# METODY KOMPUTEROWE – konspekt z wykładów

# **Sławomir Milewski**

s.milewski@L5.pk.edu.pl

# Katedra Technologii Informatycznych w Inżynierii Wydział Inżynierii Lądowej Politechnika Krakowska

10 czerwca 2021

# **Spis treści**

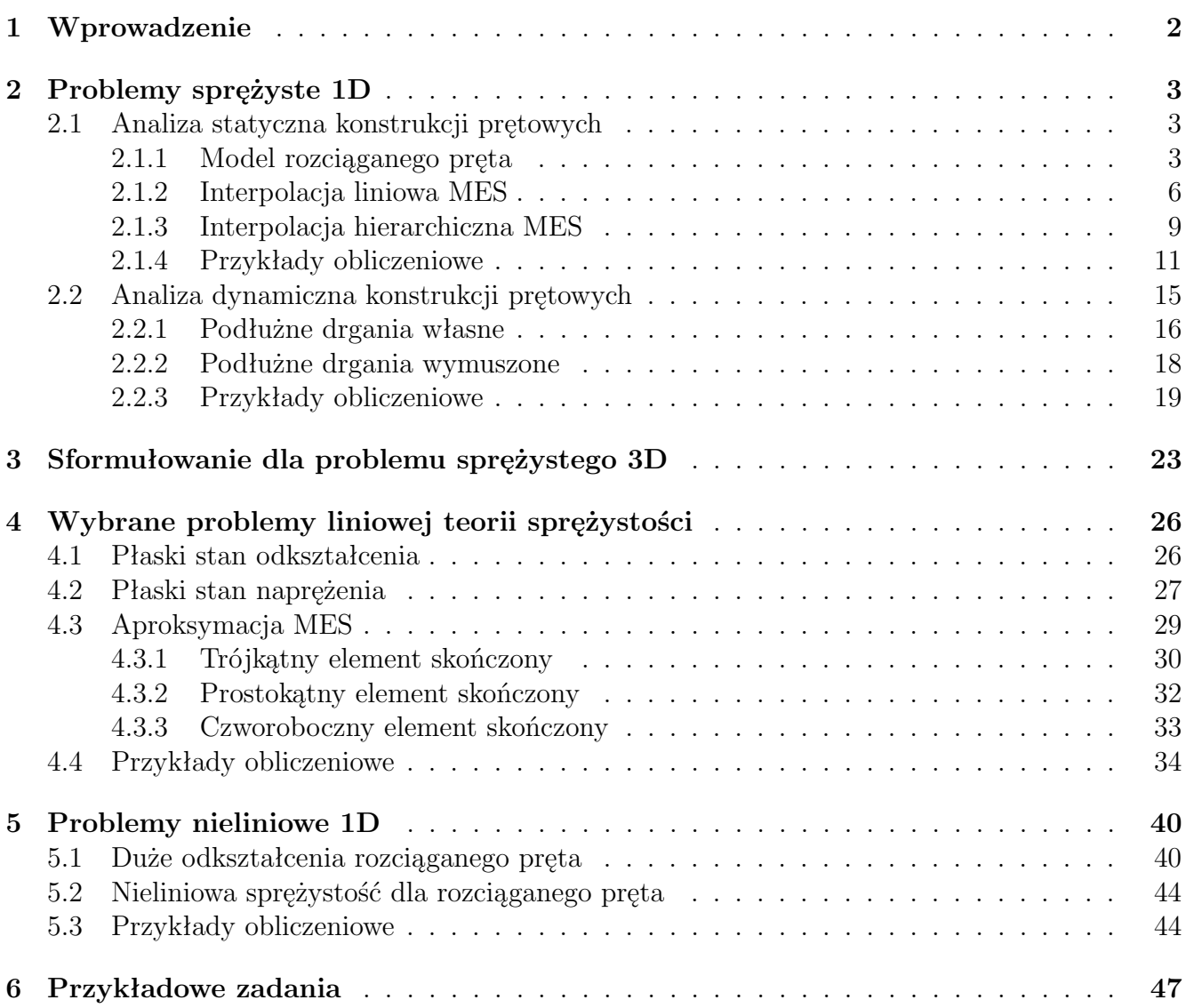

# <span id="page-1-0"></span>**1 Wprowadzenie**

Rzeczywiste zjawiska fizyczne, zachodzące w konstrukcjach inżynierskich, możemy skutecznie analizować budując ich odpowiednie modele. Podstawowym modelem, od którego zaczyna się ten proces, jest *model mechaniczny*. Stanowi on zbiór hipotez i założeń upraszczających, co do materiału, geometrii, warunków podparcia czy obciążenia. Im prostszy model, tym łatwiejsza jego późniejsza analiza, ale też większy błąd (zwany *błędem nieuniknionym*), jaki popełniamy już na tym wstępnym etapie. Kolejnym modelem jest *model matematyczny*. Jest to opis modelu mechanicznego w formalizmie matematyki, czyli relacje pomiędzy rozmaitymi polami fizycznymi, wynikające ze wszystkich powyższych założeń modelu mechanicznego. Modelem matematycznym może być zarówno równanie wariacyjne, problem minimalizacji funkcjonału czy też układ równań różniczkowych cząstkowych, wszystkie z odpowiednimi warunkami brzegowymi (tzw. problem początkowo-brzegowy), jak i zadanie optymalizacji nieliniowej w obszarze ograniczonym. Bardzo rzadko daje się tak postawiony problem rozwiązać, stosując metody i przekształcenia analityczne (jak np. bezpośrednie całkowanie równań). Jest to możliwe tylko przy wyjątkowo prostej postaci samego równania oraz kształcie obszaru zadania. Najczęściej takie zadanie musimy rozwiązywać numerycznie, w sposób przybliżony. Końcowym rezultatem jest zatem *model numeryczny*, który stanowi dyskretny (skończony) odpowiednik modelu matematycznego i może prowadzić do, przykładowo, układu równań algebraicznych (liniowych bądź nieliniowych) czy też uogólnionego problemu własnego. Błąd, jaki popełniamy na tym etapie, wiąże się zarówno z dyskretyzacją obszaru zadania jak i aproksymacją nieznanej funkcji, ukrytej pod znakiem odpowiedniego operatora różniczkowego. Można go kontrolować o wiele łatwiej niż błąd nieunikniony, polepszając obydwa wymienione aspekty modelowania numerycznego (tzn. zagęszczając dyskretyzację lub/i podnosząc stopień aproksymacji). W dalszej kolejności mówi się też czasami o *modelu informatycznym*, którym jest program komputerowy (własny lub komercyjny), potrzebny do uruchomienia obliczeń, opartych o model numeryczny. Pamiętajmy, iż każdy uzyskany wynik liczbowy musi zostać poddany krytycznej analizie, by zminimalizować ryzyko źle przyjętych parametrów modeli oraz zwykłego błędu ludzkiego.

Najstarszą metodą, sięgającą końca XIX wieku i służącą do budowy modeli numerycznych problemów brzegowych oraz początkowo-brzegowych jest metoda różnic skończonych (MRS). U jej podstaw leży zamiana obszaru zadania na siatkę węzłów (w klasycznej wersji metody: regularną; później uogólnionej do wersji bezsiatkowej - dla dowolnie nieregularnych chmur węzłów) oraz zamiana operatorów różniczkowych na różnicowe. Mimo swojej prostoty, wersja klasyczna MRS mogła służyć jedynie do rozwiązywania prostych liniowych problemów. Dlatego już od lat 50-tych XX wieku była ona stopniowo wypierana przez rodzącą się wtedy metodę elementów skończonych (MES), o wiele bardziej ogólną i dającą się łatwiej zautomatyzować. Dość powiedzieć, że ogromny wysiłek, który włożono w rozwijanie MES, zaowocował tym, iż metoda ta jest podstawą zdecydowanej większości systemów obliczeniowych inżynierii wszelkiego rodzaju, w tym oczywiście inżynierii lądowej. Akademicka definicja MES mówi, iż w metodzie tej dzielimy obszar na proste figury geometryczne, zwane elementami skończonymi. Jest to w zasadzie prawda, chociaż w MES ważne są także następne etapy, jak budowa aproksymacji nieznanej funkcji w elemencie, sposoby różniczkowania i całkowania tej funkcji oraz budowa układu równań algebraicznych. Wszystko to wyróżnia MES od innych metod obliczeniowych. Warto nadmienić, iż MES ma bardzo dobrze opracowane podstawy matematyczne, w tym kryteria zbieżności rozwiązania przybliżonego, ale także analizę błędów, którą można przeprowadzić bez znajomości rozwiązania ścisłego.

W kolejnych rozdziałach przypomnimy sobie, jak wygląda model matematyczny wyjściowego problemu, prawidłowo sformułowany dla MES oraz w jaki sposób buduje się jego model numeryczny dla tej metody.

# <span id="page-2-0"></span>**2 Problemy sprężyste 1D**

Jednowymiarowość zadania będzie oznaczać, iż wszystkie funkcje: niewiadome (przemieszczeń, naprężeń, odkształceń) i znane (obciążenia, funkcje materiałowe), będą funkcjami jednej zmiennej niezależnej *x*, a równania różniczkowe będą równaniami zwyczajnymi. Z kolei problem sprężysty oznacza, iż relacja pomiędzy naprężeniem i odkształceniem będzie w pełni odwracalna - to znaczy w konstrukcji nie powstaną odkształcenia trwałe (plastyczne), a po zdjęciu z niej obciążenia powróci ona do stanu sprzed deformacji. Konsekwentnie, nie będzie ona pamiętała kolejnych prób obciążenia.

### <span id="page-2-1"></span>**2.1 Analiza statyczna konstrukcji prętowych**

Obciążenie statyczne to takie obciążenie, które przykładane jest do konstrukcji natychmiastowo, bez uwzględnienia efektów czasowych. Analiza konstrukcji pod obciążeniem statycznym jest łatwiejsza, gdyż rozważamy zmianę odpowiednich pól mechanicznych jedynie w przestrzeni. Odpowiedź konstrukcji na działanie obciążenia statycznego odpowiada zatem ustalonej chwili czasu.

#### <span id="page-2-2"></span>**2.1.1 Model rozciąganego pręta**

Rozważmy zadanie pręta poddanego obciążeniom osiowym (wywołującym rozciąganie lub/i ściskanie), pokazanego na Rys. [2.1.1a](#page-3-0). Pręt jest zamocowany na lewym końcu (*x* = 0) i swobodny na końcu prawym (*x* = *L*). Znana jest długość pręta (*L*). Zakładamy, że pole przekroju *A*, a także moduł sprężysty *E* są funkcjami klasy *C* <sup>1</sup> położenia *x* lub są liczbami (niezależnymi od *x*). Pręt może być obciążony równomiernie obciążeniem o intensywności  $q = q(x)$ , która jest funkcją klasy  $C^0$ , a także skupioną siłą *P*, przyłożoną w jego swobodnym prawym końcu (w *x* = *L*). Przemieszczenia poziome  $u = u(x)$ , a także rozkład siły osiowej  $N = N(x)$  są nieznane. Przedstawiony powyżej model mechaniczny pręta opiera się na licznych założeniach dotyczących jego geometrii, materiału, obciążenia i podparcia. Jednak w celu skutecznej analizy analitycznej i / lub numerycznej należy sformułować odpowiedni model matematyczny. W większości przypadków (problemy mechaniczne, termiczne, termomechaniczne) mamy do czynienia z trzema typami równań, odnoszącymi się do pól fizycznych znanych (obciążenie *q*, *P*, przypisane przemieszczenia brzegowe ˆ*u*) i nieznanych (przemieszczenie poziome - *u*, siła podłużna (osiowa) lub składowa podłużna naprężenia - *N* lub *σxx* = *σ*, a także składowa podłużna odkształcenia - *εxx* = *ε*), czyli

1. *równanie równowagi*, które wiąże siłę/naprężenie z obciążeniem zewnętrznym i opisuje równowagę infinitezymalnego elementu o długości *dx*

$$
- N(x) + N(x) + dN + q(x) dx = 0
$$
\n(2.1.1)

co prowadzi do problemu początkowego w postaci równania różniczkowego zwyczajnego pierwszego rzędu

<span id="page-2-3"></span>
$$
-\frac{dN}{dx} = q(x), \quad N(L) = P \tag{2.1.2}
$$

Jest ono słuszne pod założeniem, że przemieszczenia konstrukcji są małe (*u*max *<< L*, gdzie *u*max to największe przemieszczenie poziome). Innymi słowy, stan nieodkształcony i stan po deformacji mogą być nierozróżniane od siebie (zasada zesztywnienia). Z kolei gdy zakładamy duże przemieszczenia, warunek brzegowy z [\(2.1.2\)](#page-2-3) musi być sformułowany dla stanu opisującego zdeformowany pręt. Wtedy *L* oznaczałoby długość pręta po deformacji, w odróżnieniu od jego długości początkowej  $L_0$ . Jednakże, w opracowaniu zakładamy, iż  $L_0 = L$ ,

<span id="page-3-0"></span>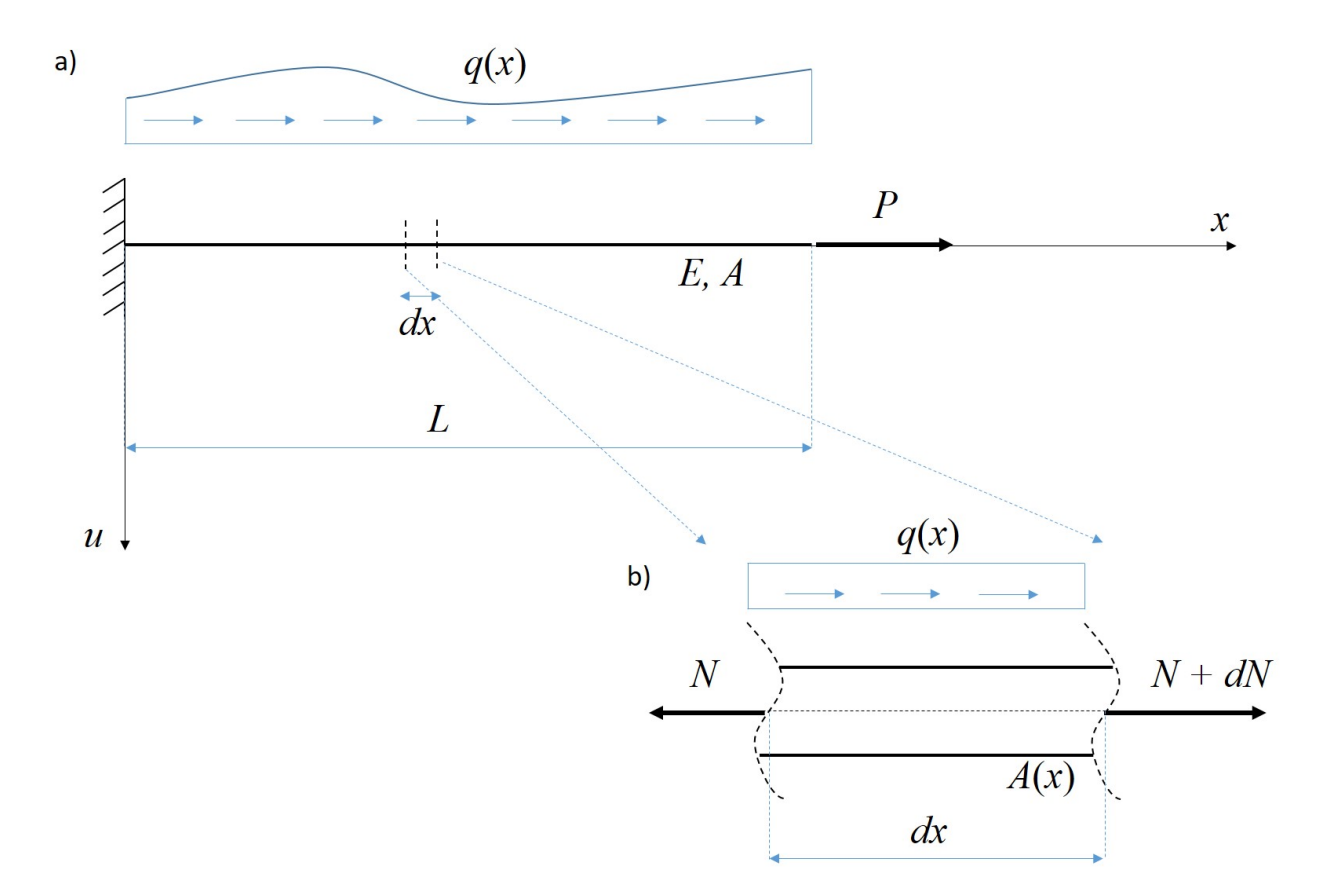

Rys. 2.1.1: Model mechaniczny pręta rozciąganego a) widok całej konstrukcji, b) równowaga sił na odcinku o nieskończenie małych wymiarach

2. *równanie geometryczne*, które wiąże odkształcenie z przemieszczeniem i opisuje stan deformacji przy założonej funkcji ruchu, z odpowiednim warunkiem początkowym

<span id="page-3-1"></span>
$$
\varepsilon(x) = \frac{du}{dx} + \frac{1}{2} \left(\frac{du}{dx}\right)^2 \approx \frac{du}{dx}, \quad u(0) = 0 \tag{2.1.3}
$$

Drugi składnik po prawej stronie w [\(2.1.3\)](#page-3-1) może być pominięty przy założeniu małych odkształceń (tj., gdy *du*  $\frac{du}{dx}$  << 1),

3. *równanie fizyczne* zwane również *konstytutywnym*, które wiąże naprężenie z odkształceniem i opisuje zachowanie materiału (poprzez *σ*) poddanemu zewnętrznemu obciążeniu (w postaci *ε*)

<span id="page-3-3"></span>
$$
\sigma(x) = E(x)\,\varepsilon(x) \tag{2.1.4}
$$

Jak już wspomniano, przyjęty został materiał liniowo sprężysty - stąd liniowa proporcjonalność w powyższym równaniu, chociaż moduł sprężystości *E* może zmieniać się wzdłuż długości pręta. Dodatkowo, z definicji naprężenia *σ*, mamy

<span id="page-3-2"></span>
$$
\sigma\left(x\right) = \frac{N\left(x\right)}{A\left(x\right)}\tag{2.1.5}
$$

Podstawiając *σ* z [\(2.1.5\)](#page-3-2) do [\(2.1.4\)](#page-3-3) i wykorzystując relację dla *ε* z [\(2.1.3\)](#page-3-1) w [\(2.1.2\)](#page-2-3), otrzymujemy

$$
-\frac{d}{dx}\left(EA\frac{d}{dx}u\right) = q\left(x\right) \tag{2.1.6}
$$

Zakładając, iż sztywność podłużna jest stała wzdłuż długości pręta (*EA* = *const.*, gdzie *E* moduł Younga, a *A* odpowiada polu powierzchni przekroju poprzecznego pryzmatycznego pręta), otrzymujemy

$$
-EA\frac{d^{2}u}{dx^{2}} = q(x), \quad x \in (0, L), \quad u(0) = 0, \quad EA\frac{du}{dx}(L) = P
$$
\n(2.1.7)

albo wykorzystując alternatywny, uproszczony zapis dla pochodnych *u* po kierunku przestrzennym (*x*)

<span id="page-4-0"></span>
$$
- E A u'' = q(x), \quad x \in (0, L), \quad u(0) = 0, \quad E A u'(L) = P \tag{2.1.8}
$$

Matematyczne sformułowanie [\(2.1.8\)](#page-4-0) stanowi problem brzegowy w postaci równania różniczkowego zwyczajnego drugiego rzędu, z warunkami brzegowymi mieszanymi, typu podstawowego (Dirichleta, dla *x* = 0) oraz naturalnego (Neumanna, dla *x* = *L*). Nazywa się ono **lokalne** (gdyż równanie różniczkowane spełnione jest oddzielnie w każdym punkcie obszaru lub jego brzegu) i **mocne** (gdyż potrzebne są mocne warunki ciągłości, które trzeba nałożyć na funkcję  $u$ , tj.  $u \in C^2$ , tak, by jej druga pochodna istniała i była ciągła). Powyższe równanie [\(2.1.8\)](#page-4-0) można łatwo rozwiązać analitycznie, dwa razy je całkując i uzgadniając dwie stałe całkowania wykorzystując do tego warunki brzegowe. Także podejście numeryczne, bazujące na metodzie różnic skończonych (MRS) może bezpośrednio bazować na sformułowaniu [\(2.1.8\)](#page-4-0). Jednakże metoda elementów skończonych (MES) wymaga jego dalszych matematycznych przekształceń. Przede wszystkim, musimy zapisać te równania w formie globalnej, by móc zastosować efektywnie podział na elementy skończone (czyli podobszary), a także obniżyć rząd pochodnej (i co za tym idzie, warunki ciągłości), by zastosować aproksymację możliwie niskiego stopnia. W tym celu, mnożymy obydwie strony [\(2.1.8\)](#page-4-0) przez dowolną *funkcję testową* (oznaczmy ją *v*, a od tej chwili funkcja przemieszczeń poziomych *u* będzie nazywana *funkcją próbną*)

$$
v(-EAu'') = vq, \quad u \in C^2, \quad \forall v \tag{2.1.9}
$$

i całkujemy po całym obszarze (czyli odcinku od 0 do *L*)

<span id="page-4-1"></span>
$$
-EA \int_0^L vu'' dx = \int_0^L vq dx, \quad u \in H_0^2, \quad \forall v \in L^2
$$
 (2.1.10)

Powyższe równanie ma już charakter globalny (gdyż spełnione jest w "jednym kawałku" na całym obszarze, a nie w poszczególnych punktach), ale wciąż jest sformułowaniem mocnym zagadnienia. Zatem dalej przekształcamy i całkujemy przez części wyrażenie po lewej stronie [\(2.1.10\)](#page-4-1), oraz wykorzystujemy naturalny warunek brzegowy z [\(2.1.8\)](#page-4-0), i dodatkowo zakładamy, że *v* (0) = 0 (co czyni *v* funkcją zgodną z więzami nałożonymi na *u*, czyli tzw. wariacją przemieszczenia)

$$
L = -EA \int_0^L vu'' dx = -EA \left| \int_{g'} f = v \int_{g'} f' = v' \right| = -EA \left( [vu'] \Big|_0^L - \int_0^L v'u' dx \right) =
$$
  
= -EA \left( v(L) u'(L) - v(0) u'(0) - \int\_0^L v'u' dx \right) = -EA u'(L) v(L) + EA \int\_0^L v'u' dx =  
= -Pv(L) + EA \int\_0^L v'u' dx \qquad (2.1.11)

Ostatecznie, szukamy takiego  $u \in H_0^1(u)$  które spełnia następującą zasadę wariacyjną

<span id="page-4-2"></span>
$$
EA \int_0^L v'u' dx = \int_0^L vq dx + Pv (L), \quad \forall v \in H_0^1(v)
$$
 (2.1.12)

W powyższym równaniu, *H*<sup>1</sup> 0 (*u*) i *H*<sup>1</sup> 0 (*v*) to tzw. *przestrzenie Hilberta* pierwszego rzędu, czyli przestrzenie funkcji z pierwszą pochodną (stąd jedynka w indeksie górnym *H*<sup>1</sup> ) całkowalną w obszarze zadania i dodatkowo spełniających jednorodny (zerowy) podstawowy warunek brzegowy (to

oznacza zero w indeksie dolnym *H*0). Z kolei wcześniej pojawiające się *H*<sup>2</sup> to przestrzeń Hilberta drugiego rzędu, a przestrzeń *L* <sup>2</sup> = *H*<sup>0</sup> to przestrzeń funkcji całkowalnych. Natomiast sama przestrzeń Hilberta *H* to specjalny przypadek przestrzeni Banacha, czyli przestrzeni unormowanej, w której normą jest iloczyn skalarny - jako sposób mierzenia odległości między elementami tej przestrzeni, czyli funkcjami.

Matematyczne sformułowanie [\(2.1.12\)](#page-4-2) można nadal nazywać **globalnym**, ale również **słabym** (ponieważ warunki ciągłości dla *u* zostały osłabione o jeden rzęd w porównaniu ze sformułowaniem lokalnym) i **wariacyjnym** (ponieważ pojawiła się w nim wariacja funkcji przemieszczeń - w postaci funkcji testowej *v*). I takie właśnie sformułowanie może być dopiero bezpośrednio wykorzystane w analizie MES. Mimo iż trzeba się napracować, by je wyprowadzić, to od razu wyjaśnijmy, że jest ono najbardziej ogólne. Nie zawsze bowiem istnieje odpowiadająca mu forma lokalna czy też alternatywne dla niej sformułowanie zadania poprzez minimalizację funkcjonału, np. funkcjonału energii sprężystej, co ma miejsce tylko dla zadań liniowych.

<span id="page-5-1"></span>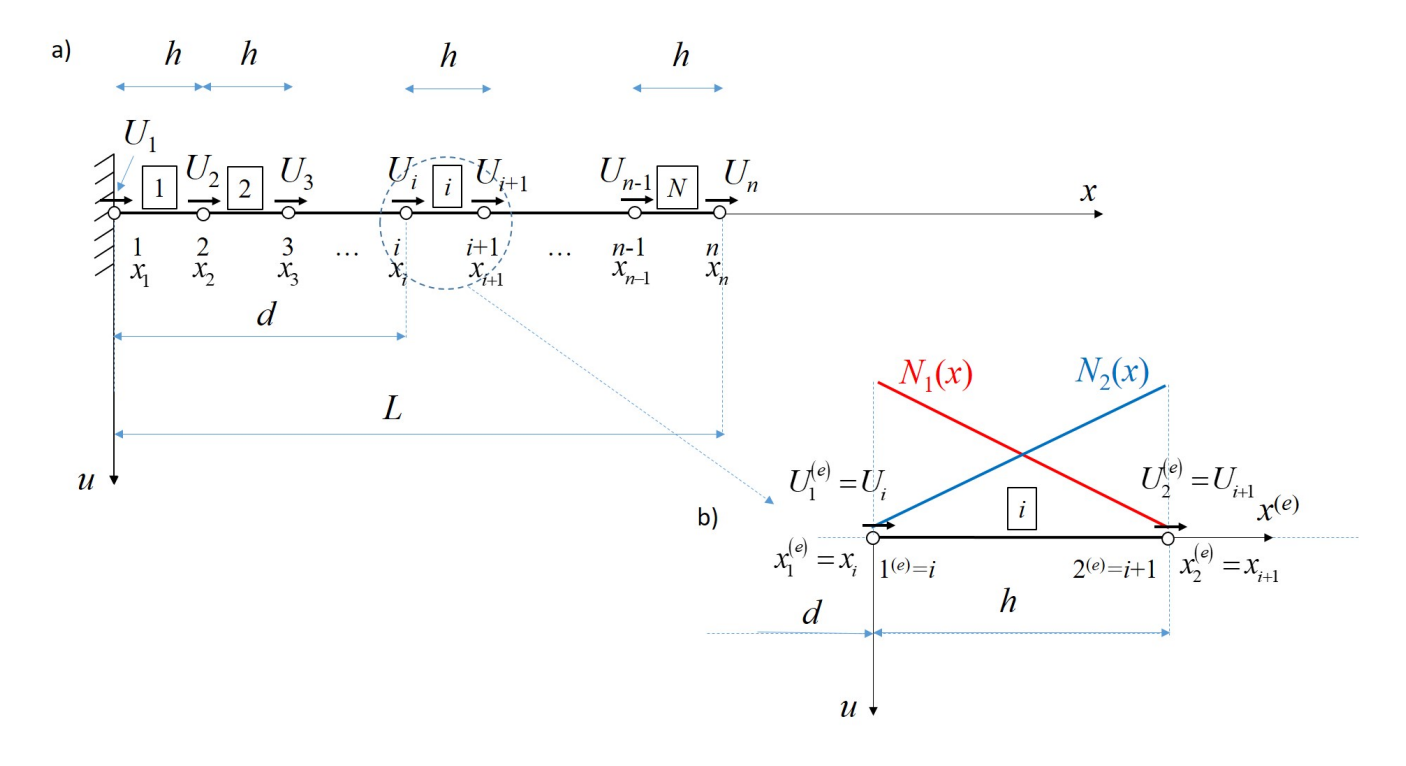

Rys. 2.1.2: Model numeryczny MES pręta rozciąganego a) widok całej siatki elementów, b) wybrany element skończony i jego funkcje kształtu

#### <span id="page-5-0"></span>**2.1.2 Interpolacja liniowa MES**

Załóżmy, że przedział zadania (odcinek *x ∈* [0*, L*]) jest poddany dyskretyzacji za pomocą *N* elementów skończonych - w postaci "pododcinków" - Rys. [2.1.2a](#page-5-1). Automatycznie generuje nam to podział na  $n = N + 1$  węzłów o współrzędnych  $X = \{x_i\}, i = 1, ..., n$  oraz *n* węzłowych stopni swobody (węzłowych przemieszczeń poziomych  $U = \{U_i\}, i = 1, ..., n$ ). Węzły i elementy są kolejno numerowane, odpowiednio od 1 do *n* i od 1 do *N*. Przyjrzyjmy się wyjętemu z całej siatki, pojedynczemu elementowi o numerze  $e = i$ , znajdującemu się pomiędzy węzłami  $x_1 = x_{i-1}$  i *x*<sub>2</sub> = *x*<sub>*i*</sub>, i posiadającemu dwa stopnie swobody *U*<sub>1</sub> = *U*<sub>*i*−1</sub> i *U*<sub>2</sub> = *U*<sub>*i*</sub> (Rys. [2.1.2b](#page-5-1)). Poza globalnym układem współrzędnych  $(x, u)$ , lokalny układ współrzędnych przypisany elementowi  $(x^{(e)}, u)$ , o początku w *x*1, może być użyty. W tym przypadku, element skończony może być określony na podobszarze  $x^{(e)} = [0, h]$ , gdzie  $h = x_2 - x_1$  jest długością elementu, i  $x^{(e)} = x - d$ , co stanowi relację pomiędzy współrzędnymi globalnego i lokalnego układu, gdzie *d* oznacza odległość *x*<sup>1</sup> od początku globalnego układu współrzędnych.

Najprostsza możliwa interpolacja w tym elemencie wykorzystuje dwie liniowe funkcje bazowe w postaci wielomianów Lagrange'a pierwszego rzędu, przypisane do dwóch kolejnych stopni swobody elementu, mianowicie

$$
N_1(x) = \frac{x - x_2}{x_1 - x_2} = 1 - \frac{x}{h}, \quad N_2(x) = \frac{x - x_1}{x_2 - x_1} = \frac{x}{h}
$$
 (2.1.13)

Warto zauważyć, iż  $N_j(x_i) = \begin{cases} 0, & i \neq j, \\ 1, & j = i \end{cases}$  $\begin{cases} i, & i \neq j, \\ 1, & i = j \end{cases}$ ,  $i, j = 1, 2$ . Dlatego też, te funkcje bazowe mogą być zastosowane zarówno do interpolacji geometrii

<span id="page-6-0"></span>
$$
x = N_1(x) x_1 + N_2(x) x_2 = \mathbf{N}(x) \mathbf{X}^{(e)}
$$
 (2.1.14)

jak i do interpolacji nieznanej funkcji przemieszczeń

<span id="page-6-1"></span>
$$
u(x) = N_1(x) U_1 + N_2(x) U_2 = \mathbf{N}(x) \mathbf{U}^{(e)}
$$
\n(2.1.15)

gdzie  $\mathbf{N}(x) = \begin{bmatrix} N_1(x) & N_2(x) \end{bmatrix}$ ,  $\mathbf{X}^{(e)} = \begin{bmatrix} x_1 & x_2 \end{bmatrix}^{\mathrm{T}}$  i  $\mathbf{U}^{(e)} = \begin{bmatrix} U_1 & U_2 \end{bmatrix}^{\mathrm{T}}$ . Dlatego też funkcje bazowe spełniające warunki zero-jedynkowe nazywamy *funkcjami kształtu*, a taki typ elementu, dla którego zachodzą związki [\(2.1.14\)](#page-6-0) oraz [\(2.1.15\)](#page-6-1), nazywa się *elementem izoparametrycznym*. Dodatkowo jest to element klasy *C* 0 , co wynika z ciągłości interpolacji na punktach styku z innymi elementami - funkcyjne stopnie swobody zapewniają ciągłość jedynie samego rozwiązania, podobnie jak to ma miejsce w liniowej interpolacji sklejanej.

Pierwsza pochodna *u* może być wyrażona poprzez

<span id="page-6-2"></span>
$$
u'(x) = \frac{d}{dx} N_1(x) U_1 + \frac{d}{dx} N_2(x) U_2 = \frac{d}{dx} \mathbf{N}(x) \mathbf{U}^{(e)} = \mathbf{B}(x) \mathbf{U}^{(e)}
$$
(2.1.16)

gdzie **B**  $(x) = \left[ -\frac{1}{x} \right]$ *h* 1 *h* to macierz pochodnych funkcji kształtu. W podobny sposób, zgodnie z najczęściej stosowanym w MES podejściem typu *Bubnova-Galerkina*, budujemy schematy interpolacji dla funkcji testowej *v* i jej pierwszej pochodnej

<span id="page-6-3"></span>
$$
v(x) = \mathbf{N}(x)\mathbf{V} = \mathbf{V}^{\mathrm{T}}\mathbf{N}^{\mathrm{T}}(x), \quad v'(x) = \mathbf{B}(x)\mathbf{V} = \mathbf{V}^{\mathrm{T}}\mathbf{B}^{\mathrm{T}}(x)
$$
(2.1.17)

Po podstawieniu [\(2.1.15\)](#page-6-1), [\(2.1.16\)](#page-6-2) i [\(2.1.17\)](#page-6-3) do [\(2.1.12\)](#page-4-2), otrzymujemy równanie

$$
EA \int_0^h \mathbf{V}^{\mathrm{T}} \mathbf{B}^{\mathrm{T}} \mathbf{B} \mathbf{U}^{(e)} dx = \int_0^h \mathbf{V}^{\mathrm{T}} \mathbf{N}^{\mathrm{T}} q dx + P \mathbf{V}^{\mathrm{T}} \mathbf{N}^{\mathrm{T}} (L), \quad \forall \mathbf{V}^{\mathrm{T}} \tag{2.1.18}
$$

w którym ostatni składnik po prawej stronie jest niezerowy tylko dla ostatniego *N*-tego elementu i zazwyczaj jest uwzględniany w końcowym globalnym układzie równań algebraicznych, po ukończeniu procesu agregacji wielkości elementowych. Korzystając z dowolności funkcji testowej, ostatecznie równanie elementowe wygląda następująco

$$
\mathbf{K}^{(e)}\mathbf{U}^{(e)} = \mathbf{F}^{(e)}\tag{2.1.19}
$$

gdzie **K**(*e*) i **F** (*e*) to, odpowiednio, lokalna (elementowa) macierz sztywności oraz lokalny (elementowy) wektor obciążenia

$$
\mathbf{K}^{(e)} = EA \int_0^h \mathbf{B}^{\mathrm{T}} \mathbf{B} dx = EA \int_0^h \begin{bmatrix} -\frac{1}{h} \\ \frac{1}{h} \end{bmatrix} \begin{bmatrix} -\frac{1}{h} \\ \frac{1}{h} \end{bmatrix} dx = \frac{EA}{h} \begin{bmatrix} 1 & -1 \\ -1 & 1 \end{bmatrix}
$$
(2.1.20)

<span id="page-6-4"></span>
$$
\mathbf{F}^{(e)} = \int_0^h \mathbf{N}^{\mathrm{T}} q \left( x + d \right) dx \tag{2.1.21}
$$

<span id="page-7-0"></span>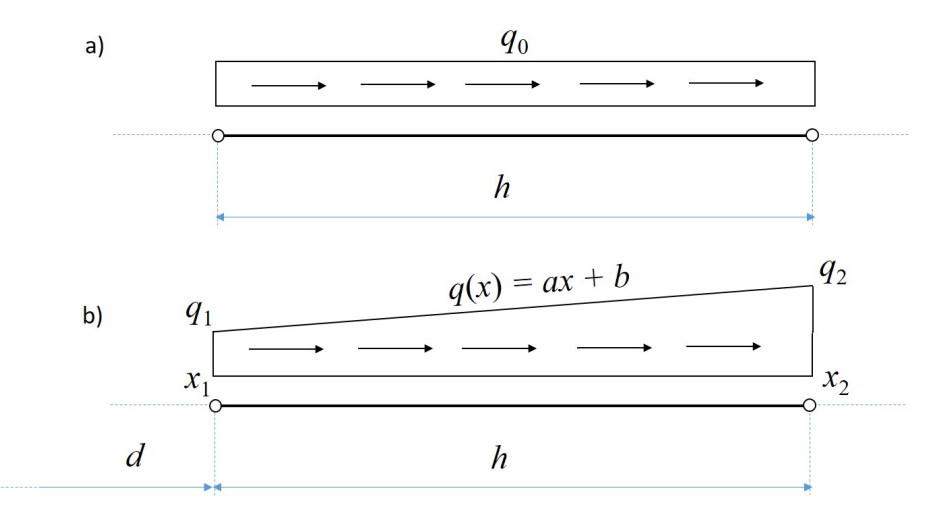

Rys. 2.1.3: Proste przypadki obciążenia ciągłego nad elementem skończonym: a) obciążenie o stałej intensywności, b) obciążenie o intensywności liniowo zmiennej

Bardziej szczegółowe postacie wektora obciążenia zależą od postaci funkcji intensywności obciążenia *q* (*x*). W najprostszym przypadku - stałej intensywności *q*<sup>0</sup> nad całym elementem (Rys. [2.1.3a](#page-7-0)) - mamy

$$
\mathbf{F}^{(e)} = q_0 \int_0^h \begin{bmatrix} 1 - \frac{x}{h} \\ \frac{x}{h} \end{bmatrix} dx = \frac{q_0 h}{2} \begin{bmatrix} 1 \\ 1 \end{bmatrix}
$$
 (2.1.22)

Dla rozkładu liniowego - przykładowo, zgodnie z funkcją  $q(x) = ax + b$  (Rys. [2.1.3b](#page-7-0)), mamy dwie możliwości obliczenia wektora obciążenia, mianowicie:

- możemy obliczyć wektor zgodnie ze wzorem [\(2.1.21\)](#page-6-4)

$$
\mathbf{F}^{(e)} = \int_0^h \begin{bmatrix} 1 - \frac{x}{h} \\ \frac{x}{h} \end{bmatrix} (a(x+d) + b) dx \qquad (2.1.23)
$$

- możemy wykorzystać interpolację izoparametryczną również dla intensywności obciążenia  $q(x) = N_1(x) q_1 + N_2(x) q_2$ , bazując na jego wartościach węzłowych  $q_1 = ax_1 + b$  i  $q_2 = ax_2 + b$ 

$$
\mathbf{F}^{(e)} = \int_0^h \left[ \frac{1 - \frac{x}{h}}{\frac{x}{h}} \right] \left( \left( 1 - \frac{x}{h} \right) q_1 + \frac{x}{h} q_2 \right) dx = \frac{h}{6} \left[ \frac{2q_1 + q_2}{q_1 + 2q_2} \right] \tag{2.1.24}
$$

Elementy wektorów obciążenia zwane są często *zastępnikami*, czyli siłami węzłowymi, zastępującymi obciążenie ciągłe w elemencie, wywołującymi ten sam efekt kinematyczny.

Kolejnym etapem, po wyznaczeniu elementowych macierzy sztywności u wektorów obciążenia, jest proces *agregacji*, polegający na sumowaniu, łączeniu wszystkich wielkości z elementów do jednego globalnego systemu (układu równań), ale zgodnie z topologią siatki elementów. Dla rozważanego zadania odbywa się on według schematu pokazanego na Rys. [2.1.4.](#page-8-1)

Algebraicznym rezultatem procesu agregacji jest globalny układ równań postaci

<span id="page-7-1"></span>
$$
KU = F \tag{2.1.25}
$$

Globalna macierz sztywności **K** pozostaje osobliwa (det **K** = 0) tak długo, aż nie spełnimy podstawowych warunków brzegowych (czyli *U*<sup>1</sup> = 0 i *V*<sup>1</sup> = 0). Technicznie rzecz biorąc, można to zrobić na dwa sposoby:

<span id="page-8-1"></span>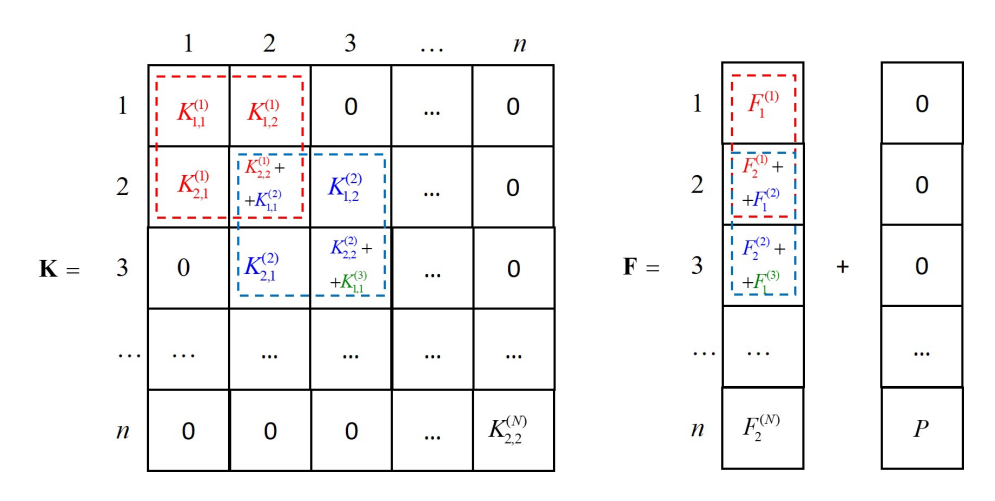

Rys. 2.1.4: Schemat agregacji globalnej macierzy sztywności **K** oraz globalnego wektora obciążenia **F**

- przy obliczeniach ręcznych można w prosty sposób wykreślić te kolumny, te wiersze (macierz) oraz te wyrazy (wektor) z [\(2.1.25\)](#page-7-1), które odpowiadają warunkom zerowym (czyli w naszym przypadku: pierwszy wiersz i pierwsza kolumna **K** oraz pierwszy wyraz **F** - wtedy wymiary macierzy i wektora zmniejszają się, co ułatwia rozwiązanie układu,
- przy implementacji komputerowej zamiast wykreślać, zerujemy te wiersze, kolumny i wyrazy, a na przekątnej głównej macierzy, gdzie krzyżują się te wyzerowane wiersze i kolumny, wstawiamy jedynkę - wtedy macierz i wektor nie zmieniają wymiarów, co oszczędza pamięć operacyjną.

W przypadku ogólnym, gdy  $U_1 \neq 0$  (ale i tak wtedy  $V_1 = 0$ ), należy wcześniej dokonać transformacji tego układu z wykorzystaniem wzoru **F** = **F** *−* **KU¯** , gdzie **U¯** jest wektorem wartości w znanych stopniach swobody (czyli wartości znanych przemieszczeń węzłowych oraz zera dla innych składowych tego wektora), a dopiero później zrealizować jeden z powyższych podpunktów.

Po tych przekształceniach, macierz **K** przestaje być osobliwa (det  $\mathbf{K} \neq 0$ ), zatem układ można już rozwiązać i uzyskać jedno jednoznaczne rozwiązanie, formalnie **U** = **K***<sup>−</sup>*<sup>1</sup>**F**, czyli węzłowe poziome przemieszczenia (tzw. rozwiązanie pierwotne), a także reakcje węzłowe (**R** = **KU** *−* **F**, tzw. rozwiązanie wtórne). Jest jeszcze etap *powrotu do elementu*, na który składa się wyznaczenie, dla każdego z elementów z osobna, jego przemieszczeń oraz siły podłużnej (osiowej), mianowicie

$$
u^{(e)}(x) = \mathbf{N}(x - d)\mathbf{U}^{(e)}, \quad N^{(e)}(x) = EA\frac{du^{(e)}}{dx} = EA\mathbf{B}(x - d)\mathbf{U}^{(e)}
$$
(2.1.26)

gdzie  $\mathbf{U}^{(e)}$  oznacza wektor  $[2 \times 1]$  przemieszczeń węzłowych *e*-tego elementu.

#### <span id="page-8-0"></span>**2.1.3 Interpolacja hierarchiczna MES**

Mimo swojej prostoty, liniowa interpolacja MES prowadzi zazwyczaj do rezultatów o niskiej jakości, gdyż aproksymacja rozwiązania jest linią łamaną, a aproksymacja jego pochodnej - funkcją odcinkowo stałą i nieciągłą w węzłach. Dlatego też rozważa się interpolacje w elemencie funkcjami wielomianowymi wyższych rzędów. Taką interpolację wyższego rzędu można zbudować na co najmniej trzy sposoby, mianowicie:

- przez wprowadzenie dodatkowych węzłów (i stopni swobody typu przemieszczeniowego) wewnątrz elementu i zbudowanie funkcji bazowych w postaci wielomianów Lagrange'a wyższego rzędu (Rys. [2.1.5a](#page-9-0)); także w tym przypadku wszystkie wielkości w elemencie uległyby zmianie, chociaż poprzez odpowiednią kondensację statyczną wewnętrznych stopni swobody liczba niewiadomych może nie ulec zmianie; element pozostaje elementem klasy *C* 0 ,

<span id="page-9-0"></span>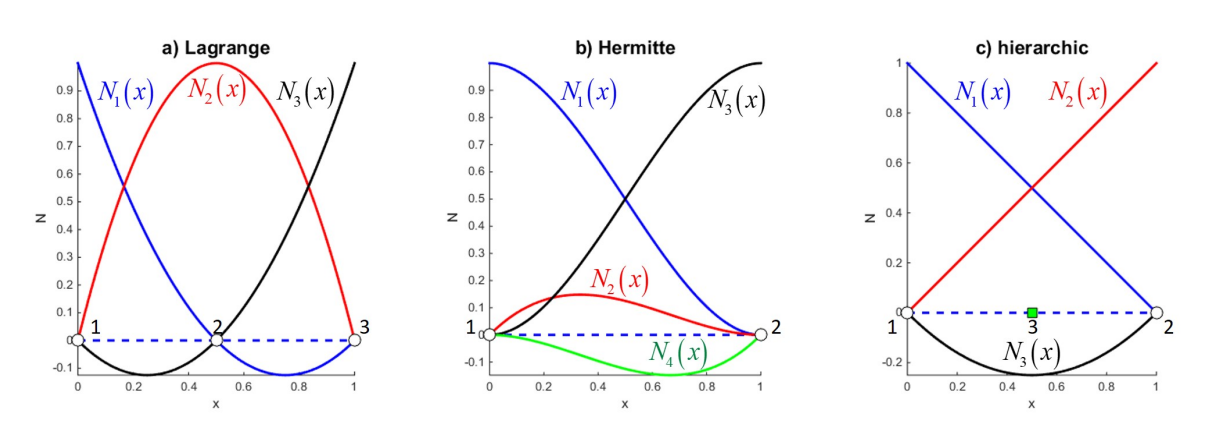

Rys. 2.1.5: Sposoby interpolacji wyższego rzędu w elemencie skończonym

- przez wprowadzenie dodatkowych stopni swobody w węzłach, przykładowo mających interpretację pierwszych pochodnych rozwiązania; w rozważanym przykładzie zwiększyłoby to liczbę stopni swobody elementu do 4, co pozwoliłoby na zbudowanie w elemencie funkcji kształtu w postaci wielomianów rzędu trzeciego (tzw. *wielomiany Hermite'a*, Rys. [2.1.5b](#page-9-0)); jednakże liczba niewiadomych w całym systemie wzrosłaby dwukrotnie, a ponadto postacie macierzy i wektorów elementowych uległyby zmianie; niewątpliwą zaletą tego podejścia jest wyższa klasa elementu *C* ! ,
- <span id="page-9-1"></span>- poprzez zachowanie dotychczasowej bazy interpolacyjnej oraz wprowadzenie dodatkowych funkcji kształtu wyższego rzędu, odpowiadających dodatkowym matematycznym stopniom swobody - taka interpolacja nazywa się *interpolacją hierarchiczną*, a funkcje kształtu - *funkcjami hierarchicznymi* (Rys. [2.1.5c](#page-9-0)); element pozostaje elementem klasy *C* 0 , liczba niewiadomych wzrasta tylko pozornie (dodatkowe niewiadome są niezależne od podstawowych), a macierz sztywności oraz wektor obciążenia ulegają tylko niewielkim rozszerzeniom, w stosunku do interpolacji podstawowej typu liniowego.

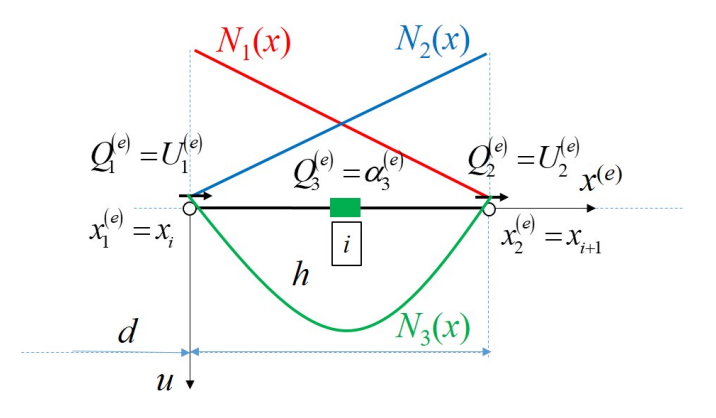

Rys. 2.1.6: Interpolacja hierarchiczna w elemencie skończonym

W opracowaniu wykorzystamy tę ostatnią opcję, która wymaga najmniej dodatkowego wysiłku obliczeniowego. Zbudujemy zatem interpolację hierarchiczną, w której skład wejdą dwie liniowe funkcje kształtu, wprowadzone poprzednio, oraz dodatkowa *funkcja pseudo-kształtu* (nie spełnia ona warunku zero-jedynkowego), często nazywana - od swojej postaci (Rys. [2.1.6\)](#page-9-1) - *funkcją bąbelkową*, mianowicie

$$
N_3(x) = (x - x_1)(x - x_2) = x(x - h)
$$
\n(2.1.27)

Znika ona na końcach elementu  $(N_3 (x_1) = N_3 (x_2) = 0)$ , ale nie jest to funkcja kształtu w ścisłym sensie tego słowa - przykładowo nie można wykorzystać jej do interpolacji geometrii oraz obciążenia w elemencie - zatem element skończony z interpolacją hierarchiczną **nie jest** już elementem izoparametrycznym. W ten sposób prezentuje się wzbogacona interpolacja MES dla nieznanej funkcji przemieszczeń

$$
u(x) = N_1(x) U_1 + N_2(x) U_2 + N_3(x) \alpha_3 = \left[1 - \frac{x}{h} \frac{x}{h} x^2 - xh\right] \mathbf{Q}^{(e)} = \mathbf{N}(x) \mathbf{Q}^{(e)} \quad (2.1.28)
$$

i jej pochodnej

$$
u'(x) = N'_1(x) U_1 + N'_2(x) U_2 + N'_3(x) \alpha_3 = \left[ \begin{array}{cc} -\frac{1}{h} & \frac{1}{h} & 2x - h \end{array} \right] \mathbf{Q}^{(e)} = \mathbf{B}(x) \mathbf{Q}^{(e)} \qquad (2.1.29)
$$

gdzie wykorzystano dodatkowy matematyczny stopień swobody *α*3, bez żadnego określonego położenia w elemencie i bez żadnej bezpośredniej interpretacji fizycznej. Stąd,  $\mathbf{Q}^{(e)} = \left[\begin{array}{cc} U_1 & U_2 & \alpha_3 \end{array}\right]^{\mathrm{T}}$ . Zmodyfikowana macierz sztywności i wektor obciążenia (dla przypadku *q* = *q*<sup>0</sup> = *const.*) są następujące

$$
\mathbf{K}^{(e)} = \frac{EA}{h} \begin{bmatrix} 1 & -1 & 0 \\ -1 & 1 & 0 \\ 0 & 0 & \frac{h^4}{3} \end{bmatrix}, \quad \mathbf{F}^{(e)} = \frac{q_0 h}{2} \begin{bmatrix} 1 \\ 1 \\ -\frac{h^2}{3} \end{bmatrix}
$$
(2.1.30)

Zauważmy, iż w macierzy sztywności jedynym nowym niezerowym elementem jest element przekątniowy  $K_{33}^{(e)}$ , podczas gdy pozostałe, poza-przekątniowe równe są 0. Wynika to z faktu, iż pochodna funkcji bąbelkowej jest ortogonalna w stosunku do pochodnych liniowych funkcji kształtu, tj.  $\int_0^h N'_i(x) N'_3$  $j'_3(x) dx = 0, \quad i = 1, 2.$ 

#### <span id="page-10-0"></span>**2.1.4 Przykłady obliczeniowe**

Dla rozważanego w poprzednim podrozdziale pręta przyjmiemy *L* = 2*m*, obciążenie o stałej intensywności *q* = *q*<sup>0</sup> = 10*kN/m*, siłę skupioną *P* = 20*kN* i nieokreśloną sztywność na rozciąganie *EA* (Rys. [2.1.7a](#page-10-1)). Należy wyznaczyć funkcję przemieszczenia poziomego oraz siłę podłużną, stosując dwa elementy skończone o jednakowej długości i liniowej interpolacji (Rys. [2.1.7b](#page-10-1)). Zrealizujemy

<span id="page-10-1"></span>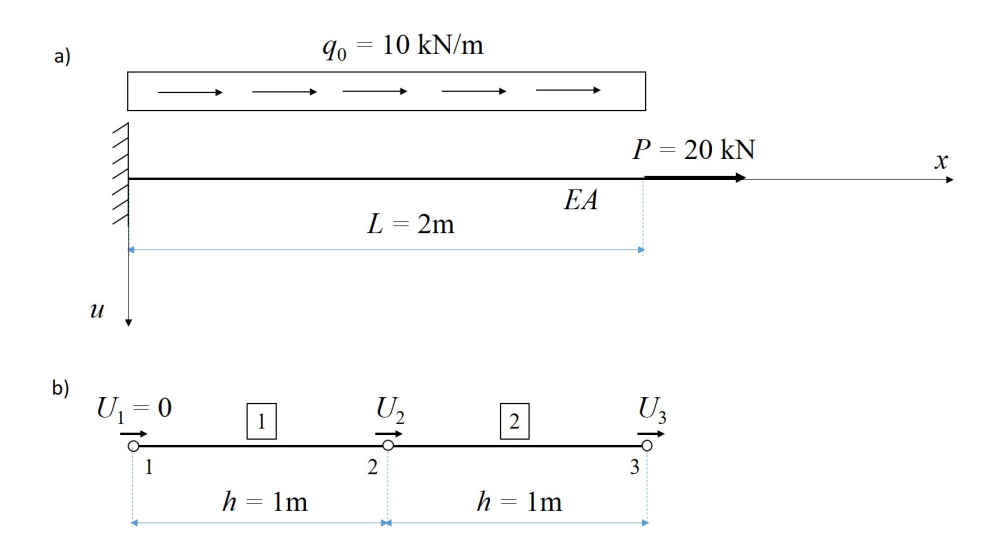

Rys. 2.1.7: Ilustracja przykładu obliczeniowego: a) model mechaniczny pręta, b) model dyskretny MES pręta

kolejno wszystkie etapy MES dla tego zadania.

• wyznaczenie macierzy sztywności i wektorów obciążeń dla elementów

$$
\mathbf{K}^{(1)} = \mathbf{K}^{(2)} = EA \begin{bmatrix} 1 & -1 \\ -1 & 1 \end{bmatrix}, \quad \mathbf{F}^{(1)} = \mathbf{F}^{(2)} = 5 \begin{bmatrix} 1 \\ 1 \end{bmatrix} kN \tag{2.1.31}
$$

Macierze sztywności obydwu elementów są identyczne, bo mają one tę samą długość (*h*) i tę samą sztywność (*EA*). Z kolei wektory obciążenia są identyczne, bo obciążenie ciągłe ma stałą intensywność *q*0.

• globalny układ równań z globalną macierzą sztywności i wektorem obciążenia

 $KU = F$ ,

$$
\mathbf{K} = EA \begin{bmatrix} 1 & -1 & 0 \\ -1 & 2 & -1 \\ 0 & -1 & 1 \end{bmatrix}, \quad \mathbf{F} = 5 \begin{bmatrix} 1 \\ 2 \\ 1 \end{bmatrix} kN + \begin{bmatrix} 0 \\ 0 \\ 20 \end{bmatrix} kN = \begin{bmatrix} 5 \\ 10 \\ 25 \end{bmatrix} kN, \quad \mathbf{U} = \begin{bmatrix} U_1 \\ U_2 \\ U_3 \end{bmatrix}
$$
(2.1.32)

• spełnienie warunków podstawowych  $(U_1 = V_1 = 0)$  i rozwiązanie układu równań

$$
EA\begin{bmatrix} 2 & -1 \\ -1 & 1 \end{bmatrix} \begin{bmatrix} U_2 \\ U_3 \end{bmatrix} = \begin{bmatrix} 10 \\ 25 \end{bmatrix} kN \rightarrow \begin{bmatrix} U_1 \\ U_2 \\ U_3 \end{bmatrix} = \frac{1}{EA} \begin{bmatrix} 0 \\ 35 \\ 60 \end{bmatrix}
$$
 (2.1.33)

• wyznaczenie reakcji węzłowych

$$
\mathbf{R} = \mathbf{K} \mathbf{U} - \mathbf{F} = \mathbf{K} = EA \begin{bmatrix} 1 & -1 & 0 \\ -1 & 2 & -1 \\ 0 & -1 & 1 \end{bmatrix} \frac{1}{EA} \begin{bmatrix} 0 \\ 35 \\ 60 \end{bmatrix} - \begin{bmatrix} 5 \\ 10 \\ 25 \end{bmatrix} kN = \begin{bmatrix} -40 \\ 0 \\ 0 \end{bmatrix} kN
$$
\n(2.1.34)

• wyznaczenie ciągłej interpolacji pola przemieszczeń *u* dla obydwu elementów

$$
u(x) = \begin{cases} N_1(x) U_1 + N_2(x) U_2 = \frac{35}{EA} x, & e = 1\\ N_1(x - d) U_2 + N_2(x - d) U_3 = \\ (1 - (x - 1)) \frac{35}{EA} + (x - 1) \frac{60}{EA} = \frac{25}{EA} x + \frac{10}{EA}, & e = 2 \end{cases}
$$
(2.1.35)

• wyznaczenie nieciągłej siły podłużnej *N* dla obydwu elementów

$$
N(x) = E A u'(x) = E A B(x) U = \begin{cases} 35kN, & e = 1 \\ 25kN, & e = 2 \end{cases}
$$
 (2.1.36)

Przeprowadźmy jeszcze uproszczoną analizę błędów. Wyjściowe równanie różniczkowe [\(2.1.8\)](#page-4-0) jest bardzo proste, zatem na jego podstawie można łatwo uzyskać rozwiązanie analityczne tego zadania w postaci

$$
u(x) = \frac{1}{EA} \left( (q_0 L + P) x - \frac{1}{2} q_0 x^2 \right) = \frac{1}{EA} \left( -5x^2 + 40x \right),
$$
  
\n
$$
N(x) = EA u'(x) = q_0 L + P - q_0 x = -10x + 40
$$
\n(2.1.37)

Na Rys. [2.1.8](#page-12-0) pokazano porównanie rozwiązania analitycznego oraz rozwiązania MES dla *N* = 2 (rozwiązany przykład) oraz dodatkowo dla *N* = 10, przy założeniu niefizycznej wartości *EA* = 1.

<span id="page-12-0"></span>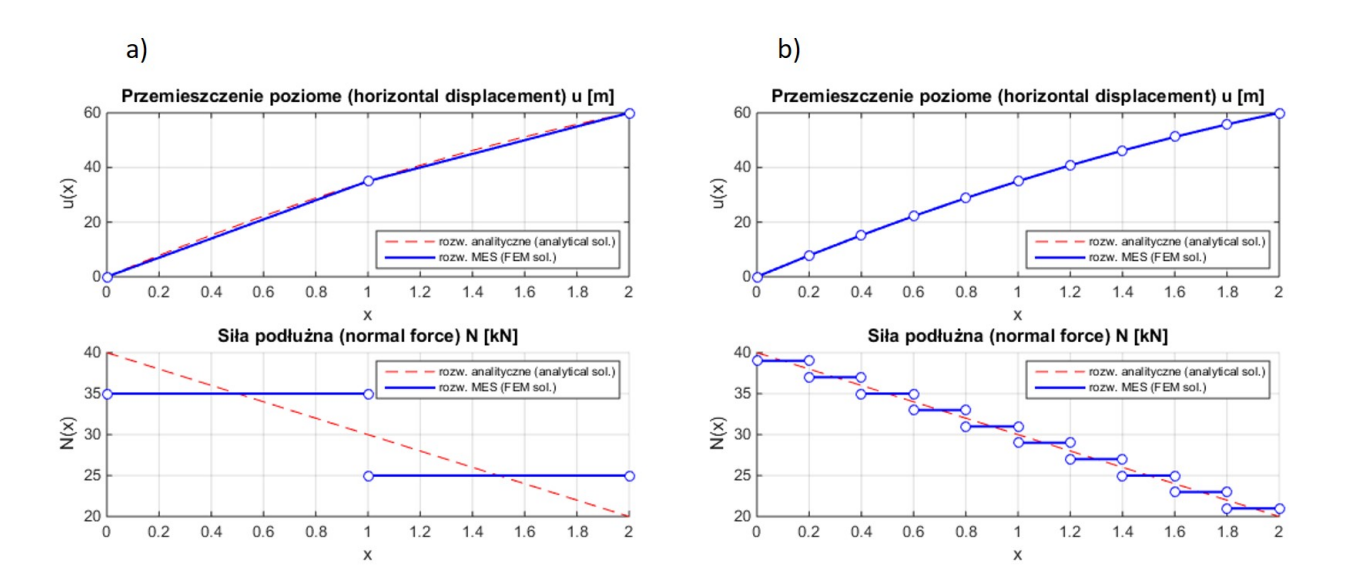

Rys. 2.1.8: Wykres przemieszczenia poziomego oraz siły podłużnej dla: a) siatki 2 elementów skończonych, b) siatki 10 elementów skończonych; z liniową interpolacją

Można zauważyć, iż wartości przemieszczenia analitycznego i wg MES zgadzają się w węzłach, a poza węzłami występuje niezerowa różnica pomiędzy nimi. Nie jest to przypadek - taką własność wykazuje MES przy zadaniach liniowych 1D. Z kolei aproksymacja MES siły podłużnej jest funkcją odcinkowo stałą, co oznacza nieciągłość takiego rozwiązania w węzłach.

W dalszej kolejności, zastosujemy interpolację hierarchiczną 2-giego rzędu do poprawienia jakości rozwiązania MES z poprzedniego przykładu obliczeniowego. Przyjmiemy te same dane mechaniczne dla *L*, *q*<sup>0</sup> i *P* oraz nieokreślone *EA*. Zachowany zostanie podział na 2 elementy skończone, ale każdy z nich będzie elementem o trzech stopniach swobody. Numeracja węzłów i stopni swobody pokazana jest na Rys. [2.1.9.](#page-12-1) Wykorzystując wcześniej wyprowadzone wzory na lokalną macierz

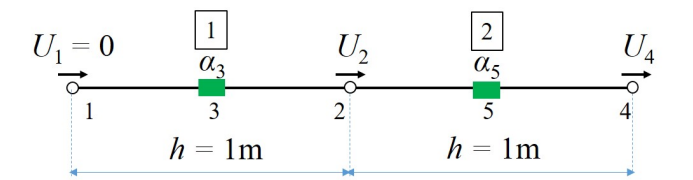

<span id="page-12-1"></span>Rys. 2.1.9: Siatka MES dla zadania obliczeniowego z interpolacją hierarchiczną drugiego rzędu

sztywności i wektor obciążenia dla stałego obciążenia, otrzymamy

$$
\mathbf{K}^{(1)} = \mathbf{K}^{(2)} = EA \begin{bmatrix} 1 & -1 & 0 \\ -1 & 1 & 0 \\ 0 & 0 & \frac{1}{3} \end{bmatrix}, \quad \mathbf{F}^{(1)} = \mathbf{F}^{(2)} = 5 \begin{bmatrix} 1 \\ 1 \\ -\frac{1}{3} \end{bmatrix} kN
$$
(2.1.38)

Po agregacji tych wielkości otrzymamy globalny układ równań

$$
\mathbf{K} = EA \begin{bmatrix} 1 & -1 & 0 & 0 & 0 \\ -1 & 2 & 0 & -1 & 0 \\ 0 & 0 & \frac{1}{3} & 0 & 0 \\ 0 & -1 & 0 & 1 & 0 \\ 0 & 0 & 0 & 0 & \frac{1}{3} \end{bmatrix}, \quad \mathbf{F} = 5 \begin{bmatrix} 1 \\ 2 \\ -\frac{1}{3} \\ 1 \\ -\frac{1}{3} \end{bmatrix} kN + \begin{bmatrix} 0 \\ 0 \\ 0 \\ 20 \\ 0 \end{bmatrix} kN = \begin{bmatrix} 5 \\ 10 \\ -\frac{5}{3} \\ 25 \\ -\frac{5}{3} \end{bmatrix} kN, \quad \mathbf{Q} = \begin{bmatrix} U_1 \\ U_2 \\ U_3 \\ U_4 \\ U_5 \\ 0 \end{bmatrix}
$$
(2.1.39)

którego rozwiązaniem, po uwzględnieniu warunków brzegowych  $(U_1 = V_1 = 0)$ , jest wektor

$$
\mathbf{Q} = \frac{1}{EA} \begin{bmatrix} 0 & 35 & -5 & 60 & -5 \end{bmatrix}^{\mathrm{T}}
$$
 (2.1.40)

1  $\overline{\phantom{a}}$  $\overline{\phantom{a}}$  $\overline{\phantom{a}}$  $\overline{\phantom{a}}$  $\overline{\phantom{a}}$  $\overline{\phantom{a}}$  $\overline{\phantom{a}}$ 

Na tej podstawie znajdujemy funkcje przemieszczeń

$$
u(x) = \begin{cases} 0 + \frac{35}{EA}x - \frac{5}{EA}x(x-1) = \frac{1}{EA}(-5x^2 + 40x), & e = 1\\ \frac{35}{EA}(1 - (x-1)) + \frac{60}{EA}(x-1) - \frac{5}{EA}(x-1)(x-2) = \frac{1}{EA}(-5x^2 + 40x), & e = 2\\ (2.1.41) \end{cases}
$$

i siły w elementach

$$
N(x) = E A u'(x) = \begin{cases} -10x + 40, & e = 1 \\ -10x + 40, & e = 2 \end{cases}
$$
 (2.1.42)

które pokrywają się ze sobą oraz z rozwiązaniem analitycznym (gdyż jest ono opisane wielomianem tego samego rzędu, co interpolacja MES). Oczywiście w tym przypadku rozwiązanie analityczne i MES będą identyczne, niezależnie od liczby elementów. Dlatego też do otrzymania takiego samego wyniku wystarczyłby jeden element skończony o długości *h* = 2*m* z interpolacją hierarchiczną rzędu drugiego, co warto samodzielnie sprawdzić.

Rozwiążemy jeszcze problem brzegowy niemający interpretacji mechanicznej - równanie różniczkowe drugiego rzędu zawierające też wyraz rzędu pierwszego

$$
y'' - xy' = 2, \quad x \in (-1, 2), \quad y(-1) = 1, \quad y(2) = -1 \tag{2.1.43}
$$

Przyjmiemy dwa elementy skończone, pierwszy element *e* = 1*, x ∈* [*−*1*,* 0] ma przypisaną liniową interpolację, a drugi *e* = 2*, x ∈* [0*,* 2] interpolację hierarchiczną drugiego rzędu. Odpowiednie sformułowanie wariacyjne ma poziomie ciągłym ma postać

$$
\int_{-1}^{2} \left( v'y' + xvy' \right) dx = -2 \int_{-1}^{2} v dx, \quad y \in H_0^1 + \bar{y}, \quad \forall v \in H_0^1 \tag{2.1.44}
$$

podczas gdy na poziome elementu otrzymujemy

$$
\mathbf{K}^{(e)}\mathbf{Q}^{(e)} = \mathbf{F}^{(e)}, \quad \mathbf{K}^{(e)} = \int_0^h \left( \mathbf{B}^{\mathrm{T}} \mathbf{B} + (x+d) \mathbf{N}^{\mathrm{T}} \mathbf{B} \right) dx, \quad \mathbf{F}^{(e)} = -2 \int_0^h \mathbf{N}^{\mathrm{T}} dx \tag{2.1.45}
$$

Dla pierwszego elementu mamy  $N = \begin{bmatrix} 1-x & x \end{bmatrix}$ ,  $B = \begin{bmatrix} -1 & 1 \end{bmatrix}$ ,  $d = -1$  i

$$
\mathbf{K}^{(1)} = \int_0^1 \begin{bmatrix} 1 & -1 \\ -1 & 1 \end{bmatrix} + (x - 1) \begin{bmatrix} x - 1 & 1 - x \\ -x & x \end{bmatrix} dx = \begin{bmatrix} \frac{4}{3} & -\frac{4}{3} \\ \frac{5}{6} & \frac{5}{6} \end{bmatrix}, \quad \mathbf{F}^{(1)} = -\begin{bmatrix} 1 \\ 1 \end{bmatrix} \tag{2.1.46}
$$

$$
\mathbf{KQ} = \mathbf{F},
$$

Dla drugiego elementu, mamy  $N = \left[1 - \frac{x}{2}\right]$ 2 *x* 2  $x(x-2)$ , **B** =  $\left[-\frac{1}{2}\right]$ 2 1 2 2*x* − 2 , *d* = 0 i

$$
\mathbf{K}^{(2)} = \int_0^2 \begin{bmatrix} 1 & -1 & 0 \\ -1 & 1 & 0 \\ 0 & 0 & (2x - 2)^2 \end{bmatrix} + x \begin{bmatrix} 1 - \frac{x}{2} \\ \frac{x}{2} \\ x(x - 2) \end{bmatrix} \begin{bmatrix} -\frac{1}{2} & \frac{1}{2} & 2x - 2 \end{bmatrix} dx
$$

$$
= \begin{bmatrix} \frac{1}{2} & -\frac{1}{2} & 0 \\ -\frac{1}{2} & \frac{1}{2} & 0 \\ 0 & 0 & \frac{8}{3} \end{bmatrix} + \begin{bmatrix} -\frac{1}{3} & -\frac{1}{3} & 0 \\ -\frac{2}{3} & \frac{2}{3} & \frac{4}{3} \\ \frac{2}{3} & -\frac{2}{3} & -\frac{8}{15} \end{bmatrix} = \begin{bmatrix} \frac{1}{6} & -\frac{1}{6} & 0 \\ -\frac{7}{6} & \frac{7}{6} & \frac{4}{3} \\ \frac{2}{3} & -\frac{2}{3} & \frac{32}{15} \end{bmatrix}, \quad \mathbf{F}^{(2)} = -\begin{bmatrix} 2 \\ 2 \\ -\frac{8}{3} \end{bmatrix}
$$
(2.1.47)

Po agregacji

$$
\mathbf{K}\begin{bmatrix} Y_1 \\ Y_2 \\ Y_3 \\ \alpha_4 \end{bmatrix} = \mathbf{F}, \quad \mathbf{K} = \begin{bmatrix} \frac{4}{3} & -\frac{4}{3} & 0 & 0 \\ -\frac{5}{6} & 1 & -\frac{1}{6} & 0 \\ 0 & -\frac{7}{6} & \frac{7}{6} & \frac{4}{3} \\ 0 & \frac{2}{3} & -\frac{2}{3} & \frac{32}{15} \end{bmatrix}, \quad \mathbf{F} = -\begin{bmatrix} 1 \\ 3 \\ 2 \\ -\frac{8}{3} \end{bmatrix} \tag{2.1.48}
$$

Po uwzględnieniu warunków brzegowych (znane  $Y_1 = 1$  i  $Y_3 = -1$ , a także  $V_1 = V_3 = 0$ )

$$
\mathbf{F}_{bc} = \mathbf{F} - \mathbf{K} \begin{bmatrix} 1 \\ 0 \\ -1 \\ 0 \end{bmatrix} = \begin{bmatrix} -\frac{7}{3} \\ -\frac{7}{3} \\ -\frac{5}{6} \\ 2 \end{bmatrix}, \quad \begin{bmatrix} 1 & 0 \\ \frac{2}{3} & \frac{32}{15} \end{bmatrix} \begin{bmatrix} Y_2 \\ \alpha_4 \end{bmatrix} = \begin{bmatrix} -\frac{7}{3} \\ -\frac{7}{3} \\ 2 \end{bmatrix} \rightarrow \begin{bmatrix} Y_1 \\ Y_2 \\ Y_3 \\ Y_4 \end{bmatrix} = \begin{bmatrix} 1 \\ -\frac{7}{3} \\ -1 \\ \frac{5}{3} \end{bmatrix}
$$
\n(2.1.49)

Interpolacja rozwiązania w elementach

$$
y(x) = \begin{cases} (1 - (x + 1))Y_1 + (x + 1)Y_2 = -\frac{10}{3}x - \frac{7}{3}, & e = 1, \\ \left(1 - \frac{x}{2}\right)Y_2 + \frac{x}{2}Y_3 + x(x - 2)\alpha_4 = \frac{5}{3}x^2 - \frac{8}{3}x - \frac{7}{3}, & e = 2 \end{cases}
$$
(2.1.50)

Interpolacja pochodnej rozwiązania w elementach

$$
y'(x) = \begin{cases} -\frac{10}{3}, & e = 1, \\ \frac{10}{3}x - \frac{8}{3}, & e = 2 \end{cases}
$$
 (2.1.51)

### <span id="page-14-0"></span>**2.2 Analiza dynamiczna konstrukcji prętowych**

Wśród oddziaływań dynamicznych konstrukcji możemy rozróżnić drgania własne oraz drgania wymuszone. Problem wyznaczenia drgań własnych (normalnych) konstrukcji jest związany z wyznaczeniem ich naturalnych częstości, które mogą być traktowane jako prędkości tych drgań. W

tej analizie nie interesuje nas przyczyna, która wywołała drgania, dlatego też nie jesteśmy w stanie wyznaczyć jednoznacznie postaci takich drgań, dla dowolnej chwili czasowej. W czasie drgań, na konstrukcję działają już tylko dwie siły, których wzajemnie oddziaływanie wybija konstrukcję z trwałego stanu równowagi, mianowicie siła sprężystości, związana z własnościami materiału, oraz siła bezwładności, związana z ziemskim polem grawitacyjnym. Z drugiej strony wykażemy, iż parametry drgań własnych (tj. częstotliwość *f* mierzona w Hercach (1*Hz* = 1*/s*) oraz częstość kołowa *ω* = 2*πf* (zwana również kątową lub pulsacją), mierzona w *rad/s* z okresem *T* = 1 *f* mierzonym w sekundach), zależą od parametrów geometrycznych i materiałowych konstrukcji. Wyznacza się je w fazie projektowej po to, żeby projektowana konstrukcja, narażona na oddziaływania dynamiczne (przykładowo most, kładka, kabel, maszt, narażone na działanie wiatru), nie podlegała zjawiskom niekorzystnym zarówno dla niej samej, jak i dla znajdujących się w jej obrębie istot żywych. Te niekorzystne zjawiska, które pojawiają się już w trakcie oddziaływań dynamicznych wymuszonych (tzn., iż przyczyna drgań jest brana pod uwagę), to między innymi rezonans i dudnienie. *Rezonans* polega na gwałtownym wzroście amplitud drgań wymuszonych i pojawia się wtedy, gdy częstość obciążenia wymuszającego (np. wiatru) jest taka sama lub bardzo bliska częstości drgań własnych, co powoduje nakładanie się drgań na siebie. Z kolei *dudnienie* to nakładanie się drgań o tych samych lub bardzo bliskich sobie częstościach (przy słabym tłumieniu), występujące wtedy, gdy liczba czynników wymuszających jest większa niż jeden.

### <span id="page-15-0"></span>**2.2.1 Podłużne drgania własne**

Rozważmy tę samą konstrukcję prętową, co poprzednio (Rys. [2.1.1a](#page-3-0)), o długości *L*, module Younga *E* i polu przekroju poprzecznego *A* (stałych wzdłuż długości), a także gęstości masy *ρ*. Pręt jest podparty na lewym końcu, a jego prawy koniec jest swobodny. Na pręcie nie ma żadnego obciążenia statycznego i dynamicznego. Wywołując drgania (jednakże ich przyczyna nie jest brana pod uwagę), przykładamy do konstrukcji przyspieszenie, i tym samym pojawia się siła bezwładności, jak w każdym fizycznym układzie nieinercjalnym. Lokalne sformułowanie problemu drgań może być wyrażone w następujący sposób: znaleźć taką funkcję przemieszczeń  $u = u(x, t) \in C^2$ , która spełnia równanie

<span id="page-15-1"></span>
$$
-EAu'' + A\rho \ddot{u} = 0, \quad u(0, t) = 0, \quad u'(L, t) = 0 \tag{2.2.1}
$$

W tym równaniu,  $u'' = \frac{\partial^2 u}{\partial x^2}$  $\frac{\partial}{\partial x^2}$  i  $\ddot{u} =$  $∂<sup>2</sup>$ *u ∂t*<sup>2</sup> . Funkcja *u* jest zatem funkcją dwóch zmiennych niezależnych: przestrzennej *x* oraz czasu *t*. Mnożąc obydwie strony równania [\(2.2.1\)](#page-15-1) przez funkcję testową *v* i całkując je po całym obszarze, a także całkując przez części całkę z pochodną przestrzenną (po lewej stronie równania) i uwzględniając naturalne warunki brzegowe, otrzymujemy równoważne sformułowanie wariacyjne

<span id="page-15-2"></span>
$$
EA \int_0^L v'u'dx + A\rho \int_0^L v\ddot{u}dx = 0, \quad u \in H_0^1, \quad \forall v \in H_0^1
$$
 (2.2.2)

Na poziomie elementu skończonego, dokonujemy rozdziału funkcji *u* na część przestrzenną (*x*) i czasową (*t*), otrzymując w ten sposób iloczyn dwóch funkcji jednej zmiennej. Funkcje kształtu odpowiadają za zmiany wzdłuż długości elementu, natomiast stopnie swobody elementu **U**(*e*) są funkcjami czasu. Dodatkowo zakładamy, iż odpowiedź pręta na drgania ma charakter harmoniczny

$$
u(x,t) = \mathbf{N}(x)\mathbf{U}^{(e)}(t) = \mathbf{N}(x)\mathbf{U}^{(e)}\sin(\omega t + \phi)
$$
 (2.2.3)

z prędkością kątową *ω* i opcjonalnym przesunięciem fazowym *φ*. W podobny sposób, przedstawiamy pochodne *u* po przestrzeni i po czasie

$$
u'(x,t) = \mathbf{B}(x)\mathbf{U}^{(e)}(t) = \mathbf{B}(x)\mathbf{U}^{(e)}\sin(\omega t + \phi)
$$
  
\n
$$
\ddot{u}(x,t) = -\omega^2 \mathbf{N}(x)\mathbf{U}^{(e)}\sin(\omega t + \phi)
$$
\n(2.2.4)

Schematy interpolacyjne MES dla funkcji testowej *v* i jej pochodnej po *x* pozostają bez zmian, zgodnie z [\(2.1.17\)](#page-6-3). Po podstawieniu wszystkich schematów aproksymacyjnych MES do [\(2.2.2\)](#page-15-2), otrzymujemy następujące równanie algebraiczne na poziomie elementu skończonego

$$
EA \int_0^h \mathbf{V}^{\mathrm{T}} \mathbf{B}^{\mathrm{T}} \mathbf{B} \mathbf{U}^{(e)} \sin \left(\omega t + \phi\right) dx - \omega^2 A \rho \int_0^h \mathbf{V}^{\mathrm{T}} \mathbf{N} \mathbf{U}^{(e)} \sin \left(\omega t + \phi\right) dx = \mathbf{0}
$$
 (2.2.5)

Korzystając z tego, że  $V^T \sin(\omega t + \phi)$  jest dowolną niezerową funkcją *t*, otrzymamy

<span id="page-16-0"></span>
$$
\left(\mathbf{K}^{(e)} - \omega^2 \mathbf{M}^{(e)}\right) \mathbf{U}^{(e)} = \mathbf{0}
$$
\n(2.2.6)

W powyższym równaniu pojawiła się nowa macierz na poziomie elementu skończonego, zwana konsystentną macierzą mas, dana wzorem **M**(*e*) ,

$$
\mathbf{M}^{(e)} = A\rho \int_0^h \mathbf{N}^{\mathrm{T}} \mathbf{N} dx
$$
 (2.2.7)

Konsystentna (pełna) macierz mas odpowiada ciągłemu rozkładowi masy wzdłuż długości elementu. Dla liniowej interpolacji w elemencie (dwie liniowe funkcje kształtu), otrzymamy

$$
\mathbf{M}^{(e)} = A\rho \int_0^h \begin{bmatrix} 1 - \frac{x}{h} \\ \frac{x}{h} \end{bmatrix} \begin{bmatrix} 1 - \frac{x}{h} & \frac{x}{h} \end{bmatrix} dx = \frac{A\rho h}{6} \begin{bmatrix} 2 & 1 \\ 1 & 2 \end{bmatrix}
$$
(2.2.8)

W podobny sposób można wyprowadzić macierz mas dla interpolacji kwadratowej typu hierarchicznego. Poza macierzą mas konsystentną, można zastosować uproszczone podejście, typowe dla mechaniki budowli, w którym pojawia się diagonalna (skupiona) macierz mas, wynikająca z dyskretnego (punktowego) rozkładu mas w węzłach elementu, mianowicie

$$
\mathbf{M}_d^{(e)} = \frac{A\rho h}{2} \begin{bmatrix} 1 & 0\\ 0 & 1 \end{bmatrix} \tag{2.2.9}
$$

Macierz diagonalna nie ma swojego odpowiednika dla interpolacji hierarchicznej. Wyznaczenie macierzy mas i sztywności w [\(2.2.6\)](#page-16-0), dla wszystkich elementów skończonych rozpoczyna proces agregacji, a następnie uwzględnienia jednorodnych warunków brzegowych typu podstawowego. Układ na poziomie globalnym

$$
\left(\mathbf{K} - \omega^2 \mathbf{M}\right) \mathbf{U} = \mathbf{0} \tag{2.2.10}
$$

stanowi uogólniony problem własny dla globalnej macierzy sztywności **K**. Aby go rozwiązać, należy dokonać odpowiedniej transformacji tego problemu do problemu standardowego poprzez

<span id="page-16-1"></span>
$$
\left(\mathbf{M}^{-1}\mathbf{K} - \omega^2 \mathbf{I}\right)\mathbf{U} = \mathbf{0}
$$
\n(2.2.11)

gdzie **I** jest macierzą jednostkową. Zaniedbując rozwiązanie trywialne w postaci wektora zerowych przemieszczeń (**U** = **0**, co odpowiada sytuacji równowagi trwałej - brak drgań), powyższy problem własny może mieć rozwiązanie niezerowe, przy założeniu

$$
\det\left(\mathbf{M}^{-1}\mathbf{K} - \omega^2 \mathbf{I}\right) = 0\tag{2.2.12}
$$

W takim przypadku, niezerowe wektory przemieszczeń **U** nazywane są wektorami własnymi, podczas gdy niezerowe i nieujemne *ω* <sup>2</sup> nazywane są wartościami własnymi. Dla każdej częstości *ω*, można wyznaczyć postać drgań własnych **U**, jednakże jej amplituda i zwrot są niejednoznaczne. Pamiętajmy, iż wektor własny jest jednoznaczny tylko co do kierunku, nigdy co do długości i zwrotu.

Poszczególne postacie drgań własnych (zwane często modami) można wyznaczyć jako rozwią-zania układu [\(2.2.11\)](#page-16-1), dla każdej wartości własnej  $\omega_i^2$  z osobna

$$
\left(\mathbf{M}^{-1}\mathbf{K} - \omega_i^2\mathbf{I}\right)\mathbf{U}_i = \mathbf{0}, \quad i = 1, 2, ..., N
$$
\n(2.2.13)

Liczba możliwych do wyznaczenia modów jest równa liczbie swobodnych stopni swobody, czyli w tym przypadku *N* = *n −* 1. Ponieważ powyższy układ równań jest układem zależnym (o nieskończenie wielu rozwiązaniach), na tym etapie wprowadza się dodatkowe założenia, co do postaci drgań  $\mathbf{U}_i$ , przykładowo wymusza się jednostkową długość tego wektora, tj.  $\tilde{\mathbf{U}}_i = \frac{\mathbf{U}_i}{\mathbf{U}\mathbf{U}_i}$  $\|U_i\|$ . Warto podkreślić, iż postacie drgań są ortogonalne, mianowicie

$$
U_i^{\mathrm{T}} K U_j = 0, \quad U_i^{\mathrm{T}} M U_j = 0, \quad i \neq j, \quad i, j = 1, 2, ..., N
$$
 (2.2.14)

#### <span id="page-17-0"></span>**2.2.2 Podłużne drgania wymuszone**

Równanie różniczkowe drgań własnych [\(2.2.1\)](#page-15-1) można wzbogacić dodając niezerową prawą stronę w postaci funkcji *q* zmiennych *x* i *t*. Jeżeli tak uczynimy, dodamy wymuszenie zewnętrzne, którego intensywność opisuje funkcja *q*. Jeżeli dodatkowo założymy brak tłumienia o charakterze wiskotycznym (czyli zależnego od prędkości drgań), otrzymamy następujący problem hiperboliczny: znaleźć taką funkcję przemieszczeń poziomych *u* = *u* (*x, t*), gdzie *u ∈ C* 2 że spełnione jest równanie

$$
-EAu'' + A\rho \ddot{u} = q(x, t) \tag{2.2.15}
$$

z warunkami brzegowymi

$$
u(0,t) = 0, \quad EAu'(L,t) = P(t) \tag{2.2.16}
$$

i początkowymi

$$
u(x, t_0 = 0) = u_0(x), \quad \dot{u}(x, t_0 = 0) = v_0(x) \tag{2.2.17}
$$

Odpowiednie sformułowanie wariacyjne wyprowadzamy podobnie, jak w przypadku statyki i dynamiki drgań własnych, pamiętając o niezerowej prawej stronie i niejednorodnym warunku brzegowym typu naturalnego

<span id="page-17-1"></span>
$$
EA \int_0^L v'u'dx + A\rho \int_0^L v\ddot{u}dx = \int_0^L vqdx + P(t)v(L), \quad u \in H_0^1, \quad \forall v \in H_0^1 \tag{2.2.18}
$$

Dokonując dyskretyzacji przestrzennej, wzdłuż kierunku poziomego, oraz aproksymując funkcję przemieszczeń ze względu na zmienną *x*, otrzymamy na tej podstawie równanie w elemencie skończonym, które będzie funkcją czasu (nie zakładamy bowiem harmonicznej odpowiedni układu)

$$
\mathbf{K}^{(e)}\mathbf{U}^{(e)}(t) + \mathbf{M}^{(e)}\ddot{\mathbf{U}}^{(e)}(t) = \mathbf{F}^{(e)}(t)
$$
\n(2.2.19)

gdzie

$$
\mathbf{F}^{(e)}(t) = \int_0^h \mathbf{N}^{\mathrm{T}} q(x, t) dx
$$
 (2.2.20)

podczas gdy macierze sztywności i mas mają identyczną postać, jak dla zagadnienia drgań własnych. Po agregacji wielkości lokalnych do globalnego układu równań MES, otrzymamy

<span id="page-17-2"></span>
$$
\mathbf{KU}\left(t\right) + \mathbf{M}\ddot{\mathbf{U}}\left(t\right) = \mathbf{F}\left(t\right) \tag{2.2.21}
$$

z warunkami początkowymi

$$
\mathbf{U}\left(t_{0}=0\right)=\mathbf{U}_{0}, \quad \dot{\mathbf{U}}\left(t_{0}=0\right)=\mathbf{V}_{0} \tag{2.2.22}
$$

i wektorem prawej strony obciążenia dynamicznego **F** (*t*) który zawiera zagregowane wektory obciążeń z elementów skończonych **F** (*e*) (*t*), ale też obciążenie skupione *P* (*t*), przyłożone do swobodnego prawego końca. W ogólnym przypadku,

$$
\mathbf{F}\left(t\right) = f\left(\mathbf{X}, t\right) + \begin{bmatrix} 0 & 0 & \dots & 0 & P\left(t\right) \end{bmatrix}^{\mathrm{T}}
$$
\n(2.2.23)

gdzie *f* (*x, t*) jest określoną funkcją globalnego obciążenia dynamicznego. Podkreślmy raz jeszcze, iż mimo iż problem [\(2.2.18\)](#page-17-1) uległ dyskretyzacji przestrzennej (wzdłuż długości pręta), jest wciąż problemem ciągłym ze względu na czas. Dlatego też, musi być wykonane odpowiednie całkowanie równania [\(2.2.21\)](#page-17-2) po czasie, z wykorzystaniem metod numerycznej analizy problemów początkowych, takich jak metoda Eulera, metody Rungego-Kutty, metody jedno- lub wielokrokowe, otwarte bądź zamknięte. W ramach przedmiotu *Matematyka w inżynierii lądowej*, wykorzystywaliśmy do analizy zagadnień parabolicznych i hiperbolicznych metodę różnic skończonych (MRS) - do dyskretyzacji i aproksymacji po przestrzeni, oraz jawny i niejawny schemat Eulera - do całkowania równań po czasie. W tym opracowaniu, MES pracuje na poziomie przestrzennym, a po kierunku czasowym całkowanie zostanie wykonane za pomocą *metody Newmarka*.

Kierunek pionowy (czas) podlega zatem dyskretyzacji ze skokiem ∆*t*, zazwyczaj na piętra czasowe równo oddalone od siebie, z taką samą liczbą elementów na każdym z nich. W metodzie Newmarka, bieżące przemieszczenie i prędkość węzłowa (na (*k* + 1)-szym poziomie czasowym) są uzyskiwane za pomocą niejawnych schematów Eulera, mianowicie

<span id="page-18-1"></span>
$$
\mathbf{V}_{k+1} = \mathbf{V}_k + \Delta t \ddot{\mathbf{U}}_{k+1}
$$
  

$$
\mathbf{U}_{k+1} = \mathbf{U}_k + \Delta t \mathbf{V}_k + \frac{1}{2} (\Delta t)^2 \ddot{\mathbf{U}}_{k+1}
$$
(2.2.24)

Spełniając równanie ruchu [\(2.2.21\)](#page-17-2) na nieznanym, (*k* + 1)-szym poziomie czasowym i wstawiając formuły na przemieszczenie i prędkość z [\(2.2.24\)](#page-18-1), otrzymujemy

$$
\mathbf{K}\left(\mathbf{U}_{k} + \Delta t \mathbf{V}_{k} + \frac{1}{2} \left(\Delta t\right)^{2} \ddot{\mathbf{U}}_{k+1}\right) + \mathbf{M} \ddot{\mathbf{U}}_{k+1} = \mathbf{F}_{k+1}
$$
\n(2.2.25)

a po przekształceniach, służących obliczeniu aktualnych przyspieszeń węzłowych

$$
\ddot{\mathbf{U}}_{k+1} = \left(\mathbf{M} + \frac{1}{2} \left(\Delta t\right)^2 \mathbf{K}\right)^{-1} \left(\mathbf{F}_{k+1} - \mathbf{K} \left(\mathbf{U}_k + \Delta t \mathbf{V}_k\right)\right) \tag{2.2.26}
$$

Najbardziej kłopotliwą część algorytmu Newmarka stanowi obliczenie odwrotności macierzy. Zauważmy jednak, iż wyrażenie pod operacją odwrotności jest niezależne od aktualnego czasu (macierze **M** i **K** nie zależą od czasu, a ∆*t* jest stałe dla całego procesu), zatem macierz odwracamy tylko raz, dla całego procesu.

#### <span id="page-18-0"></span>**2.2.3 Przykłady obliczeniowe**

Wyznaczymy charakterystyki dynamiczne dla pręta z poprzedniego zadania, czyli utwierdzonego na lewym końcu, swobodnego na prawym końcu, o długości *L* = 2*m* oraz nieokreślonych *E*, *A* i *ρ*. Użyjemy siatki MES składającej się z dwóch elementów o równych długościach, liniowej interpolacji oraz konsystentnych macierzy mas. Kolejne kroki analizy MES drgań własnych tego pręta są następujące

- budowa uogólnionego problemu własnego na poziomie globalnym

$$
\left( EA \begin{bmatrix} 1 & -1 & 0 \\ -1 & 2 & -1 \\ 0 & -1 & 1 \end{bmatrix} - \omega^2 \frac{A\rho}{6} \begin{bmatrix} 2 & 1 & 0 \\ 1 & 4 & 1 \\ 0 & 1 & 2 \end{bmatrix} \right) \begin{bmatrix} U_1 \\ U_2 \\ U_3 \end{bmatrix} = \begin{bmatrix} 0 \\ 0 \\ 0 \end{bmatrix}
$$
(2.2.27)

- spełnienie warunków brzegowych  $(U_1 = V_1 = 0)$ 

<span id="page-19-0"></span>
$$
\left( EA \begin{bmatrix} 2 & -1 \\ -1 & 1 \end{bmatrix} - \omega^2 \frac{A\rho}{6} \begin{bmatrix} 4 & 1 \\ 1 & 2 \end{bmatrix} \right) \begin{bmatrix} U_2 \\ U_3 \end{bmatrix} = \begin{bmatrix} 0 \\ 0 \end{bmatrix}
$$
 (2.2.28)

- transformacja do problemu własnego standardowego

 $\sqrt{ }$ 

$$
\begin{pmatrix} 4 & 1 \\ 1 & 2 \end{pmatrix}^{-1} = \frac{1}{7} \begin{bmatrix} 2 & -1 \\ -1 & 4 \end{bmatrix}
$$
 (2.2.29)

$$
\left(EA\frac{1}{7}\begin{bmatrix}2&-1\\-1&4\end{bmatrix}\begin{bmatrix}2&-1\\-1&1\end{bmatrix}-\omega^2\frac{A\rho}{6}\begin{bmatrix}1&0\\0&1\end{bmatrix}\right)\begin{bmatrix}U_2\\U_3\end{bmatrix}=\begin{bmatrix}0\\0\end{bmatrix}
$$
(2.2.30)

$$
\left( \begin{bmatrix} 5 & -3 \\ -6 & 5 \end{bmatrix} - \lambda \begin{bmatrix} 1 & 0 \\ 0 & 1 \end{bmatrix} \right) \begin{bmatrix} U_2 \\ U_3 \end{bmatrix} = \begin{bmatrix} 0 \\ 0 \end{bmatrix}
$$
 (2.2.31)

gdzie  $\lambda =$  $7\omega^2\rho$ 6*E* ,

- równanie charakterystyczne i jego rozwiązanie

$$
\det\begin{bmatrix} 5-\lambda & -3\\ -6 & 5-\lambda \end{bmatrix} = 0 \rightarrow (5-\lambda)^2 - 18 = 0 \rightarrow
$$
  

$$
\rightarrow \lambda^2 - 10\lambda + 7 = 0 \rightarrow \lambda_{1,2} = 5 \mp 3\sqrt{2} \rightarrow \omega_{1,2} = \sqrt{\frac{6\lambda_{1,2}E}{7\rho}} = \sqrt{\frac{E}{\rho}} \begin{bmatrix} 0.8057\\ 2.8147\\ (2.2.32) \end{bmatrix}
$$

Dla pierwszej, najmniejszej i dominującej częstości  $\omega = \omega_1 = 0.8057 \sqrt{\frac{E}{\omega}}$ *ρ* wyznaczymy postać drgań własnych. Jej kwadrat *ω* <sup>2</sup> = 6 5 *−* 3 *√* 2 *E* 7*ρ* postawiamy do równania [\(2.2.28\)](#page-19-0). Ponieważ dwa równania są zależne (tego dotyczył właśnie warunek zerowania się wyznacznika macierzy współczynników), bierzemy jedno z nich, np. drugie i dopełniamy warunkiem jednostkowej długości wektora własnego

$$
\begin{cases}\nEA(-U_2 + U_3) - \frac{6(5 - 3\sqrt{2})E}{7\rho} \frac{A\rho}{6} (U_2 + 2U_3) = 0 \\
U_2^2 + U_3^2 = 1\n\end{cases}
$$
\n(2.2.33)

Po uporządkowaniu wyrazów otrzymujemy prosty nieliniowy układ równań i jego rozwiązanie

$$
\begin{cases}\nU_2(\sqrt{2}-4) + U_3(2\sqrt{2}-1) = 0 \\
U_2^2 + U_3^2 = 1\n\end{cases}\n\rightarrow\n\begin{cases}\nU_2 = \frac{1}{\sqrt{3}} = 0.5774 \\
U_3 = U_2\sqrt{2} = \sqrt{\frac{2}{3}} = 0.8165\n\end{cases}
$$
\n(2.2.34)

Zatem  $U_1 = \begin{bmatrix} 0 & 0.5774 & 0.8165 \end{bmatrix}^T$ . W podobny sposób można wyznaczyć postać drgań  $U_2$ , dla drugiej częstości *ω*2.

Porównanie rozwiązań (cztery pierwsze - najmniejsze - częstości drgań własnych oraz odpowiadające im postacie drgań), dla *N* = 10 elementów i dwóch różnych macierzy mas pokazano na Rys. [2.2.1.](#page-20-0) Do obliczeń przyjęto, prócz poprzedniej długości *L* = 2*m*, także ustalone *E* = 10<sup>5</sup>*N/m*, *A* = 10<sup>-3</sup>*m*<sup>2</sup> i *ρ* = 10<sup>3</sup>*kg*/*m*<sup>3</sup>. Wektory własne zostały unormowane (mają długość jednostkową).

Im wyższa częstość drgań, tym większa różnica pomiędzy wynikiem dla macierzy pełnej i skupionej - a zatem najdokładniej obliczone są najniższe częstości. Warto zauważyć, iż dla pierwszej i drugiej częstości wykresy dla macierzy pełniej skupionej się (prawie) pokrywają, ale dla trzeciej i czwartej częstości, postacie drgań mają przeciwne zwroty. Jakkolwiek dziwnie to wygląda, jest to poprawne z punktu widzenia algebry. Wektory własne bowiem - jak to już nadmieniono - są jednoznaczne tylko co do kierunku.

<span id="page-20-0"></span>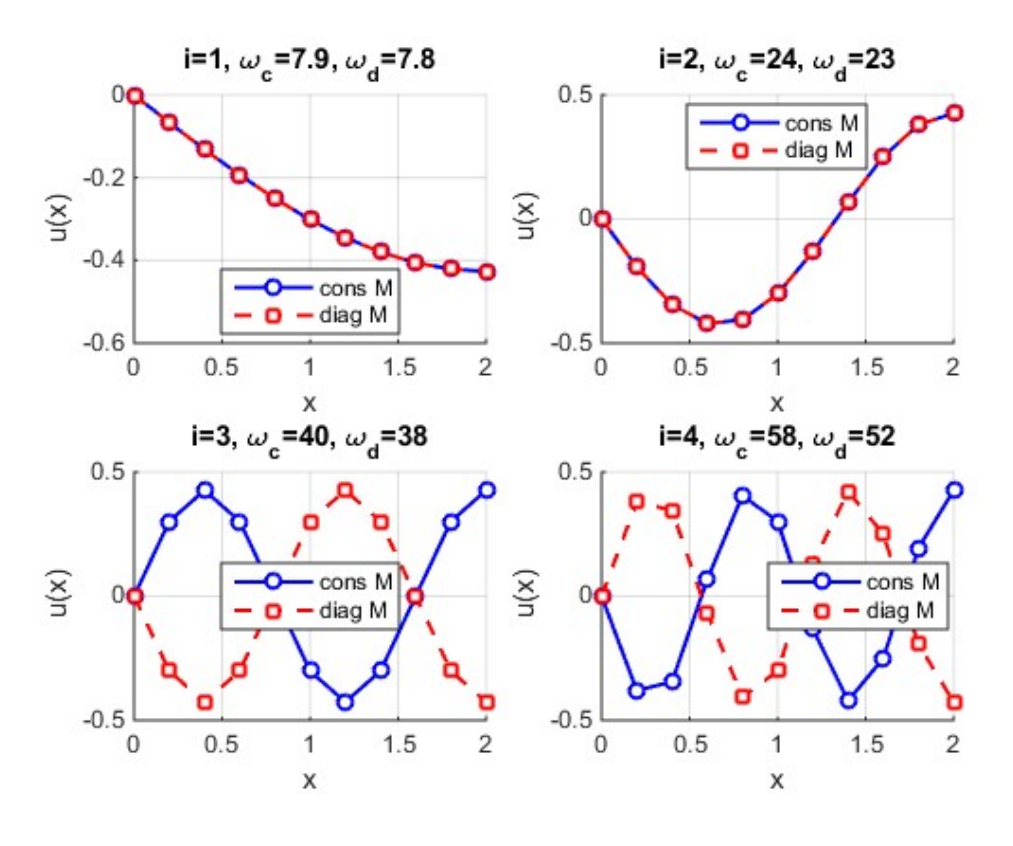

Rys. 2.2.1: Cztery pierwsze postacie i częstości drgań własnych dla zadania pręta, dla *N* = 10 elementów skończonych i dwóch macierzy mas: konsystentnej i diagonalnej

W dalszej kolejności rozaptrzymy drgania wymuszone pręta: wyznaczymy przemieszczenia i prędkości dla dwóch kolejnych nieznanych kroków czasowych. Do obliczeń przyjmiemy te same dane, co powyżej. Założymy krok czasowy ∆*t* = 0*.*1*s*, zerowe początkowe przemieszczenie i prędkość, a także harmoniczną funkcję obciążenia dynamicznego *f* (*x, t*) = *x* sin (10*t*), *P* = 0. Sprawdźmy, że przyjęta częstość obciążenia wymuszającego, czyli *ω<sup>f</sup>* = 10, jest większa niż pierwsza, dominująca częstość drgań własnych, wynosząca dla przyjętych danych  $\omega_1 = 8.05$ . Nie ma zatem bezpośredniego niebezpieczeństwa pojawienia się zjawiska rezonansu (choć takich sytuacji należy w praktyce unikać), o ile obliczenia dla gęstszej siatki MES potwierdzą, iż wynik ten jest poprawny. Bowiem w dalszym ciągu stosujemy dwa elementy skończone o równej długości, liniową interpolację oraz konsystentne macierze sztywności. Dla tak rzadkiej siatki MES nie można mieć pewności, co do dokładności wyników. Rzadka siatka MES jest przyjęta tylko ze względów praktycznych - by przeprowadzić obliczenia ręczne. Prześledźmy zatem kolejne etapy obliczeniowe

- algorytm Newmarka dla przyspieszenia, dla układu równań MES z wymuszonym warunkiem brzegowym typu podstawowego  $(U_1 = V_1 = 0)$ 

$$
\ddot{\mathbf{U}}_{k+1} = \left(\frac{A\rho}{6}\begin{bmatrix} 4 & 1\\ 1 & 2 \end{bmatrix} + \frac{1}{2}(0.1)^2 EA\begin{bmatrix} 2 & -1\\ -1 & 1 \end{bmatrix}\right)^{-1}.
$$
\n
$$
\cdot \left(\begin{bmatrix} 1\\ 2 \end{bmatrix}\sin(10 \cdot 0.1 \cdot (k+1)) - EA\begin{bmatrix} 2 & -1\\ -1 & 1 \end{bmatrix}\begin{bmatrix} \mathbf{U}_k + 0.1\mathbf{V}_k \end{bmatrix}\right)
$$
\n(2.2.35)

- algorytm Newmarka dla przyspieszenia po podstawieniu wartości liczbowych dla *E*, *A* i *ρ*

$$
\ddot{\mathbf{U}}_{k+1} = \left(\frac{1}{6} \begin{bmatrix} 10 & -2 \\ -2 & 5 \end{bmatrix} \right)^{-1} \left( \begin{bmatrix} 1 \\ 2 \end{bmatrix} \sin (10 \cdot 0.1 \cdot (k+1)) - 10^2 \begin{bmatrix} 2 & -1 \\ -1 & 1 \end{bmatrix} (\mathbf{U}_k + 0.1 \mathbf{V}_k) \right) =
$$
  
=  $\frac{3}{23} \begin{bmatrix} 5 & 2 \\ 2 & 10 \end{bmatrix} \left( \begin{bmatrix} 1 \\ 2 \end{bmatrix} \sin (10 \cdot 0.1 \cdot (k+1)) - 10^2 \begin{bmatrix} 2 & -1 \\ -1 & 1 \end{bmatrix} (\mathbf{U}_k + 0.1 \mathbf{V}_k) \right)$  (2.2.36)

- obliczenia dla pierwszego nieznanego poziomu czasowego  $(k = 0, t = 0.1s)$ 

$$
\ddot{\mathbf{U}}_1 = \frac{3}{23} \begin{bmatrix} 5 & 2 \\ 2 & 10 \end{bmatrix} \left( \begin{bmatrix} 1 \\ 2 \end{bmatrix} \sin(1) - 10^2 \begin{bmatrix} 2 & -1 \\ -1 & 1 \end{bmatrix} \left( \begin{bmatrix} 0 \\ 0 \end{bmatrix} + 0.1 \begin{bmatrix} 0 \\ 0 \end{bmatrix} \right) \right) = \begin{bmatrix} 0.9878 \\ 2.4147 \end{bmatrix} \frac{m}{s^2}
$$
\n(2.2.37)

$$
\mathbf{V}_1 = \begin{bmatrix} 0 \\ 0 \end{bmatrix} + 0.1 \begin{bmatrix} 0.9878 \\ 2.4147 \end{bmatrix} = \begin{bmatrix} 0.0988 \\ 0.2415 \end{bmatrix} \frac{m}{s}
$$
(2.2.38)

$$
\mathbf{U}_1 = \begin{bmatrix} 0 \\ 0 \end{bmatrix} + 0.1 \begin{bmatrix} 0 \\ 0 \end{bmatrix} + \frac{1}{2} (0.1)^2 \begin{bmatrix} 0.9878 \\ 2.4147 \end{bmatrix} = \begin{bmatrix} 0.0049 \\ 0.0121 \end{bmatrix} m \tag{2.2.39}
$$

- obliczenia dla drugiego nieznanego poziomu czasowego $(k = 1, t = 0.2s)$ 

$$
\ddot{\mathbf{U}}_2 = \frac{3}{23} \begin{bmatrix} 5 & 2 \\ 2 & 10 \end{bmatrix} \left( \begin{bmatrix} 1 \\ 2 \end{bmatrix} \sin(2) - 10^2 \begin{bmatrix} 2 & -1 \\ -1 & 1 \end{bmatrix} \left( \begin{bmatrix} 0.0049 \\ 0.0121 \end{bmatrix} + 0.1 \begin{bmatrix} 0.0988 \\ 0.2415 \end{bmatrix} \right) \right)
$$

$$
= \begin{bmatrix} 0.9386 \\ -0.0106 \end{bmatrix} \frac{m}{s^2}
$$
(2.2.40)

(2.2.40)

$$
\mathbf{V}_2 = \begin{bmatrix} 0.0988 \\ 0.2415 \end{bmatrix} + 0.1 \begin{bmatrix} 0.9386 \\ -0.0106 \end{bmatrix} = \begin{bmatrix} 0.1926 \\ 0.2404 \end{bmatrix} \frac{m}{s}
$$
(2.2.41)

$$
\mathbf{U}_2 = \begin{bmatrix} 0.0049 \\ 0.0121 \end{bmatrix} + 0.1 \begin{bmatrix} 0.0988 \\ 0.2415 \end{bmatrix} + \frac{1}{2} (0.1)^2 \begin{bmatrix} 0.9386 \\ -0.0106 \end{bmatrix} = \begin{bmatrix} 0.0195 \\ 0.0362 \end{bmatrix} m \qquad (2.2.42)
$$

## <span id="page-22-0"></span>**3 Sformułowanie dla problemu sprężystego 3D**

W poprzednim rozdziale poznaliśmy sformułowanie problemu jednowymiarowego oraz odpowiadający mu algorytm MES. Dzięki założeniu jednowymiarowości, mogliśmy znacznie uprościć model rzeczywistej konstrukcji prętowej, sprowadzając ją do jej osi obojętnej, gdzie wszystkie zmienne zależne (obciążenie, przemieszczenie, naprężenie (siła), odkształcenie) miały charakter skalarny i były funkcją tylko jednej zmiennej niezależnej. W konsekwencji, wszystkie relacje pomiędzy zmiennymi były bardzo proste i sprowadzały się do jednego równania z każdej grupy równań. Jednakże w przypadku ogólnym trójwymiarowym (3D) już takich ułatwień nie będzie, gdyż musimy operować trójką zmiennych niezależnych (*x*1, *x*2, *x*<sup>3</sup> lub *x*, *y*, *z*) oraz wielkościami wektorowymi (przemieszczenie, obciążenie, siła) oraz tensorowymi (naprężenie, odkształcenie). Rozważmy na

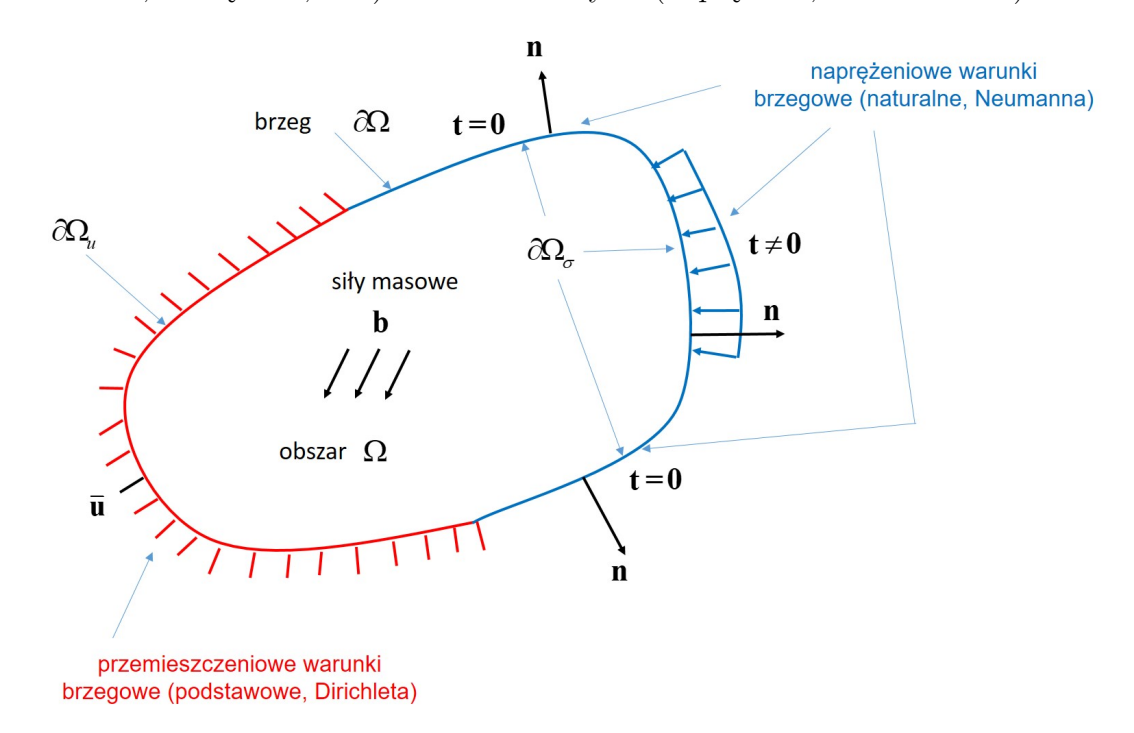

Rys. 3.0.1: Sformułowanie 3D zadania liniowej sprężystości - model mechaniczny

początek komplet równań różniczkowych dla ustalonego problemu liniowej sprężystości. Załóżmy, iż trójwymiarowy obszar (objętość Ω) jest poddany działaniu sił masowych **b**, podczas gdy na brzegu *∂*Ω, znany jest wektor przemieszczenia **¯u** (na części *∂*Ω*u*), lub wektor naprężeń **t** (na części *∂*Ω*σ*, w kierunku normalnym na zewnątrz obszaru). Zauważmy, iż *∂*Ω*<sup>σ</sup> ∪ ∂*Ω*<sup>u</sup>* = *∂*Ω.

Z drugiej strony, pojawią się następujące nieznane pola mechaniczne, mianowicie przemieszczenia (wektor **u**), naprężenia (tensor *σ*) i odkształcenia (tensor *ε*). Podobnie jak w przypadku 1D, te pola pozostają w relacji ze sobą i ze znanymi wielkościami za pomocą trzech typów równań, mianowicie równań równowagi, geometrycznych i fizycznych (konstytutywnych. Równania te wiążą ze sobą znane (**b**, **ū**, **t**) i nieznane pola (**u**, *σ*, *ε*). Równania równowagi dla statyki (zwane też pierwszymi równaniami ruchu Cauchy'ego lub równaniami Naviera), które wynikają z zasady zachowania pędu, mogą być wyrażone w następującej notacji macierzowej (absolutnej)

<span id="page-22-1"></span>
$$
\text{div}\boldsymbol{\sigma} + \mathbf{b} = \mathbf{0} \quad \forall x \in \Omega, \quad \boldsymbol{\sigma}\mathbf{n} = \mathbf{t} \quad \forall x \in \partial\Omega_{\sigma}
$$
 (3.0.1)

lub notacji indeksowej

$$
\sigma_{ij,j} + b_i = 0 \quad \forall x \in \Omega, \quad \sigma_{ij} n_j = t_i \quad \forall x \in \partial \Omega_{\sigma}
$$
\n
$$
(3.0.2)
$$

przy założeniu małych przemieszczeń. W powyższym wyrażeniu, **n** jest wersorem normalnym do brzegu *∂*Ω*σ*, skierowanym na zewnątrz. Dodatkowo, z zasady zachowania momentu pędu, wynika symetria tensora naprężeń (drugie równania ruchu Cauchy'ego)

$$
\boldsymbol{\sigma} = \boldsymbol{\sigma}^{\mathrm{T}}, \quad \sigma_{ij} = \sigma_{ji} \tag{3.0.3}
$$

Przy założeniu krótkozasięgowości sił, prędkości nierelatywistycznych oraz braku procesów termicznych, pozostałe zasady zachowania: masy i energii, pozostają spełnione.

Równania geometryczna wynikają z teorii deformacji i kinematyki ciała odkształcalnego; wiążą one odkształcenia i przemieszczenia. Zakładając małe odkształcenia, mogą być one wyrażone albo w postaci macierzowej

<span id="page-23-1"></span>
$$
\boldsymbol{\varepsilon} = \boldsymbol{\nabla}_s \mathbf{u} = \frac{1}{2} (\boldsymbol{\nabla} \mathbf{u} + \boldsymbol{\nabla} \mathbf{u}^{\mathrm{T}}), \quad \forall x \in \Omega \quad \mathbf{u} = \bar{\mathbf{u}}, \quad \forall x \in \partial \Omega_u \tag{3.0.4}
$$

albo w postaci indeksowej

$$
\varepsilon_{ij} = \frac{1}{2} \left( u_{i,j} + u_{j,i} \right), \quad \forall x \in \Omega, \quad u_i = \bar{u}_i, \quad \forall x \in \partial \Omega_u \tag{3.0.5}
$$

Przez swoją definicję (część symetryczna gradientu wektora przemieszczeń), tensor odkształceń jest również symetryczny.

Ostatecznie, równania fizyczne mogą być wyrażone w ogólnej postaci

<span id="page-23-0"></span>
$$
\boldsymbol{\sigma} = \mathbf{D} : \boldsymbol{\varepsilon}, \quad \sigma_{ij} = D_{ijkl} \varepsilon_{kl} \tag{3.0.6}
$$

gdzie **D** jest tensorem stałych materiałowych, 4-tego rzędu o 81 współrzędnych. Zakładając wszystkie znane geometryczne symetrie, mamy 21 niezależnych składowych, które stanowią zbiór parametrów materiałowych dla materiału anizotropowego. Dodatkowo, jeżeli założymy zachowanie materiału idealnie liniowo sprężyste izotropowe (te same własności we wszystkich kierunkach), możemy zredukować liczbę stałych materiałowych do dwóch, mianowicie do modułu Younga *E* i współczynnika Poissona *ν*. W takim przypadku, równania fizyczne można wyrazić w następującej prostszej postaci

<span id="page-23-2"></span>
$$
\sigma_{ij} = \lambda \varepsilon_{kk} \delta_{ij} + 2\mu \varepsilon_{ij} \tag{3.0.7}
$$

w której pojawia się ślad tensora odkształceń (*εkk*), symbol Kroneckera *δij* =  $\int 0, i \neq j$  $\begin{array}{c} 0, & i \neq j \\ 1, & i = j \end{array}$ , oraz dwie *stałe Lamego λ* i *µ*, powiązane z modułem Younga i współczynnikiem Poissona w następujący sposób

$$
\lambda = \frac{E\nu}{(1+\nu)(1-2\nu)}, \quad \mu = \frac{E}{2(1+\nu)}\tag{3.0.8}
$$

Do dalszej pracy, zarówno od strony analitycznej jak i numerycznej, wygodnie jest mieć jedno równanie, wiążące wszystkie trzy nieznane pola, niż trzy osobne. W podobny sposób, jak to miało miejsce w 1D, można zbudować model matematyczny w postaci układu co najmniej trzech równań różniczkowych drugiego rzędu, w którym podstawową niewiadomą będzie przemieszczenie (*równania przemieszczeniowe Lamego*) lub naprężenie (*równania naprężeniowe Beltrami-Mitchel'a*). Jednakże, ponieważ do przyszłej analizy MES, potrzebujemy sformułowania wariacyjnego, zostanie ono wyprowadzone bezpośrednio na podstawie tych trzech typów równań, bez przechodzenia na pośrednią formę lokalną mocną. Zatem mnożymy (w sensie skalarnym) obydwie strony równania równowagi [\(3.0.1\)](#page-22-1) przez dowolną wektorową funkcję testową **v** i całkujemy równanie stronami na całym obszarze Ω

$$
\int_{\Omega} \mathbf{v} \cdot \text{div}\,\boldsymbol{\sigma} \,d\Omega = -\int_{\Omega} \mathbf{v} \cdot \mathbf{b} \,d\Omega \tag{3.0.9}
$$

Przez całkowanie przez części i wprowadzenie naturalnych warunków brzegowych z [\(3.0.1\)](#page-22-1), otrzymamy

$$
\int_{\Omega} \mathbf{\nabla} \mathbf{v} : \boldsymbol{\sigma} \, d\Omega = \int_{\Omega} \mathbf{v} \cdot \mathbf{b} \, d\Omega + \int_{\partial \Omega_{\sigma}} \mathbf{v} \cdot \mathbf{t} \, d\partial \Omega, \quad \boldsymbol{\sigma} \in L^{2}, \quad \forall \mathbf{v} \in H_{0}^{1} \tag{3.0.10}
$$

Następnie, podstawiamy *σ* z równań fizycznych [\(3.0.6\)](#page-23-0), co prowadzi do

$$
\int_{\Omega} \mathbf{\nabla} \mathbf{v} : \mathbf{D} : \boldsymbol{\varepsilon} \, d\Omega = \int_{\Omega} \mathbf{v} \cdot \mathbf{b} \, d\Omega + \int_{\partial \Omega_{\sigma}} \mathbf{v} \cdot \mathbf{t} \, d\partial \Omega, \quad \boldsymbol{\varepsilon} \in L^{2}, \quad \forall \mathbf{v} \in H_{0}^{1} \tag{3.0.11}
$$

Zauważmy, iż *∇***v** może zostać poddane dekompozycji na część symetryczną i antysymetryczną, mianowicie

$$
\nabla \mathbf{v} = \nabla_s \mathbf{v} + \nabla_a \mathbf{v} = \frac{1}{2} \left( \nabla \mathbf{v} + \nabla \mathbf{v}^{\mathrm{T}} \right) + \frac{1}{2} \left( \nabla \mathbf{v} - \nabla \mathbf{v}^{\mathrm{T}} \right)
$$
(3.0.12)

Skoro *ε* jest tensorem symetrycznym, iloczyn skalarny *ε* i *∇a***v** jest równy zero. Dlatego też, *∇s***v** oznaczają odkształcenia odpowiadające wariacji przemieszczenia **v**. Biorąc to pod uwagę, i podstawiając *ε* z równań geometrycznych [\(3.0.4\)](#page-23-1), otrzymamy ostateczne sformułowanie wariacyjne (globalne, słabe) trójwymiarowego liniowego zagadnienia teorii sprężystości

<span id="page-24-0"></span>
$$
\int_{\Omega} \mathbf{\nabla}_{s} \mathbf{v} : \mathbf{D} : \mathbf{\nabla}_{s} \mathbf{u} d\Omega = \int_{\Omega} \mathbf{v} \cdot \mathbf{b} d\Omega + \int_{\partial \Omega_{\sigma}} \mathbf{v} \cdot \mathbf{t} d\partial \Omega, \quad \mathbf{u} \in H_{0}^{1} + \bar{\mathbf{u}}, \quad \forall \mathbf{v} \in H_{0}^{1} \tag{3.0.13}
$$

gdzie *∇s***u** jest obliczane zgodnie z prawą stroną równania [\(3.0.4\)](#page-23-1).

Na bazie powyższego równania można już budować algorytm MES dla liniowej statyki. Jednakże, w celu jego uproszczenia, zapiszemy go dla problemów płaskich, które otrzymamy ze sformułowania ogólnego problemu 3D, wprowadzając dodatkowe założenia upraszczające, dotyczące postaci wektora przemieszczenia (płaski stan odkształcenia) oraz naprężenia (płaski stan naprężenia).

W przypadku analizy dynamicznej (**drgania własne**), wszystkie składowe pól są także funkcjami czasu *t*. Jednakże poważnej zmianie ulega tylko równanie równowagi [\(3.0.1\)](#page-22-1) - znikają siły masowe **b** oraz wektor naprężeń **t**, a pojawiają się siły bezwładności

$$
\text{div}\boldsymbol{\sigma} = \rho \ddot{\mathbf{u}} \quad \forall x \in \Omega, \quad \boldsymbol{\sigma} \mathbf{n} = \mathbf{0} \quad \forall x \in \partial \Omega_{\sigma}, \quad t \geq 0 \tag{3.0.14}
$$

Pozostałe równania nie ulegają zmianom, jedynie w równaniach geometrycznych zakładamy, iż  $\bar{u} = 0$ . Zatem końcowe równanie wariacyjne dla zagadnienia drgań własnych 3D jest następujące

$$
\int_{\Omega} \mathbf{\nabla}_{s} \mathbf{v} : \mathbf{D} : \mathbf{\nabla}_{s} \mathbf{u} d\Omega + \rho \int_{\Omega} \mathbf{v} \cdot \ddot{\mathbf{u}} d\Omega = \mathbf{0}, \quad \mathbf{u} \in H_{0}^{1}, \quad \forall \mathbf{v} \in H_{0}^{1}
$$
\n(3.0.15)

# <span id="page-25-0"></span>**4 Wybrane problemy liniowej teorii sprężystości**

W tym rozdziale, dokładnie opisane zostaną dwa szczególne zadania liniowej teorii sprężystości, mianowicie płaski stan odkształcenia (PSO) oraz płaski stan naprężenia (PSN). Dla nich też zaprezentowane zostaną najważniejsze etapy algorytmu budowy modelu numerycznego MES, w tym interpolacja funkcji przemieszczeń w elementach trójkątnych i prostokątnych. Od chwili obecnej, zamiast numerowania osi układu współrzędnych za pomocą liczb naturalnych (1*,* 2*,* 3), będziemy

używać symboli *x*, *y*, *z*. Stąd,  $x_1 = x, x_2 = y, x_3 = z$ , oraz  $\mathbf{x} = \begin{bmatrix} x & y & z \end{bmatrix}$ . Ponadto,  $\frac{\partial}{\partial x}$  $\frac{\circ}{\partial x}$  =,*x*, *∂*

$$
\frac{\partial}{\partial y} =_{,y} \text{itd.}
$$

<span id="page-25-2"></span>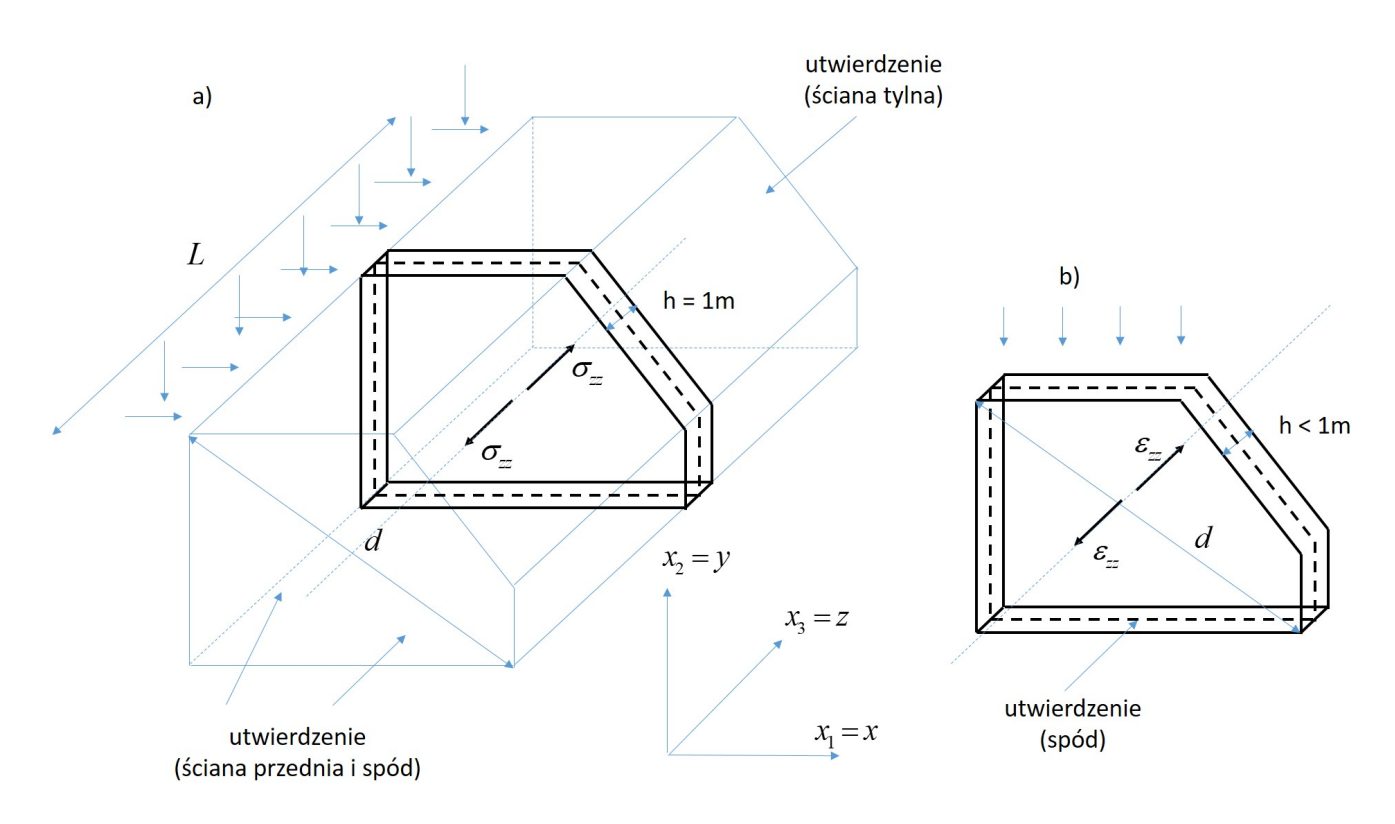

Rys. 4.0.1: Modele mechaniczne dla płaskich stanów a) odkształcenia (PSO), b) naprężenia (PSN)

### <span id="page-25-1"></span>**4.1 Płaski stan odkształcenia**

W przypadku każdego płaskiego stanu, należy wyróżnić płaszczyznę (tutaj (*x, y*)) oraz trzecią oś (*z*), prostopadłą do tej płaszczyzny, wzdłuż której zerują się wszystkie pochodne (czyli *<sup>∂</sup> ∂z* (*·*) = 0). W inżynierii lądowej, taki model może być zastosowany do analizy długich pryzmatycznych (o stałym przekroju poprzecznym) konstrukcji, taki jak tamy, wały, mury oporowe, opaski rzeczne, których długość *L* jest o wiele większa niż wymiar charakterystyczny *d* przekroju poprzecznego (Rys. [4.0.1a](#page-25-2)). Dlatego też, możemy wyciąć reprezentatywną tarczę o grubości 1 metra (*L >>* 1*m*), a obliczenia sprowadzić do jej płaszczyzny środkowej. Dodatkowo, możemy założyć, iż wektor przemieszczenia ma następującą postać

$$
\mathbf{u}\left(\mathbf{x}\right) = \left[\begin{array}{c} u_x\left(x,y\right) \\ u_y\left(x,y\right) \\ 0 \end{array}\right] \tag{4.1.1}
$$

Na bazie równań geometrycznych [\(3.0.4\)](#page-23-1), otrzymujemy wektor niezerowych niezależnych składowych odkształcenia (tzw. *notacja Voighta*), mianowicie

$$
\varepsilon(\mathbf{x}) = \begin{bmatrix} \varepsilon_{xx} \\ \varepsilon_{yy} \\ 2\varepsilon_{xy} = \gamma_{xy} \end{bmatrix} = \begin{bmatrix} u_{x,x} \\ u_{y,y} \\ u_{x,y} + u_{y,x} \end{bmatrix} = \begin{bmatrix} \frac{\partial}{\partial x} & 0 \\ 0 & \frac{\partial}{\partial y} \\ \frac{\partial}{\partial y} & \frac{\partial}{\partial x} \end{bmatrix} \begin{bmatrix} u_x \\ u_y \end{bmatrix} = \mathbf{L} \mathbf{u}(\mathbf{x}) \quad (4.1.2)
$$

podczas gdy pozostałe składowe odkształcenia są zerowe ( $\varepsilon_{xz} = \varepsilon_{yz} = \varepsilon_{zz} = 0$ ). Podobnie, z równań fizycznych [\(3.0.7\)](#page-23-2), otrzymujemy niezerowe niezależne składowe naprężenia

$$
\boldsymbol{\sigma}(\mathbf{x}) = \begin{bmatrix} \sigma_{xx} \\ \sigma_{yy} \\ \sigma_{xy} \end{bmatrix} = \begin{bmatrix} \lambda (\varepsilon_{xx} + \varepsilon_{yy}) + 2\mu \varepsilon_{xx} \\ \lambda (\varepsilon_{xx} + \varepsilon_{yy}) + 2\mu \varepsilon_{yy} \\ 2\mu \varepsilon_{xy} \end{bmatrix} = \begin{bmatrix} \lambda + 2\mu & \lambda & 0 \\ \lambda & \lambda + 2\mu & 0 \\ 0 & 0 & \mu \end{bmatrix} \begin{bmatrix} \varepsilon_{xx} \\ \varepsilon_{yy} \\ \gamma_{xy} \end{bmatrix} = \frac{E}{(1+\nu)(1-2\nu)} \begin{bmatrix} 1-\nu & \nu & 0 \\ \nu & 1-\nu & 0 \\ 0 & 0 & \frac{1-2\nu}{2} \end{bmatrix} \begin{bmatrix} \varepsilon_{xx} \\ \varepsilon_{yy} \\ \gamma_{xy} \end{bmatrix} = \mathbf{D} \boldsymbol{\varepsilon}(\mathbf{x}) \tag{4.1.3}
$$

podczas gdy pozostałe poza-przekątniowe składowe są zerowe  $\sigma_{xz} = \sigma_{yz} = 0$ , ale trzecia składowa normalna

$$
\sigma_{zz} = \lambda \left( \varepsilon_{xx} + \varepsilon_{yy} \right) = \frac{\lambda}{2 \left( \lambda + \mu \right)} \left( \sigma_{xx} + \sigma_{yy} \right) = \nu \left( \sigma_{xx} + \sigma_{yy} \right) \tag{4.1.4}
$$

Ta dodatkowa, niezerowa składowa *σzz* może być traktowana jako naprężenie w przekroju poprzecznym (lub reakcja *Aσzz*, gdzie *A* - pole tego przekroju), spowodowane odrzuceniem lewej i prawej części konstrukcji, które uniemożliwiają rozważanemu wycinkowi tarczowemu deformację wzdłuż trzeciej osi  $x_3 = z$ .

Ostatecznie, równania równowagi [\(3.0.1\)](#page-22-1) muszą być spełnione, mianowicie

$$
\begin{cases}\n\sigma_{xx,x} + \sigma_{xy,y} + b_x = 0 \\
\sigma_{yx,x} + \sigma_{yy,y} + b_y = 0 \\
\sigma_{zz,z} + b_z = 0\n\end{cases}
$$
\n(4.1.5)

Z warunku symetrii wynika, iż  $\sigma_{yx} = \sigma_{xy}$ . Z kolei z ostatniego równania, skoro  $\sigma_{zz,z} = 0$ , wynika, iż intensywność sił masowych w PSO musi mieć zerową trzecią składową *b<sup>z</sup>* = 0.

### <span id="page-26-0"></span>**4.2 Płaski stan naprężenia**

W tym przypadku, rozważamy wyjściową konstrukcję tarczową, której grubość *h* jest o wiele mniejsza niż charakterystyczny wymiar *d* przekroju poprzecznego. Dlatego też, możemy założyć, iż wektor obciążenia oraz tensor naprężenia mają tylko niezerowe płaszczyznowe składowe, mianowicie

$$
\mathbf{b} = \begin{bmatrix} b_x \\ b_y \\ 0 \end{bmatrix}, \quad \mathbf{t} = \begin{bmatrix} t_x \\ t_y \\ 0 \end{bmatrix}, \quad \boldsymbol{\sigma} = \begin{bmatrix} \sigma_{xx} \\ \sigma_{yy} \\ \sigma_{xy} \end{bmatrix}
$$
(4.2.1)

Automatycznie, otrzymamy na tej podstawie dwa równania równowagi

$$
\begin{cases}\n\sigma_{xx,x} + \sigma_{xy,y} + b_x = 0 \\
\sigma_{yx,x} + \sigma_{yy,y} + b_y = 0\n\end{cases}
$$
\n(4.2.2)

w których  $\sigma_{yx} = \sigma_{xy}$ . Z drugiej strony, kiedy wyrazimy składowe naprężenia poprzez składowe odkształcenia, z równań fizycznych [\(3.0.6\)](#page-23-0), otrzymamy trzy niejednorodne i trzy jednorodne związki

$$
\begin{cases}\n\sigma_{xx} = \lambda (\varepsilon_{xx} + \varepsilon_{yy} + \varepsilon_{zz}) + 2\mu\varepsilon_{xx} \\
\sigma_{yy} = \lambda (\varepsilon_{xx} + \varepsilon_{yy} + \varepsilon_{zz}) + 2\mu\varepsilon_{yy} \\
\sigma_{xy} = 2\mu\varepsilon_{xy}\n\end{cases},\n\begin{cases}\n0 = \lambda (\varepsilon_{xx} + \varepsilon_{yy} + \varepsilon_{zz}) + 2\mu\varepsilon_{zz} \\
0 = 2\mu\varepsilon_{xz} \\
0 = 2\mu\varepsilon_{yz}\n\end{cases}
$$
\n(4.2.3)

Tak jak można było podejrzewać,  $\varepsilon_{xz} = \varepsilon_{yz} = 0$ , jednakże  $\varepsilon_{zz}$  niekoniecznie będzie zerową składową. W rzeczy samej, mamy

$$
\varepsilon_{zz} = -\frac{\lambda \left(\varepsilon_{xx} + \varepsilon_{yy}\right)}{\lambda + 2\mu} = -\frac{\nu}{1 - \nu} \left(\varepsilon_{xx} + \varepsilon_{yy}\right) \tag{4.2.4}
$$

która może zostać podstawiona do wzorów dla  $\sigma_{xx}$  i  $\sigma_{yy}$ , co prowadzi do

$$
\boldsymbol{\sigma}(\mathbf{x}) = \frac{2\mu}{\lambda + 2\mu} \begin{bmatrix} 2\mu + 1 + \lambda & \lambda & 0 \\ \lambda & 2\mu + 1 + \lambda & 0 \\ 0 & 0 & \frac{1}{2}(\lambda + 2\mu) \end{bmatrix} \begin{bmatrix} \varepsilon_{xx} \\ \varepsilon_{yy} \\ \gamma_{xy} \end{bmatrix} =
$$
\n
$$
= \frac{E}{1 - \nu^2} \begin{bmatrix} 1 & \nu & 0 \\ \nu & 1 & 0 \\ 0 & 0 & \frac{1 - \nu}{2} \end{bmatrix} \begin{bmatrix} \varepsilon_{xx} \\ \varepsilon_{yy} \\ \gamma_{xy} \end{bmatrix} = \mathbf{D} \boldsymbol{\varepsilon}(\mathbf{x}) \tag{4.2.5}
$$

Dodatkowa, niezerowa składowa odkształcenia *εzz* odpowiada deformacji konstrukcji w nieblokowanym kierunku *z*, co jest spowodowane działaniem płaszczyznowego obciążenia. Niezerowemu odkształceniu towarzyszy oczywiście niezerowe przemieszczenie *uz*, które występuje w równaniach geometrycznych, mianowicie

$$
\boldsymbol{\varepsilon}(\mathbf{x}) = \begin{bmatrix} \varepsilon_{xx} \\ \varepsilon_{yy} \\ \gamma_{xy} \end{bmatrix} = \begin{bmatrix} \frac{\partial}{\partial x} & 0 \\ 0 & \frac{\partial}{\partial y} \\ \frac{\partial}{\partial y} & \frac{\partial}{\partial x} \end{bmatrix} \begin{bmatrix} u_x \\ u_y \end{bmatrix} = \mathbf{L} \mathbf{u}(\mathbf{x}) \qquad (4.2.6)
$$

a także

$$
\varepsilon_{zz} = u_{z,z} \quad \to \quad u_z = \varepsilon_{zz} z + u_z(0) \tag{4.2.7}
$$

Niezależnie od typu stanu płaskiego (PSO, PSN), sformułowanie wariacyjne dla statyki [\(3.0.13\)](#page-24-0) ma następującą postać

<span id="page-27-0"></span>
$$
h \int_{\Omega} (\mathbf{L} \mathbf{v})^{\mathrm{T}} \mathbf{D} \mathbf{L} \mathbf{u} d\Omega = \int_{\Omega} \mathbf{v} \cdot \mathbf{b} d\Omega + \int_{\partial \Omega_{\sigma}} \mathbf{v} \cdot \mathbf{t} d\partial \Omega, \quad \mathbf{u} \in H_0^1 + \bar{\mathbf{u}}, \quad \forall \mathbf{v} \in H_0^1 \tag{4.2.8}
$$

a dla dynamiki drgań własnych

<span id="page-27-1"></span>
$$
h \int_{\Omega} (\mathbf{L} \mathbf{v})^{\mathrm{T}} \mathbf{D} \mathbf{L} \mathbf{u} d\Omega + \rho \int_{\Omega} \mathbf{v} \cdot \ddot{\mathbf{u}} d\Omega = 0, \quad \mathbf{u} \in H_0^1, \quad \forall \mathbf{v} \in H_0^1 \tag{4.2.9}
$$

Dla PSO, podstawiamy *h* = 1*m*. Dodatkowo zakładamy, iż intensywności **b** i **t** w [\(4.2.8\)](#page-27-0) zostały przeliczone, odpowiednio, na jednostkę powierzchni (*N/m*<sup>2</sup> ) i jednostkę długości (*N/m*), a gęstość *ρ* w [\(4.2.9\)](#page-27-1) jest gęstością powierzchniową (wyrażoną w *kg/m*<sup>2</sup> ).

### <span id="page-28-0"></span>**4.3 Aproksymacja MES**

<span id="page-28-2"></span>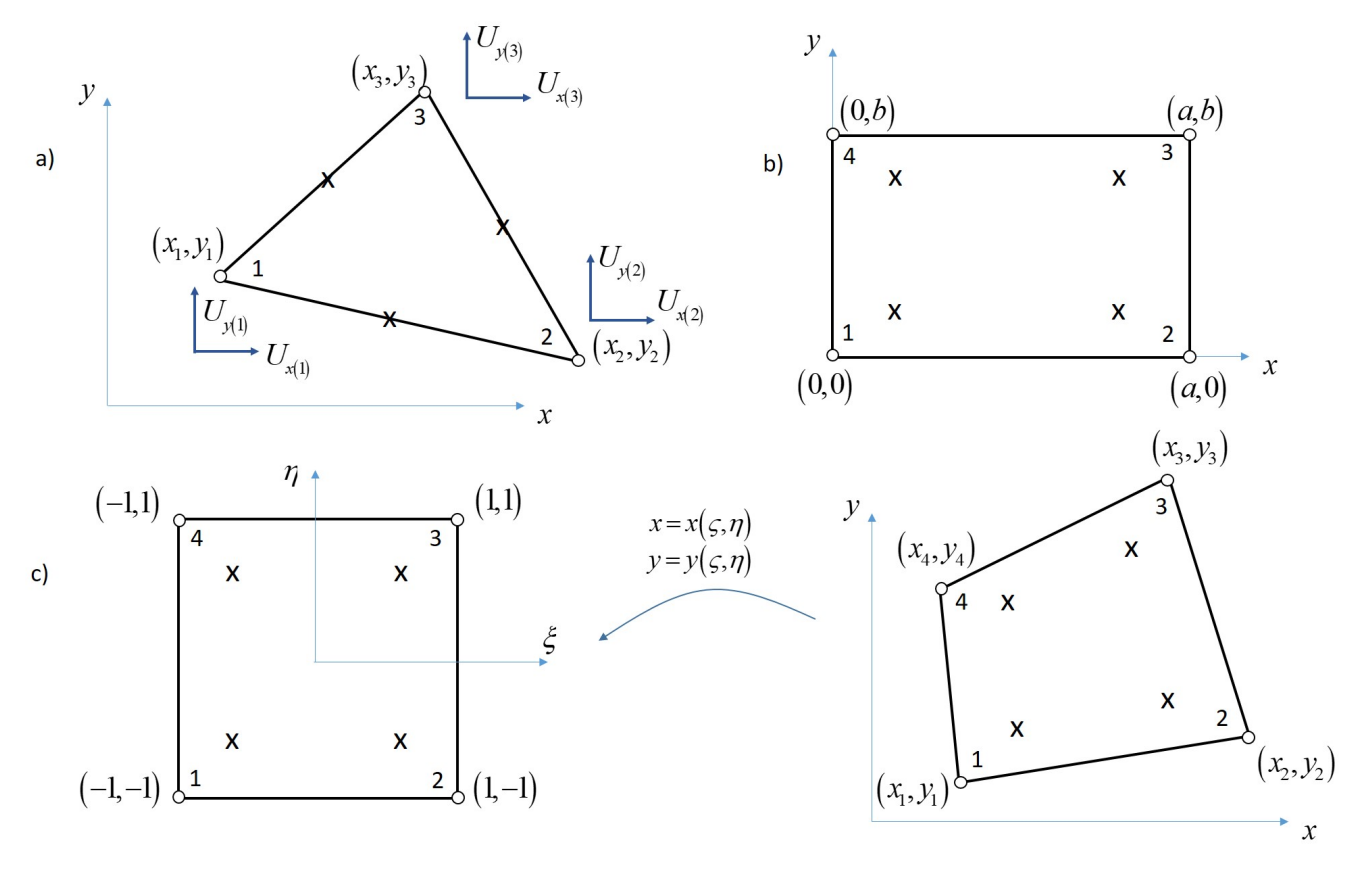

Rys. 4.3.1: Elementy skończone dla analizy 2D: a) element trójkątny we współrzędnych globalnych, b) element prostokątny we współrzędnych lokalnych, c) kwadratowy element wzorcowy oraz rzeczywisty element czworoboczny

W płaskich zadaniach teorii sprężystości obszar, który należy poddać dyskretyzacji, jest płaszczyzną. Dlatego też siatka MES składa się z prostych figur geometrycznych, takich jak trójkąty i czworoboki, w tym oczywiście kwadraty, prostokąty, romby i równoległoboki. Kształt elementu powinien być dostosowany do geometrii obszaru - przykładowo trójkątne elementy skończone łatwiej dopasować do nieregularnych kształtów, ale wyższe rzędy interpolacji można wymusić na elementach czworobocznych. Oczywiście każdy element skończony, niezależnie od swojego kształtu geometrycznego, musi mieć przypisane stopnie swobody, w określony sposób związane z nieznaną funkcją (u nas jest to przemieszczenie). Najczęściej stopnie swobody przypisujemy do węzłów elementu, rzadziej do jego krawędzi. Z kolei węzłami są najczęściej wierzchołki figury geometrycznej, choć wprowadza się też węzły wewnątrz krawędzi oraz wewnątrz samego elementu - są one potrzebne do wygenerowania interpolacji wielomianowych rzędów wyższych, niż pozwala na to liczba naturalnych wierzchołków elementu.

<span id="page-28-1"></span>1  
\n
$$
x
$$
  
\n $x^2$   
\n $x^3$   
\n $x^2$   
\n $x^2$   
\n $xy$   
\n $xy^2$   
\n $xy^2$   
\n $xy^3$   
\n $y^3$   
\n $y^4$   
\n(4.3.1)

Jednomiany (funkcje bazowe), które wchodzą w skład funkcji kształtu (wielomianów tego samego rzędu, interpolujących węzłowe stopnie swobody) dobiera się z trójkąta Pascala [\(4.3.1\)](#page-28-1) w taki sposób, by ich liczba była równa liczbie stopni swobody elementu, oraz, aby wynikowy schemat interpolacji był jednoznaczny i niezmienniczy dla obrotu. Rozważmy dwa najprostsze elementy skończone dla analizy 2D, mianowicie trójwęzłowy element trójkątny, czterowęzłowy element prostokątny i czterowęzłowy element czworoboczny (Rys. [4.3.1\)](#page-28-2).

#### <span id="page-29-0"></span>**4.3.1 Trójkątny element skończony**

Dla elementu trójkątnego (Rys. [4.3.1a](#page-28-2)) będziemy używać jego rzeczywistych współrzędnych (*x, y*) w celu wyznaczenia wektora jego funkcji kształtu

$$
\mathbf{N}(x,y) = \left[ N_1(x,y) \quad N_2(x,y) \quad N_3(x,y) \right]
$$
 (4.3.2)

a mianowicie trzech liniowych funkcji kształtu (składających się z trzech pierwszych jednomianów z [\(4.3.1\)](#page-28-1), czyli  $\begin{bmatrix} 1 & x & y \end{bmatrix}$ ), przypisanych każdemu z wierzchołków elementu

$$
N_j(x, y) = a_j x + b_j y + c_j, \quad j = 1, 2, 3
$$
\n
$$
(4.3.3)
$$

Współczynniki interpolacji można wyznaczyć z warunków zero-jedynkowych

$$
N_j(x_i, y_i) = \begin{cases} 0, & i \neq j, \\ 1, & i = j \end{cases}
$$
 (4.3.4)

co prowadzi do układu równań z trzema prawymi stronami - każda kolejna prawa strona odpowiada kolejnej funkcji kształtu

<span id="page-29-1"></span>
$$
\begin{bmatrix} x_1 & y_1 & 1 \ x_2 & y_2 & 1 \ x_3 & y_3 & 1 \end{bmatrix} \begin{bmatrix} a_1 & a_2 & a_3 \ b_1 & b_2 & b_3 \ c_1 & c_2 & c_3 \end{bmatrix} = \begin{bmatrix} 1 & 0 & 0 \ 0 & 1 & 0 \ 0 & 0 & 1 \end{bmatrix}
$$
(4.3.5)

Na bazie powyższego układu równań można wyprowadzić wzory na wszystkie współczynniki, przykładowo wykorzystując metodę wyznaczników (Cramera). Wyznacznik główny układu można obliczyć metodą krzyżową Sarrusa lub też stosując rozwinięcie Laplace'a względem trzeciej kolumny

$$
W = x_2y_3 + x_3y_1 + x_1y_2 - x_3y_2 - x_1y_3 - x_2y_1 \tag{4.3.6}
$$

Wyznaczniki niewiadomych są prostsze do obliczenia, gdyż składają się z co najmniej dwóch zer. W rezultacie otrzymujemy wzory na kolejne współczynniki funkcji kształtu

$$
a_j = \frac{y_{j+1} - y_{j-1}}{W}, \quad b_j = \frac{x_{j-1} - x_{j+1}}{W}, \quad c_j = \frac{x_{j+1}y_{j-1} - x_{j-1}y_{j+1}}{W}, \quad j = 1, 2, 3 \tag{4.3.7}
$$

przy czym, w powyższych wzorach dla *j <* 1 *→ j* = 3, a dla *j >* 3 *→ j* = 1. Wykresem liniowej funkcji kształtu jest oczywiście płaszczyzna.

W podobny sposób można zbudować gradient *∇* wektora funkcji kształtu **N**, analitycznie różniczkując funkcje kształtu

$$
\nabla \mathbf{N} = \begin{bmatrix} \frac{\partial \mathbf{N}}{\partial x} \\ \frac{\partial \mathbf{N}}{\partial y} \end{bmatrix} = \begin{bmatrix} a_1 & a_2 & a_3 \\ b_1 & b_2 & b_3 \end{bmatrix} \tag{4.3.8}
$$

Do obliczenia macierzy sztywności i wektora obciążeń będzie potrzebne obliczenie całki po elemencie skończonym

<span id="page-29-2"></span>
$$
I = \int_{e} f(x, y) dx dy
$$
\n(4.3.9)

z dowolnej funkcji *f* = *f* (*x, y*). Może być to zrobione na dwa sposoby, albo poprzez analityczne całkowanie (zamiana całki powierzchniowej na całkę dwukrotną, wyznaczenie funkcji pierwotnej i podstawienie granic) lub numeryczne. W przypadku podejścia numerycznego, można wykorzystać wzory całkowania Gaussa, w których całkę przybliżamy w postaci sumy

<span id="page-30-0"></span>
$$
I \approx J \sum_{k=1}^{N_G} f(x_k, y_k) \omega_k
$$
\n(4.3.10)

w której *J* oznacza pole trójkąta,  $(x_k, y_k)$  to współrzędne punktów Gaussa, a  $\omega_k$  to wagi całkowania. W jednej z najprostszych konfiguracji *N<sup>G</sup>* = 3 punktów Gaussa w trójkącie, pokazanej na Rys. [4.3.1a](#page-28-2), używamy trzech punktów całkowania, zlokalizowanych na środkach krawędzi trójkąta, podczas gdy wszystkie wagi całkowania są równe  $\frac{1}{2}$ 3 . Warto podkreślić, iż taka konfiguracja pozwala na całkowanie ścisłe pełnego wielomianu rzędu drugiego. Dla wszystkich innych funkcji otrzymany wynik będzie przybliżony. Pole trójkąta *J* można wyznaczyć na wiele sposobów, ale w implementacji komputerowej najbardziej użyteczny jest wzór Herona

$$
J = \sqrt{p (p - a) (p - b) (p - c)}
$$
\n(4.3.11)

w którym *a*, *b* i *c* to długości krawędzi trójkąta, a *p* =  $a + b + c$ 2 jest połową jego obwodu.

W dalszej kolejności wykorzystamy tak wprowadzoną interpolację MES dla elementu trójkątnego do budowy interpolacji funkcji przemieszczeń dla zadań płaskich. W zadaniach płaskich funkcja przemieszczeń ma dwie składowe niezależne  $\mathbf{u}(x, y) = \begin{bmatrix} u_x(x, y) \\ u_y(x, y) \end{bmatrix}$ *u<sup>y</sup>* (*x, y*) 1 . Obydwie składowe wektora przemieszczenia będą interpolowane z wykorzystaniem tych samych trzech funkcji bazowych, mianowicie

<span id="page-30-1"></span>
$$
\mathbf{u}(x,y) = \begin{bmatrix} u_x(x,y) \\ u_y(x,y) \end{bmatrix} = \begin{bmatrix} \mathbf{N}(x,y) \mathbf{U}_x^{(e)} \\ \mathbf{N}(x,y) \mathbf{U}_y^{(e)} \end{bmatrix} =
$$
\n
$$
= \begin{bmatrix} N_1 & 0 & N_2 & 0 & N_3 & 0 \\ 0 & N_1 & 0 & N_2 & 0 & N_3 \end{bmatrix} \mathbf{Q}^{(e)} = \mathbf{N}_u(x,y) \mathbf{Q}^{(e)}
$$
\n(4.3.12)

gdzie  $\mathbf{U}^{(e)}_x$  i  $\mathbf{U}^{(e)}_y$  to wektory kolumnowe stopni swobody elementu (odpowiednio, poziome i pionowe przemieszczenia), podczas gdy  $\mathbf{Q}^{(e)} = \begin{bmatrix} U_{x(1)} & U_{y(1)} & U_{x(2)} & U_{y(2)} & U_{x(3)} & U_{y(3)} \end{bmatrix}^{\mathrm{T}}$ . Obliczenie odkształceń wymaga przemnożenia macierzy operatorów różniczkowych **L** oraz wektora przemieszczeń, co może być wyrażone w postaci

<span id="page-30-2"></span>
$$
\varepsilon(x,y) = \mathbf{L}\mathbf{u}(x,y) = \begin{bmatrix} N_{1,x} & 0 & N_{2,x} & 0 & N_{3,x} & 0 \\ 0 & N_{1,y} & 0 & N_{2,y} & 0 & N_{3,y} \\ N_{1,y} & N_{1,x} & N_{2,y} & N_{2,x} & N_{3,y} & N_{3,x} \end{bmatrix} \mathbf{Q}^{(e)} = \mathbf{B}(x,y) \mathbf{Q}^{(e)} \quad (4.3.13)
$$

gdzie  $\mathbf{B} = \mathbf{LN}_u$  to macierz pochodnych funkcji kształtu.

Stosujemy podejście Bubnova-Galerkina (funkcja testowa **v** jest interpolowana za pomocą tych samych funkcji kształtu, co funkcja próbna **u**) oraz zakładamy harmoniczną postać odpowiedzi dynamicznej (dla drgań własnych). Następnie podstawiamy schematy interpolacyjne MES dla odkształceń, obliczonych na wariacji przemieszczeń **v** i przemieszczeniach rzeczywistych **u**, do [\(4.2.8\)](#page-27-0), oraz odkształceń i przyspieszenia do [\(4.2.9\)](#page-27-1). Wykorzystując dowolność funkcji testowej, otrzymujemy równania MES na poziomie elementu skończonego, dla statyki

$$
\mathbf{K}^{(e)}\mathbf{Q}^{(e)} = \mathbf{F}^{(e)}\tag{4.3.14}
$$

i dynamiki drgań własnych

$$
\left(\mathbf{K}^{(e)} - \omega^2 \mathbf{M}^{(e)}\right) \mathbf{Q}^{(e)} = \mathbf{0}
$$
\n(4.3.15)

w których

<span id="page-31-1"></span>
$$
\mathbf{K}^{(e)} = h \int_{e} \mathbf{B}^{\mathrm{T}} \mathbf{D} \mathbf{B} \, dx dy, \quad \mathbf{M}^{(e)} = \rho \int_{e} \mathbf{N}_{u}^{\mathrm{T}} \mathbf{N}_{u} \, dx dy, \quad \mathbf{F}^{(e)} = \int_{e} \mathbf{N}_{u}^{\mathrm{T}} \mathbf{b} \, dx dy + \int_{\partial e \cap \partial \Omega_{\sigma}} \mathbf{N}_{u}^{\mathrm{T}} \mathbf{t} \, ds
$$
\n(4.3.16)

Podstawiając w dalszej kolejności wyprowadzone wzory dla elementu trójkątnego, otrzymujemy macierz **B** w postaci

$$
\mathbf{B} = \begin{bmatrix} a_1 & 0 & a_2 & 0 & a_3 & 0 \\ 0 & b_1 & 0 & b_2 & 0 & b_3 \\ b_1 & a_1 & b_2 & a_2 & b_3 & a_3 \end{bmatrix}
$$
 (4.3.17)

z czego wynika, iż pole odkształceń w tym elemencie jest interpolowane funkcją stałą. Dlatego też element tego typu nazywa się elementem stałego odkształcenia i jest oznaczany jako element CST (z ang. *constant strain triangle*). Jest to również element klasy *C* 0 , gdyż w węzłach elementu i wzdłuż jego krawędzi zapewniona jest tylko i wyłącznie ciągłość samego przemieszczenia, na styku z innymi elementami. W konsekwencji, wyrażenie podcałkowe w macierzy sztywności elementu z [\(4.3.16\)](#page-31-1) jest niezależne od (*x, y*), może zostać przeniesione przed całkę, a całka z 1 po trójkącie jest równa jego polu, zatem  $\mathbf{K}^{(e)} = hJ\mathbf{B}^{\mathrm{T}}\mathbf{D}\mathbf{B}$  dla elementu CST.

Innym przykładem trójkątnego elementu skończonego może być element, który prócz 3 węzłów wierzchołkowych posiada również węzły na środkach każdej z trzech krawędzi. Zatem element ma łącznie 6 węzłów i każdemu z nich przypisana jest funkcja kształtu, składająca się z sześciu pierwszych jednomianów z trójkąta Pascala [\(4.3.1\)](#page-28-1), czyli  $\begin{bmatrix} 1 & x & y & x^2 & xy & y^2 \end{bmatrix}$  (powierzchnia drugiego stopnia). Element tego typu jest również elementem klasy *C* 0 , ale nosi nazwę elementu liniowego odkształcenia, w skrócie LST (z ang. *linear strain triangle*), gdyż składowe odkształcenia (pochodne przemieszczenia) są interpolowane funkcją liniową (płaszczyzną).

#### <span id="page-31-0"></span>**4.3.2 Prostokątny element skończony**

Najprostszy element czworoboczny to element prostokątny, o czterech węzłach zlokalizowanych we wierzchołkach prostokąta (Rys. [4.3.1b](#page-28-2)). Do budowy jego funkcji kształtu wykorzystamy trzy jednomiany z elementu CST oraz jeden dodatkowy wyraz. Zgodnie z poprzednio podanymi zasadami, będzie to wyraz biliniowy *xy*. Dla odmiany spróbujmy zapisać funkcje kształtu tego elementu posługując się lokalnym układem współrzędnych, związanym z elementem, o początku w jego lewym dolnym rogu. Wykorzystując interpolacyjne własności funkcji kształtu, można utworzyć bezpośrednie wzory, bez potrzeby rozwiązywania układu równań - odpowiednika układu [\(4.3.5\)](#page-29-1) dla trójkąta. Pomysł polega na mnożeniu wielomianów Lagrange'a dla kierunku *x* i *y*, mianowicie

$$
\mathbf{N}(x,y) = \begin{bmatrix} N_1(x,y) & N_2(x,y) & N_3(x,y) & N_4(x,y) \end{bmatrix} =
$$
  
\n
$$
= \begin{bmatrix} \frac{(x-a)(y-b)}{ab} & -\frac{x(y-b)}{ab} & \frac{xy}{ab} & -\frac{(x-a)y}{ab} \end{bmatrix} =
$$
  
\n
$$
= \frac{1}{ab} \begin{bmatrix} xy - xb - ya + ab & bx - xy & xy & ay - xy \end{bmatrix}
$$
\n(4.3.18)

Na tej podstawie obliczamy gradient *∇***N** oraz macierze **N***<sup>u</sup>* i **B** potrzebne odpowiednio do interpolacji pola przemieszczeń oraz pola odkształceń. Różnica polega na tym, iż element ma osiem stopni swobody, mianowicie cztery przemieszczenia poziome i cztery przemieszczenia pionowe. Poza tym, pole odkształceń nie będzie już funkcją stałą, tylko funkcją *x* i *y*, zatem, nawet dla obliczenia lokalnej macierzy sztywności, koniecznie będzie przeprowadzenie całkowania w sposób analityczny lub numeryczny. Pamiętajmy również o tym, iż w przypadku tego elementu, całkowanie odbywa się w układzie lokalnym elementu - zatem, jeżeli globalne zmienne **D**, **b** lub też **t** są funkcjami (*x, y*), należy dokonać odpowiedniej transformacji pomiędzy układami lokalnym i globalnym (podobnie jak w przypadku 1D z użyciem parametru *d*).

Dla całki oznaczonej [\(4.3.9\)](#page-29-2), podejście analityczne wymaga zastosowania twierdzenia o iteracji całki podwójnej, czyli

$$
I = \int_{0}^{a} \int_{0}^{b} f(x, y) \, dy dx \tag{4.3.19}
$$

natomiast całkowanie numeryczne, według wzoru [\(4.3.10\)](#page-30-0), może zostać wykonane z wykorzystaniem konfiguracji *N<sup>G</sup>* = 4 punktów całkowania Gaussa, o współrzędnych stanowiących wszystkie możliwe cztery kombinacje ze zbioru

$$
\left[\frac{a}{2}\left(\pm\frac{1}{\sqrt{3}}+1\right)\frac{b}{2}\left(\pm\frac{1}{\sqrt{3}}+1\right)\right]
$$
\n(4.3.20)

oraz jednostkowych wagach *ω* i *J* = *ab* 4 . Taki wzór całkowania będzie ścisły dla pełnego wielomianu drugiego stopnia.

Innym przykładem prostokątnego elementu skończonego może być element 9-cio węzłowy, z czterema dodatkowymi węzłami ulokowanymi w środkach każdej krawędzi oraz jeszcze jednym w środku ciężkości prostokąta. Na takim elemencie można zbudować interpolację z wykorzystaniem jednomianów  $\begin{bmatrix} 1 & x & y & x^2 & xy & y^2 & x^2y & xy^2 & x^2y^2 \end{bmatrix}$ .

#### <span id="page-32-0"></span>**4.3.3 Czworoboczny element skończony**

W przypadku dowolnych czworoboków, wyznaczenie funkcji kształtu elementu oraz punktów całkowania w układzie współrzędnych rzeczywistych jest znacznie bardziej złożone obliczeniowo. Dlatego też jest o wiele wygodniej zbudować schematy interpolacji na kwadratowym elemencie wzorcowym oraz wyprowadzić odpowiednią transformację pomiędzy współrzędnymi (*ξ, η*) w układzie wzorcowym, a współrzędnymi (*x, y*) w układzie rzeczywistym (Rys. [4.3.1c](#page-28-2)). Transformacja ta ma postać

$$
\begin{cases}\nx = x(\xi, \eta) \\
y = y(\xi, \eta)\n\end{cases} \n(4.3.21)
$$

Aby wyznaczyć jej składowe, należy zdefiniować cztery funkcje kształtu elementu wzorcowego, ponownie wykorzystując wielomiany Lagrange'a, mianowicie

$$
\mathbf{N}(\xi,\eta) = \left[ \frac{1}{4} \left( \xi - 1 \right) \left( \eta - 1 \right) - \frac{1}{4} \left( \xi + 1 \right) \left( \eta - 1 \right) \frac{1}{4} \left( \xi + 1 \right) \left( \eta + 1 \right) - \frac{1}{4} \left( \xi - 1 \right) \left( \eta + 1 \right) \right] =
$$
  
= 
$$
\frac{1}{4} \left[ -\xi - \eta + \xi \eta + 1 \xi - \eta - \xi \eta + 1 \xi + \eta + \xi \eta + 1 - \xi + \eta - \xi \eta + 1 \right]
$$
(4.3.22)

Zgodnie z cechą izoparametryczności elementu, rzeczywista jego geometria może być interpolowana za pomocą tych funkcji, czyli

$$
\begin{cases}\nx(\xi,\eta) = \mathbf{N}(\xi,\eta)\mathbf{X}^{(e)} \\
y(\xi,\eta) = \mathbf{N}(\xi,\eta)\mathbf{Y}^{(e)}\n\end{cases}
$$
\n(4.3.23)

gdzie **X**(*e*) i **Y**(*e*) są wektorami rzeczywistych współrzędnych *x* i *y* węzłów elementu. Zbadajmy teraz małe przyrosty tych współrzędnych

$$
\begin{bmatrix} dx \\ dy \end{bmatrix} = \begin{bmatrix} \frac{\partial x}{\partial \xi} d\xi + \frac{\partial x}{\partial \eta} d\eta \\ \frac{\partial y}{\partial \xi} d\xi + \frac{\partial y}{\partial \eta} d\eta \end{bmatrix} = \begin{bmatrix} x'_{\xi} & x'_{\eta} \\ y'_{\xi} & y'_{\eta} \end{bmatrix} \begin{bmatrix} d\xi \\ d\eta \end{bmatrix} = \mathbf{J}(\xi, \eta) \begin{bmatrix} d\xi \\ d\eta \end{bmatrix}
$$
(4.3.24)

gdzie **J** jest macierzą transformacji (Jacobiego). Obliczenie pochodnej z dowolnej funkcji *f* = *f* (*x, y*), określonej na rzeczywistym elemencie, może zostać przedstawione jako

$$
\begin{bmatrix}\n\frac{\partial f}{\partial \xi} \\
\frac{\partial f}{\partial \eta}\n\end{bmatrix} = \begin{bmatrix}\n\frac{\partial f}{\partial x}\frac{\partial x}{\partial \xi} + \frac{\partial f}{\partial y}\frac{\partial y}{\partial \xi} \\
\frac{\partial f}{\partial x}\frac{\partial x}{\partial \eta} + \frac{\partial f}{\partial y}\frac{\partial y}{\partial \eta}\n\end{bmatrix} = \begin{bmatrix}\nx'_{\xi} & y'_{\xi} \\
x'_{\eta} & y'_{\eta}\n\end{bmatrix} \begin{bmatrix}\n\frac{\partial f}{\partial x} \\
\frac{\partial f}{\partial y}\n\end{bmatrix} = \mathbf{J}^{T} \begin{bmatrix}\n\frac{\partial f}{\partial x} \\
\frac{\partial f}{\partial y}\n\end{bmatrix}
$$
\n(4.3.25)

Stąd

$$
\nabla f(x, y) = \nabla f(x(\xi, \eta), y(\xi, \eta)) = \mathbf{J}^{-T} \begin{bmatrix} \frac{\partial f}{\partial \xi} \\ \frac{\partial f}{\partial \eta} \end{bmatrix}
$$
(4.3.26)

Podobnie, gradient wektora funkcji kształtu może być obliczony jako

$$
\nabla \mathbf{N}(x, y) = \mathbf{J}^{-T} \begin{bmatrix} \mathbf{N}_{\xi}^{\prime} \\ \mathbf{N}_{\eta}^{\prime} \end{bmatrix} = \frac{\mathbf{J}^{-T}}{4} \begin{bmatrix} \eta - 1 & 1 - \eta & \eta + 1 & -\eta - 1 \\ \xi - 1 & -1 - \xi & \xi + 1 & 1 - \xi \end{bmatrix}
$$
(4.3.27)

Ostatecznie, całka określona z funkcji *f* może być obliczona w następujący sposób

$$
I = \int_{e} f(x, y) dx dy = \int_{-1}^{1} \int_{-1}^{1} f(x(\xi, \eta), y(\xi, \eta)) \det \mathbf{J} d\xi d\eta \approx \det \mathbf{J} \sum_{k=1}^{N_G} f(x(\xi_k, \eta_k), y(\xi_k, \eta_k)) \omega_k
$$
\n(4.3.28)

Najczęściej stosowana konfiguracja czterech punktów całkowania Gaussa pokazana na Rys. [4.3.1c](#page-28-2), składa się z ich współrzędnych

$$
\left\{ \left( -\frac{1}{\sqrt{3}}, -\frac{1}{\sqrt{3}} \right) \left( \frac{1}{\sqrt{3}}, -\frac{1}{\sqrt{3}} \right) \left( \frac{1}{\sqrt{3}}, \frac{1}{\sqrt{3}} \right) \left( -\frac{1}{\sqrt{3}}, \frac{1}{\sqrt{3}} \right) \right\} \tag{4.3.29}
$$

oraz odpowiadających im wag, które równe są 1.

### <span id="page-33-0"></span>**4.4 Przykłady obliczeniowe**

Zadanie będzie dotyczyło trójkątnego elementu skończonego, pokazanego na Rys. [6.0.3a](#page-47-0). Należy wyznaczyć gradient jego funkcji kształtu, a także obliczyć, analitycznie i numerycznie, całkę określoną z funkcji *f* (*x, y*) = *x* + *y*, określonej na tym trójkącie. Kolejne etapy obliczeń przedstawiono poniżej, mianowicie

- funkcje kształtu elementu

$$
\begin{cases}\nN_1(0,0) = 1, & \n\lambda_1(2,0) = 0, & \n\lambda_2(2,0) = 0, & \n\lambda_3(0,1) = 0, & \n\end{cases}\n\begin{cases}\nC_1 = 1, & \n\lambda_1(2,0) = 0, & \n\lambda_2(2,0) = 1, & \n\lambda_3(0,1) = 0, & \n\end{cases}\n\begin{cases}\nC_2 = 0, & \n\lambda_2(2,0) = 1, & \n\lambda_3(0,1) = 0, & \n\end{cases}\n\begin{cases}\nC_2 = 0, & \n\lambda_2(2,0) = 1, & \n\lambda_3(0,1) = 0, & \n\lambda_3(2,0) = 0, & \n\lambda_3(2,0) = 0, & \n\lambda_3(2,0) = 1, & \n\end{cases}\n\begin{cases}\nC_3 = 0, & \n\lambda_3(2,0) = 0, & \n\lambda_3(2,0) = 1, & \n\lambda_3(2,0) = 1, & \n\end{cases}\n\begin{cases}\nC_3 = 0, & \n\lambda_3(2,0) = 0, & \n\lambda_3(2,0) = 1, & \n\lambda_3(2,0) = 1, & \n\end{cases}\n\begin{cases}\nC_3 = 0, & \n\lambda_3(2,0) = 0, & \n\lambda_3(2,0) = 1, & \n\lambda_3(2,0) = 1, & \n\lambda_3(2,0) = 1, & \n\end{cases}\n\begin{cases}\nC_3 = 0, & \n\lambda_3(2,0) = 0, & \n\lambda_3(2,0) = 1, & \n\lambda_3(2,0) = 1, & \n\lambda_3(2,0) = 1, & \n\lambda_3(2,0) = 1, & \n\lambda_3(2,0) = 1, & \n\lambda_3(2,0) = 1, & \n\lambda_3(2,0) = 1, & \n\lambda_3(2,0) = 1, & \n\lambda_3(2,0) = 1, & \n\lambda_3(2,0) = 1, & \n\lambda_3(2,0) = 1, & \n\lambda_3(2,0) = 1, & \n\lambda_3(2,0)
$$

- gradient wektora funkcji kształtu

 $\overline{1}$ 

$$
\nabla N = \begin{bmatrix} \frac{\partial N}{\partial x} \\ \frac{\partial N}{\partial y} \end{bmatrix} = \begin{bmatrix} -\frac{1}{2} & \frac{1}{2} & 0 \\ -1 & 0 & 1 \end{bmatrix}
$$
(4.4.2)

- całka określona z funkcji *f* (*x, y*) = *x* + *y* wykorzystując całkowanie analityczne

$$
I = \int_{e} x + y \, dx dy = \int_{0}^{2} \int_{0}^{1 - \frac{1}{2}x} x + y \, dy dx = \int_{0}^{2} x \left(1 - \frac{1}{2}x\right) + \frac{\left(1 - \frac{1}{2}x\right)^{2}}{2} dx = 1 \quad (4.4.3)
$$

- całka określona z funkcji *f* (*x, y*) = *x* + *y* wykorzystując całkowanie numeryczne

$$
I = \frac{1}{2} \cdot 2 \cdot 1 \cdot \frac{1}{3} \left( 1 + \left( 1 + \frac{1}{2} \right) + \frac{1}{2} \right) = 1 \tag{4.4.4}
$$

0*.*4500 0

1*.*0000

 $\overline{1}$  $\overline{1}$  $\overline{1}$  $\overline{1}$  $\overline{1}$ 

W dalszej kolejności, dla tego samego trójkąta, wyznaczymy jego macierz sztywności. Założymy PSN z parametrami  $h = 0.1m$ ,  $E = 10^6 kN/m^2$  i  $\nu = 0.1$  oraz przyjmiemy metry jako jednostki długości.

$$
\mathbf{D} = 1.010 \cdot 10^6 \begin{bmatrix} 1 & 0.1 & 0 \\ 0.1 & 1 & 0 \\ 0 & 0 & 0.450 \end{bmatrix} kN/m^2, \quad \mathbf{B} = \begin{bmatrix} -0.5 & 0 & 0.5 & 0 & 0 & 0 \\ 0 & -1 & 0 & 0 & 0 & 1 \\ -1 & -0.5 & 0 & 0.5 & 1 & 0 \end{bmatrix} 1/m \ (4.4.5)
$$

$$
\mathbf{B}^T \mathbf{D} \mathbf{B} = 1.010 \cdot 10^6 \begin{bmatrix} -0.5 & 0 & -1 \\ 0 & -1 & -0.5 \\ 0 & 0 & 0 \\ 0 & 0 & 1 \\ 0 & 1 & 0 \end{bmatrix} \begin{bmatrix} -0.5 & -0.1 & 0.5 & 0 & 0 & 0.1 \\ -0.05 & -1 & 0.05 & 0 & 0 & 1 \\ -0.450 & -0.225 & 0 & 0.225 & 0.450 & 0 \end{bmatrix} =
$$

$$
= 1.010 \cdot 10^6 \begin{bmatrix} 0.7000 & 0.2750 & -0.2500 & -0.2250 & -0.4500 & -0.0500 \\ 1.1125 & -0.0500 & -0.1125 & -0.2250 & -1.0000 \\ 0.2500 & 0 & 0 & 0.05500 \\ 0.4500 & 0 & 1.0000 \end{bmatrix} kN/m^4
$$

$$
\mathbf{K}^{(e)} = 0.1m \cdot 0.5 \cdot 2m \cdot 1m \cdot \mathbf{B}^T \mathbf{D} \mathbf{B} =
$$

$$
= 1.010 \cdot 10^5 \begin{bmatrix} 0.7000 & 0.2750 & -0.2500 & -0.2500 & -0.4500 & -0.0500 \\ 1.1125 & -0.0500 & -0.1125 & -0.2250 & -1.0000 \\ 0.2500 & 0 & 0 & 0 & 0.0500 \\ 0.4500 & 0 & 0 & 0.0500 \\ 0.450
$$

<span id="page-34-0"></span>Wszystkie powyższe obliczenia mogliśmy przeprowadzać dla tego elementu w oderwaniu od konstrukcji inżynierskiej, której stanowi on część po dyskretyzacji MES. Jest to związane z faktem, iż macierz sztywności elementu obliczamy tylko na podstawie jego geometrii oraz własności materiałowych. Jednakże dalsze obliczenia musimy już wykonać dla określonego stanu statycznego. Zatem rozważmy sytuację dla PSN, jak na Rys. [4.4.1.](#page-35-0) Jest to konstrukcja typu tarczowego,

<span id="page-35-0"></span>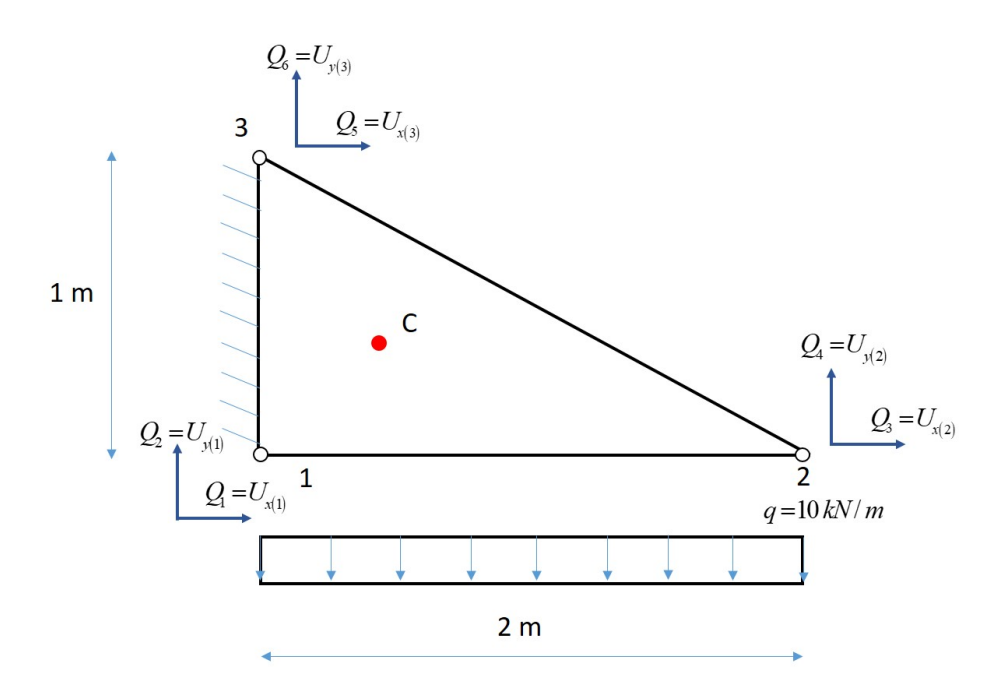

Rys. 4.4.1: Tarcza PSN poddana dyskretyzacji jednym elementem skończonym

którą poddano dyskretyzacji za pomocą jednego elementu skończonego typu trójkątnego. Konstrukcja ma takie rozmiary jak pojedynczy element rozważany powyżej, zatem macierz sztywności tego elementu została już poprawnie obliczona [\(4.4.7\)](#page-34-0). Na Rys. [4.4.1](#page-35-0) widzimy globalną numerację węzłów oraz stopni swobody. Krawędź 1-3 jest zamocowana, a krawędź 1-2 obciążona obciążeniem ciągłym o stałej intensywności *q* = 10 kN/m, skierowanym w dół. Jest to obciążenie brzegowe. Naszym zadaniem jest wyznaczenie przemieszczeń węzłów oraz obliczenie wektorów przemieszczeń, odkształceń i naprężeń (w notacji Voighta) dla środka ciężkości tego elementu (punkt C).

Aby wyznaczyć przemieszczenia, musimy rozwiązać globalny układ MES. Macierz sztywności już została obliczona, pozostało obliczyć wektor obciążeń tego elementu. Postępujemy zgodnie ze wzorem [\(4.3.16\)](#page-31-1) na **F** (*e*) , w którym niezerowy jest tylko drugi składnik (całka po części brzegu *∂e ∩ ∂*Ω*σ*, czyli po krawędzi 1-2). Na krawędzi 1-2 współrzędna *y* = 0, a *x ∈* [0 2]. Zatem

$$
\mathbf{F}^{(e)} = \int_0^2 \begin{bmatrix} 1 - \frac{1}{2}x & 0 \\ 0 & 1 - \frac{1}{2}x \\ \frac{1}{2}x & 0 \\ 0 & \frac{1}{2}x \\ 0 & 0 \end{bmatrix} \begin{bmatrix} 0 \\ -10 \end{bmatrix} dx = \int_0^2 \begin{bmatrix} 0 \\ 5x - 10 \\ 0 \\ -5x \\ 0 \end{bmatrix} dx = \begin{bmatrix} 0 \\ -10 \\ 0 \\ -10 \\ 0 \end{bmatrix} \text{kN} \qquad (4.4.8)
$$

Warto podkreślić, iż wielkości elementowe (lokalne) stanowią również wielkości globalne, gdyż z powodu jednego elementu skończonego na całą konstrukcję nie ma agregacji. Zatem **K** = **K**(*e*) oraz  $\mathbf{F} = \mathbf{F}^{(e)}$  i

$$
\mathbf{KQ} = \mathbf{F} \tag{4.4.9}
$$

Powyższy układ możemy jednak rozwiązać dopiero wtedy, gdy uwzględnimy warunki brzegowe. Dla rozważanego zadania są one następujące  $Q_1 = Q_2 = Q_5 = Q_6$ , z czego wynikają też zerowe wartości stopni swobody wariacji przemieszczeń w tych samych węzłach. W konsekwencji możemy z układu skreślić pierwszy, drugi, piąty i szósty wiersz oraz pierwszą, drugą, piątą i szóstą kolumnę z macierzy **K** . Po skreśleniach pozostanie układ dwóch równań z dwiema niewiadomymi

$$
1.010 \cdot 10^5 \begin{bmatrix} 0.2500 & 0 \\ 0 & 0.1125 \end{bmatrix} \begin{bmatrix} Q_3 \\ Q_4 \end{bmatrix} = \begin{bmatrix} 0 \\ -10 \end{bmatrix}
$$
 (4.4.10)

którego rozwiązaniem jest *Q*<sup>3</sup> = 0m i *Q*<sup>4</sup> = *−*8*.*8087*·*10*<sup>−</sup>*<sup>4</sup>m. Zatem globalny wektor przemieszczeń wynosi

$$
\mathbf{Q} = \begin{bmatrix} 0 & 0 & 0 & -8.8087 \cdot 10^{-4} & 0 & 0 \end{bmatrix}^{\mathrm{T}} \mathbf{m} \tag{4.4.11}
$$

Dla tak wyznaczonego wektora stopni swobody konstrukcji wyznaczymy teraz pola mechaniczne dla środka ciężkości trójkąta (punkt C o współrzędnych *x<sup>c</sup>* = 1 3  $(0 + 2 + 0) = \frac{2}{2}$  $rac{z}{3}$  oraz  $y_c =$ 1 3  $(0+0+1) = \frac{1}{2}$ 3 ). Do obliczenia wektora przemieszczeń korzystamy ze wzoru [\(4.3.12\)](#page-30-1):

$$
\mathbf{u}(x,y) = \begin{bmatrix} N_1(x,y) \cdot 0 + N_2(x,y) \cdot 0 + N_3(x,y) \cdot 0 \\ N_1(x,y) \cdot 0 + N_2(x,y) \cdot (-8.8087 \cdot 10^{-4}) + N_3(x,y) \cdot 0 \end{bmatrix} = \begin{bmatrix} 0 \\ -4.4044 \cdot 10^{-4}x \end{bmatrix} \text{m} (4.4.12)
$$

czyli

$$
\mathbf{u}_c = \mathbf{u}(x_c, y_c) = \begin{bmatrix} 0 \\ -2.9362 \cdot 10^{-4} \end{bmatrix} \text{m}
$$
 (4.4.13)

Wektor odkształcenia (w notacji Voighta) otrzymamy z zależności [\(4.3.13\)](#page-30-2), ale można też posłużyć się uprzednio wyznaczoną funkcją przemieszczeń **u** (*x, y*), mianowicie

$$
\boldsymbol{\varepsilon}(x,y) = \begin{bmatrix} u_{x,x} \\ u_{y,y} \\ u_{x,y} + u_{y,x} \end{bmatrix} = \begin{bmatrix} 0 \\ 0 \\ -4.4044 \cdot 10^{-4} \end{bmatrix}
$$
(4.4.14)

oraz dodatkowa niezerowa  $\varepsilon_{zz} = -\frac{\nu}{1}$  $\frac{\nu}{1-\nu}(\varepsilon_{xx}+\varepsilon_{yy}) = 4.8938 \cdot 10^{-5}$ , co jest typowe dla PSN. To oznacza, że dla tego typu elementu odkształcenie jest stałe i wynosi tyle samo dla każdego punktu elementu, w tym punktu C. Podobnie będzie z naprężeniem, które wyznaczymy ze związku fizycznego

$$
\boldsymbol{\sigma} = \mathbf{D}\boldsymbol{\varepsilon} = 1.010 \cdot 10^6 \begin{bmatrix} 1 & 0.1 & 0 \\ 0.1 & 1 & 0 \\ 0 & 0 & 0.450 \end{bmatrix} \begin{bmatrix} 0 \\ 0 \\ -4.4044 \cdot 10^{-4} \end{bmatrix} = \begin{bmatrix} 0 \\ 0 \\ -200.1800 \end{bmatrix} kN/m^2 \tag{4.4.15}
$$

W praktyce inżynierskiej stosujemy rozmaite miary uśredniające powyższe wielkości wektorowe (przemieszczenie) i tensorowe (odkształcenie i naprężenie, tu zapisane w postaci wektorowej). Dzięki temu daną wielkość może reprezentować jedna liczba (skalar), a nie wektor/macierz. W przypadku przemieszczenia może to być przykładowo przemieszczenie względne, które w naszym przypadku dla punktu C wynosi

$$
\bar{\mathbf{u}}_c = \sqrt{u_x^2 + u_y^2} = 2.9362 \cdot 10^{-4} \text{m}
$$
 (4.4.16)

Dla odkształcenia, jak dla tensora, możemy obliczyć jego odkształcenia główne (w kierunkach głównych), a także jego niezmienniki, czyli ślad (suma elementów na przekątnej głównej tr*<sup>ε</sup>* = *εxx*+*εyy*+*εzz* = 4*.*8938*·*10*<sup>−</sup>*<sup>5</sup> ), sumę dopełnień algebraicznych elementów na przekątnej głównej oraz wyznacznik, które są potrzebne do wyznaczenia współczynników równania charakterystycznego.

Podobnie możemy postąpić dla naprężenia, pamiętając, iż w PSN *σzz* = 0. W myśl hipotezy wytrzymałościowej Hubera-Misesa-Hencky'ego, element uplastyczni się (straci własności sprężyste), gdy energia odkształcenia postaciowego przekroczy ustaloną wartość (parametr materiałowy). W tym celu można obliczyć tzw. naprężenie zredukowane, które dla ogólnego przypadku 3D określa wzór

<span id="page-37-0"></span>
$$
\sigma_{red} = \frac{1}{\sqrt{2}} \sqrt{(\sigma_{xx} - \sigma_{yy})^2 + (\sigma_{zz} - \sigma_{yy})^2 + (\sigma_{xx} - \sigma_{zz})^2 + 6(\sigma_{xy}^2 + \sigma_{yz}^2 + \sigma_{zz}^2)}
$$
(4.4.17)

lub w osiach głównych

<span id="page-37-1"></span>
$$
\sigma_{red} = \frac{1}{\sqrt{2}} \sqrt{(\sigma_x - \sigma_y)^2 + (\sigma_z - \sigma_y)^2 + (\sigma_x - \sigma_z)^2}
$$
(4.4.18)

Dla PSN powyższe wzory ulegają uproszczeniu przyjmując  $\sigma_{zz} = 0$ , mianowicie

$$
\sigma_{red} = \sqrt{\sigma_{xx}^2 + \sigma_{yy}^2 - \sigma_{xx}\sigma_{yy} + 3\sigma_{xy}^2}
$$
\n(4.4.19)

lub w osiach głównych

$$
\sigma_{red} = \sqrt{\sigma_x^2 + \sigma_y^2 - \sigma_x \sigma_y} \tag{4.4.20}
$$

Dla wyników uzyskanych w rozważanym zadaniu otrzymamy  $\sigma_{red} = 346.7218 \text{ kN/m}^2$  stosując pierwszą zależność, a drugą zależność można zastosować po wyznaczeniu naprężeń głównych z równania charakterystycznego dla tensora naprężeń

$$
\det (\boldsymbol{\sigma} - \mathbf{I}\boldsymbol{\sigma}) = \mathbf{0} \quad \rightarrow \quad \sigma^2 - 4.0072.0244 = 0 \quad \rightarrow \quad \sigma_x, \sigma_y = \pm 200.1800 \tag{4.4.21}
$$

stąd  $\sigma_{red} = 346.7218 \text{ kN/m}^2$ , czyli ta sama wartość.

W przypadku, gdy w temacie tego samego zadania zostałby zadany PSO, zamiast PSN, nastąpiły by następujące zmiany

- grubość tarczy przyjęlibyśmy jako  $h = 1$  m,
- macierz stałych materiałowych **D**, potrzebna do wyznaczenia macierzy sztywności, uległaby zmianie,
- przy obliczaniu odkształceń, uzyskalibyśmy zerową składową *εzz* = 0, czyli ślad tensora policzylibyśmy jako sumę dwóch elementów,
- przy obliczaniu naprężeń, uzyskalibyśmy niezerową składową  $\sigma_{zz} \neq 0$ , zatem wzory na naprężenie zredukowane, w osiach zwykłych i głównych, byłyby inne i należałoby je uzyskać ze wzorów dla przypadku 3D, tj. odpowiednio [\(4.4.17\)](#page-37-0) i [\(4.4.18\)](#page-37-1). Także problem własny tensora naprężeń należałoby sformułować i rozwiązywać jako problem dla macierzy o wymiarze 3*×*3.

W przypadku, gdy tarcza ma kształt prostokąta, możemy podzielić ją na dwa elementy trójkątne i przeprowadzić analizę jak wyżej, z zastrzeżeniem, iż potrzebna byłaby agregacja wielkości lokalnych do układu globalnego. Można by też zastosować jeden element prostokątny, ale wyznaczenie macierzy sztywności byłoby trudniejsze, gdyż macierz pochodnych funkcji kształtu **B**(*e*) byłaby macierzą funkcyjną (zależną od *x* i *y*). Do tego po otrzymaniu globalnego wektora przemieszczeń i obliczeniu wektorów przemieszczeń, odkształceń i naprężeń dla dowolnego punktu wewnątrz tarczy, składowe tych wektorów byłyby - w ogólnym przypadku - funkcjami *x* i *y*. Zatem ewentualne uplastycznienie konstrukcji należałoby rozpatrywać w wybranych punktach elementu. Najczęściej tymi punktami są punkty całkowania Gaussa.

Wyznaczymy jeszcze wzory transformacyjne dla współrzędnych, gradient pierwszej funkcji kształtu w rzeczywistych współrzędnych, a także obliczymy, analitycznie i numerycznie, całkę oznaczoną z funkcji  $f(x, y) = x - 2y$  na elemencie czworobocznym, pokazanym na Rys. [6.0.3b](#page-47-0). Wykonujemy kolejne obliczenia

• wzory transformacyjne dla współrzędnych

$$
\begin{cases}\nx(\xi,\eta) = 0 \cdot N_1(\xi,\eta) + 2 \cdot N_2(\xi,\eta) + 4 \cdot N_3(\xi,\eta) + 0 \cdot N_4(\xi,\eta) = \frac{1}{2}\xi\eta + \frac{3}{2}\xi + \frac{1}{2}\eta + \frac{3}{2}, \\
y(\xi,\eta) = 0 \cdot N_1(\xi,\eta) + 0 \cdot N_2(\xi,\eta) + 2 \cdot N_3(\xi,\eta) + 1 \cdot N_4(\xi,\eta) = \frac{1}{4}\xi\eta + \frac{1}{4}\xi + \frac{3}{4}\eta + \frac{3}{4} \\
(4.4.22)\n\end{cases}
$$

• macierz transformacji, jej wyznacznik i odwrotność

$$
\mathbf{J} = \begin{bmatrix} \frac{1}{2}\eta + \frac{3}{2} & \frac{1}{2}\xi + \frac{1}{2} \\ \frac{1}{4}\eta + \frac{1}{4} & \frac{1}{4}\xi + \frac{3}{4} \end{bmatrix}, \quad \det \mathbf{J} = \frac{1}{4}\xi + \frac{1}{4}\eta + 1, \quad \mathbf{J}^{-T} = \frac{1}{\frac{1}{4}\xi + \frac{1}{4}\eta + 1} \begin{bmatrix} \frac{1}{4}\xi + \frac{3}{4} & -\frac{1}{4}\eta - \frac{1}{4} \\ -\frac{1}{2}\xi - \frac{1}{2} & \frac{1}{2}\eta + \frac{3}{2} \\ -\frac{1}{2}\xi - \frac{1}{2} & \frac{1}{2}\eta + \frac{3}{2} \end{bmatrix}
$$

• gradient pierwszej funkcji kształtu we współrzędnych rzeczywistych

$$
\nabla N_1(x,y) = \frac{1}{4\left(\frac{1}{4}\xi + \frac{1}{4}\eta + 1\right)} \begin{bmatrix} \frac{1}{4}\xi + \frac{3}{4} & -\frac{1}{4}\eta - \frac{1}{4} \\ -\frac{1}{2}\xi - \frac{1}{2} & \frac{1}{2}\eta + \frac{3}{2} \end{bmatrix} \begin{bmatrix} \eta - 1 \\ \xi - 1 \end{bmatrix} = \frac{1}{2\xi + 2\eta + 8} \begin{bmatrix} -\xi + 2\eta - 1 \\ 4\xi - 2\eta - 2 \end{bmatrix}
$$
\n(4.4.24)

• całka oznaczona z *f* (*x, y*) = *x −* 2*y* obliczana analitycznie

$$
I = \int_{e} x - 2y \, dx dy = \int_{-1}^{1} \int_{-1}^{1} (\xi - \eta) \left( \frac{1}{4} \xi + \frac{1}{4} \eta + 1 \right) d\xi d\eta = \frac{1}{4} \int_{-1}^{1} \int_{-1}^{1} (\xi^{2} - \eta^{2} + 4\xi - 4\eta) d\xi d\eta =
$$
  
= 
$$
\frac{1}{4} \left( \int_{-1}^{1} \left( \frac{\xi^{3}}{3} - \eta^{2} \xi + 2\xi^{2} - 4\eta \xi \right) \Big|_{-1}^{1} d\eta \right) = \frac{1}{4} \left( \int_{-1}^{1} \frac{2}{3} - 2\eta^{2} - 8\eta \, d\eta \right) = 0
$$
(4.4.25)

• całka oznaczona z *f* (*x, y*) = *x −* 2*y* obliczana numerycznie

$$
I = \frac{1}{4} \left( \left( \left( \frac{1}{\sqrt{3}} \right)^2 - \left( \frac{1}{\sqrt{3}} \right)^2 - \frac{4}{\sqrt{3}} + \frac{4}{\sqrt{3}} \right) + \left( \left( \frac{1}{\sqrt{3}} \right)^2 - \left( \frac{1}{\sqrt{3}} \right)^2 + \frac{4}{\sqrt{3}} + \frac{4}{\sqrt{3}} \right) + \left( \left( \frac{1}{\sqrt{3}} \right)^2 - \left( \frac{1}{\sqrt{3}} \right)^2 + \frac{4}{\sqrt{3}} - \frac{4}{\sqrt{3}} \right) + \left( \left( \frac{1}{\sqrt{3}} \right)^2 - \left( \frac{1}{\sqrt{3}} \right)^2 - \frac{4}{\sqrt{3}} - \frac{4}{\sqrt{3}} \right) \right) = 0
$$
\n(4.4.26)

# <span id="page-39-0"></span>**5 Problemy nieliniowe 1D**

W modelach mechanicznych, nieliniowość może mieć dwa źródła, mianowicie

- 1. **nieliniowość geometryczna**, w której zakładamy duże przemieszczenia lub/i obroty lub/i odkształcenia (konstrukcje wiotkie, cięgnowe, cienkie) i przy której należy zrezygnować z zasady zesztywnienia - to znaczy równania równowagi muszą być budowane w konfiguracji aktualnej, podążającej za deformacją konstrukcji,
- 2. **nieliniowość fizyczna** (materiałowa), w której zakładamy nieliniowe prawo fizyczne (przykładowo, nieliniowa relacja odkształcenie - naprężenie, odkształcenia trwałe - plastyczność, pękanie i zniszczenie, efekty reologiczne), na ogół jest prostsza do analizy numerycznej niż nieliniowość geometryczna, z tego względu, iż nie trzeba przy niej rezygnować z zasady zesztywnienia.

Oczywiście, obydwa typy nieliniowości mogą występować razem lub osobno. W każdym przypadku, zastosowany musi być odpowiedni numeryczny algorytm, mianowicie wyprowadzenie modelu po linearyzacji (na podstawie oryginalnego modelu nieliniowego), a następnie rozwiązanie wynikających z niego nieliniowych równań algebraicznych za pomocą metody Newtona-Raphsona.

### <span id="page-39-1"></span>**5.1 Duże odkształcenia rozciąganego pręta**

Skupmy uwagę na dużych odkształceniach pręta rozciąganego, którego statyka i dynamika dla modelu w pełni liniowego była tematem pierwszych rozdziałów. Dodatkowo założymy liniową sprężystość. W przypadku równań równowagi, jeżeli chcemy efektywnie uwzględnić duże odkształcenia, powinniśmy także założyć duże przemieszczenia (czyli *L* w warunku brzegowym oznaczać powinno długość pręta po odkształceniu), by większa zmiana odkształcenia mogła przenieść się na większą zmianę przemieszczenia. Komplet równań opisujących zachowanie pręta w nowych warunkach jest następujący *dN*

$$
\begin{cases}\n-\frac{dN}{dx} = q, & N(L) = P, \\
\varepsilon = \frac{du}{dx} + \frac{1}{2} \left(\frac{du}{dx}\right)^2, & u(0) = 0, \\
\sigma = E\varepsilon \to N = EA\varepsilon\n\end{cases}
$$
\n(5.1.1)

Zamiast budować na tej podstawie nieliniowe równanie różniczkowe (sformułowanie lokalne), wyprowadzimy od razu nieliniowe równanie wariacyjne (punkt wyjścia dla MES), w podobny sposób, jak dla zadania 3D liniowej teorii sprężystości. Zatem gdy pomnożymy równanie równowagi przez dowolną funkcję testową *v* i całkujemy obydwie strony równania w przedziale zadania [0*, L*], otrzymamy

$$
-\int_{0}^{L} v \frac{dN}{dx} dx = \int_{0}^{L} vq dx
$$
\n(5.1.2)

Po przecałkowaniu przez części całki po lewej strony równania, mamy

$$
\int_{0}^{L} \frac{dv}{dx} N dx - v(L) N(L) + v(0) N(0) = \int_{0}^{L} vq dx
$$
\n(5.1.3)

Podstawiając  $N(L) = P$  i zakładając  $v(0) = 0$ , mamy

$$
\int_{0}^{L} \frac{dv}{dx} N dx = \int_{0}^{L} vq dx + Pv (L)
$$
\n(5.1.4)

Następnie podstawiamy wyrażenie dla siły *N* = *EAε* = *EA*  $\sqrt{ }$  $\overline{1}$ *du*  $\frac{d}{dx}$  + 1 2  $\left(\frac{du}{dx}\right)^2$  (na podstawie równań fizycznego i geometrycznego), co prowadzi do wariacyjnego sformułowania zadania

<span id="page-40-1"></span>
$$
EA\int_{0}^{L} \frac{dv}{dx} \left(\frac{du}{dx} + \frac{1}{2} \left(\frac{du}{dx}\right)^{2}\right) dx = \int_{0}^{L} vq dx + Pv(L), \quad u \in H_{0}^{1}, \quad \forall u \in H_{0}^{1}
$$
 (5.1.5)

Można zauważyć, iż w porównaniu do całkowicie liniowego modelu pręta, mamy do czynienia z nowym nieliniowym składnikiem, zawierającym kwadrat pierwszej pochodnej przemieszczenia. Powstaje pytanie, czy takie zadanie da się rozwiązać za pomocą MES, wykonując identyczne operacje, jak dla zadania liniowego. Budujemy zatem schematy interpolacyjne dla obu funkcji i ich pochodnych

$$
u(x) = \mathbf{N}(x) \mathbf{U}^{(e)}, \quad u'(x) = \mathbf{B}(x) \mathbf{U}^{(e)}, \quad v(x) = \left(\mathbf{V}^{(e)}\right)^{\mathrm{T}} \mathbf{N}^{\mathrm{T}}(x), \quad v'(x) = \left(\mathbf{V}^{(e)}\right)^{\mathrm{T}} \mathbf{B}^{\mathrm{T}}(x)
$$
\n(5.1.6)

Po ich podstawieniu do równania wariacyjnego i skorzystaniu z faktu, iż funkcja testowa *v* jest dowolna ((a zatem również jej wartości węzłowe **V**), otrzymamy na poziomie elementu skończonego

$$
EA\int_{0}^{h} \mathbf{B}^{T} \left(\mathbf{B} \mathbf{U}^{(e)} + \frac{1}{2} \left(\mathbf{B} \mathbf{U}^{(e)}\right)^{2}\right) dx = \int_{0}^{h} \mathbf{N}^{T} q dx + P \mathbf{N}^{T} (L)
$$
\n(5.1.7)

Zatem lewa strona równania jest nieliniowa. Nie jest możliwe przedstawienie jej w postaci standardowej, czyli **K**(*e*)**U**(*e*) = **F** (*e*) , bowiem nie jest możliwe odseparowanie współczynników od niewiadomych (wektor **U**(*e*) ). Modelem algebraicznym takiego zadania jest układ równań kwadratowych, którego na ogół nie da się rozwiązać za pomocą metod analitycznych. Dlatego trzeba postąpić inaczej, niż w przypadku zadania liniowego.

Przedstawmy powyższe nieliniowe równanie dla elementu w postaci residualnej  $\mathbf{R}^{(e)}\left(\mathbf{U}^{(e)}\right)=\mathbf{0},$ gdzie wektor residualny (resztkowy) wynosi

<span id="page-40-3"></span>
$$
\mathbf{R}^{(e)}\left(\mathbf{U}^{(e)}\right) = EA \int_{0}^{h} \mathbf{B}^{T} \left(\mathbf{B} \mathbf{U}^{(e)} + \frac{1}{2} \left(\mathbf{B} \mathbf{U}^{(e)}\right)^{2}\right) dx - \int_{0}^{h} \mathbf{N}^{T} q dx - P \mathbf{N}^{T} \left(L\right)
$$
(5.1.8)

Residuum równania jest funkcją jego rozwiązania. Po jego zbudowaniu dla wszystkich elementów skończonych i dokonaniu agregacji do układu globalnego, otrzymujemy układ nieliniowy postaci  $\mathbf{R}\left(\mathbf{\bar{U}}\right)=\mathbf{0},$  który można poddać linearyzacji, zgodnie z ideą metody Newtona-Raphsona. W tym celu rozwijamy wartość residuum **R** w okolicy nieznanego rozwiązania ścisłego **U¯** w szereg Taylora

$$
\mathbf{R}(\bar{\mathbf{U}}) = \mathbf{R}(\mathbf{U} + \Delta \mathbf{U}) = \mathbf{R}(\mathbf{U}) + \frac{\partial \mathbf{R}}{\partial \mathbf{U}} \Delta \mathbf{U} + \dots \approx \mathbf{R}(\mathbf{U}) + \mathbf{K}_{\mathrm{T}} \Delta \mathbf{U}
$$
(5.1.9)

a w rozwinięciu zachowujemy jedynie wyraz stały i liniowy. Ponieważ residuum dla rozwiązania  $\text{scishego jest zerowe } (\mathbf{R}(\bar{\mathbf{U}}) = \mathbf{0}), \text{po przekształceniu otrzymamy schemat iteracyjny}$ 

<span id="page-40-0"></span>
$$
\mathbf{K}_{\mathrm{T}}^{(k)} \Delta \mathbf{U}^{(k+1)} = -\mathbf{R}^{(k)} \tag{5.1.10}
$$

w którym **K**<sub>T</sub> oznacza styczną macierz sztywności, a  $\Delta U^{(k+1)} = U^{(k+1)} - U^{(k)}$  →  $U^{(k+1)} =$ **U**(*k*) + ∆**U**(*k*+1). Na poziomie elementu skończonego styczna macierz sztywności obliczana jest w następujący sposób

<span id="page-40-2"></span>
$$
\mathbf{K}_{\mathrm{T}}^{(e)}\left(\mathbf{U}^{(e)}\right) = \frac{\partial \mathbf{R}^{(e)}}{\partial \mathbf{U}^{(e)}} = EA \int_{0}^{h} \mathbf{B}^{\mathrm{T}} \mathbf{B} \left(1 + \mathbf{B} \mathbf{U}^{(e)}\right) dx \tag{5.1.11}
$$

<span id="page-41-0"></span>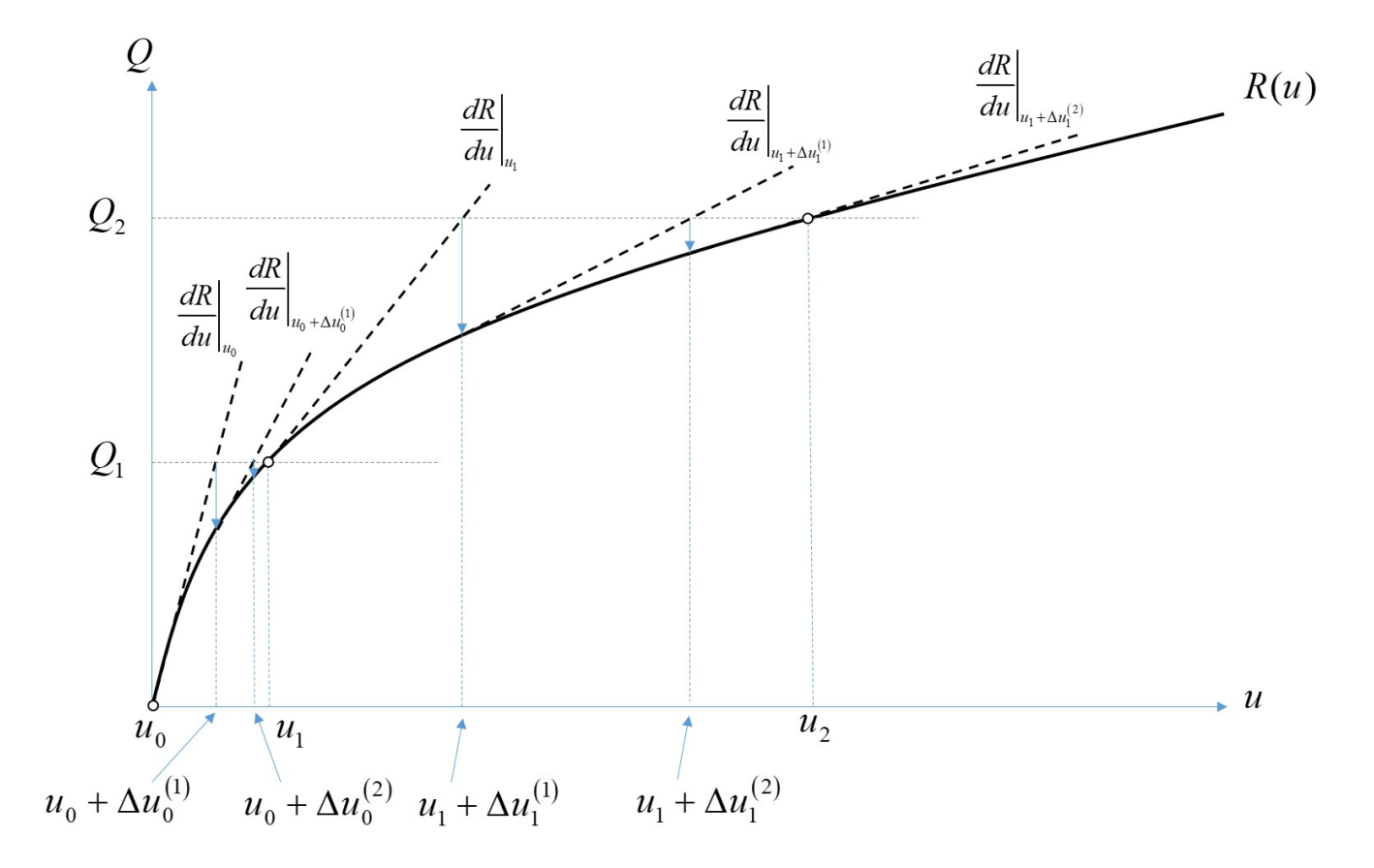

Rys. 5.1.1: Schemat graficzny zwykłej metody przyrostowo-iteracyjnej Newtona-Raphsona dla problemu nieliniowego z jedną zmienną

Schemat [\(5.1.10\)](#page-40-0) nie jest samo-startujący i nie ma jasno określonego końca obliczeń. Wymagana jest znajomość rozwiązania startowego **U**(0) (np., odpowiadającego liniowemu modelowi i spełniającego oryginalne, podstawowe i naturalne, warunki brzegowe), dopuszczalnego błędu rozwiązania oraz maksymalnej liczby iteracji. Iteracje wykonywane są tak długo, aż *e < e*dop, gdzie  $||\Lambda$ **U** $(k+1)$ <sup>k</sup><sup>*k*</sup>

$$
e = \frac{\| \Delta \mathbf{C} \|}{\| \mathbf{U}^{(k+1)} \|}.
$$

Dodatkowo należy pamiętać, iż *L* ulega zmianie w czasie deformacji pręta. Dla rozwiązania startowego przyjmujemy oczywiście długość nieodkształconego pręta ( $L^{(0)}=L_0$ ), ale już dla pierwszej iteracji metody Newtona-Raphsona należy zmodyfikować długość jako  $L^{(1)} = L_0 + U_n$ , gdzie *U<sup>n</sup>* oznacza przemieszczenie poziome ostatniego, prawego węzła (czyli końca swobodnego pręta). W konsekwencji, siatka MES ulegnie zmianie, gdyż zmieni się długość *h* każdego elementu (przy zachowanym podziale na *N* elementów o równej długości). Nie jest to szczególnie skomplikowany proces, ale należy o tym pamiętać przy obliczeniach.

Warto jeszcze wspomnieć, iż istnieją rozmaite warianty metody Newtona-Raphsona. W **metodzie zwykłej** styczna macierz sztywności jest aktualizowana w każdej iteracji, co oczywiście jest kosztowne obliczeniowo. Jednakże można obliczyć ją tylko raz, dla rozwiązania startowego, i wykorzystać przy każdej następnej iteracji - wtedy zmianie ulega jedynie wektor residualny. Obliczeniowo jest to wariant prostszy, ale wymaga na ogół więcej iteracji niż wariant zwykły, przy tej samej założonej dokładności. Taka wersja metody Newtona-Raphsona nazywa się **metodą zmodyfikowaną**. Często też całkowite obciążenie, przyłożone do konstrukcji, dzielone jest na przyrosty, "porcje" obciążenia i przykłada do konstrukcji jeden po drugim - wszystko po to, by zapewnić lepszą zbieżność. Dla każdego kolejnego przyrostu obciążenia wykonuje się iteracyjne

rozwiązanie układu równań MES, aż do osiągnięcia równowagi (z żądaną dokładnością). Metoda nazywa się metodą przyrostowo-iteracyjną, jej schemat graficzny zaprezentowano na Rys. [5.1.1.](#page-41-0) Jednym z jej wariantów jest **metoda początkowa** Newtona-Raphsona, w której macierz styczna jest aktualizowana tylko na początku każdego z przyrostów.

Może się tak zdarzyć, że nieliniowość równania różniczkowego jest tak silna, że niemożliwe (albo bardzo żmudne) okaże się przecałkowanie przez części wyrażenia z pochodną najwyższego rzędu, po pomnożeniu stron równania przez funkcję testową, w celu osłabienia rzędu tej pochodnej. W takich przypadkach należy stosować inne, bardziej ogólne podejście, w którym algorytm Newtona-Raphsona zapisuje się na poziomie ciągłym, w odróżnieniu od uproszczonego podejścia, w którym bazuje się na równaniach otrzymanych po aproksymacji MES, pokazanego powyżej. Rozważmy zatem przypadek równania całkowego postaci

$$
\langle r(u), v \rangle = 0 \tag{5.1.12}
$$

które jest liniowe ze względu na funkcję testową *v*, ale nieliniowe ze względu na funkcję *u*, ukrytą pod operatorem algebraiczno-różniczkowym *r*. Po linearyzacji i odrzuceniu wyrazów wyższego rzędu niż liniowy, otrzymujemy równanie

<span id="page-42-0"></span>
$$
\langle \delta r(u, \Delta u), v \rangle + \langle r(u), v \rangle = 0 \tag{5.1.13}
$$

Obliczenie wariacji *δ* z wyrażenia całkowego *F* (funkcjonał), które może zawierać wyrazy stałe, pierwszego, ale także drugiego rzędu, wykonuje się następująco

<span id="page-42-1"></span>
$$
\delta \int F\left(x, u, \frac{du}{dx}, \frac{d^2u}{dx^2}\right) dx = \int \frac{\partial F}{\partial u} \Delta u dx + \int \frac{\partial F}{\partial \frac{du}{dx}} \Delta \frac{du}{dx} dx + \int \frac{\partial F}{\partial \frac{d^2u}{dx^2}} \Delta \frac{d^2u}{dx^2} dx \tag{5.1.14}
$$

W równaniu [\(5.1.13\)](#page-42-0), po wstawieniu zależności z [\(5.1.14\)](#page-42-1) mamy trzy zmienne funkcyjne, mianowicie funkcję testową *v*, funkcję próbną *u* oraz przyrost rozwiązania ∆*u*, który stanowi podstawową niewiadomą. W podejściu standardowym, Bubnowa-Galerkina, wszystkie te funkcje aproksymowane są w elemencie skończonym za pomocą tych samych funkcji kształtu, w tym funkcja ∆*u*, czyli

$$
\Delta u = \mathbf{N} \Delta \mathbf{U}^{(e)}, \quad \Delta u' = \mathbf{B} \Delta \mathbf{U}^{(e)} \tag{5.1.15}
$$

Zastosujmy powyższe podejście do nieliniowego równania wariacyjnego [\(5.1.5\)](#page-40-1). Funkcjonał *F* ma postać

$$
F(u') = EA\left(u' + \frac{1}{2}(u')^{2}\right)
$$
\n(5.1.16)

Zatem, na podstawie [\(5.1.14\)](#page-42-1), otrzymamy

$$
\frac{dF}{du'} = EA\left(1 + u'\right) \tag{5.1.17}
$$

co po podstawieniu do [\(5.1.13\)](#page-42-0), prowadzi do zlinearyzowanego równania wariacyjnego na poziomie ciągłym

$$
EA\int_{0}^{L} v'(1+u') \Delta u' dx + EA\int_{0}^{L} v'\left(u' + \frac{1}{2}(u')^{2}\right) dx - \int_{0}^{L} vq dx - Pv(L) = 0 \qquad (5.1.18)
$$

Po przejściu na poziom elementu skończonego i podstawieniu aproksymacji dla funkcji *v*, *u* i ∆*u*, a także wykorzystaniu dowolności funkcji *v*, otrzymamy równanie postaci

$$
EA\int_{0}^{h} \mathbf{B}^{T} \mathbf{B} \left(1 + \left(\mathbf{B} \mathbf{U}^{(e)}\right)\right) \Delta \mathbf{U}^{(e)} dx + EA\int_{0}^{h} \mathbf{B}^{T} \left(\left(\mathbf{B} \mathbf{U}^{(e)}\right) + \frac{1}{2} \left(\mathbf{B} \mathbf{U}^{(e)}\right)^{2}\right) - \int_{0}^{h} \mathbf{N}^{T} q dx - P \mathbf{N}^{T} \left(L\right) = \mathbf{0}
$$
\n(5.1.19)

które można sprowadzić do postaci przyrostowej [\(5.1.10\)](#page-40-0) z takimi samymi postaciami stycznej macierzy sztywności oraz wektora residualnego, jak, odpowiednio, w [\(5.1.11\)](#page-40-2) oraz [\(5.1.8\)](#page-40-3).

### <span id="page-43-0"></span>**5.2 Nieliniowa sprężystość dla rozciąganego pręta**

W podobny sposób można wyprowadzić schemat obliczeniowy dla problemu rozciąganego pręta, ale tym razem przy założeniu nieliniowego prawa fizycznego dla materiału sprężystego. Sformułowanie problemu może wyglądać następująco

$$
\begin{cases}\n-\frac{dN}{dx} = q, & N(L) = P, \\
\varepsilon = \frac{du}{dx}, & u(0) = 0, \\
\sigma = E\varepsilon^p \to & N = EA\varepsilon^p\n\end{cases}
$$
\n(5.2.1)

przy czym wykładnik *p 6*= 0. Może on przyjmować wartości ujemne, ale przy założeniu, iż odkształcenie *ε >* 0 w każdym punkcie konstrukcji (czyste rozciąganie). Najczęściej, dla rzeczywistych materiałów inżynierskich, przyjmuje się wartości *p* = 2 oraz *p* = 1 2 . W pierwszym przypadku konstrukcja będzie mniej sztywna, a w drugim - bardziej sztywna, niż to wynika z liniowego związku fizycznego (dla *p* = 1). Model nieliniowej sprężystości stanowi o wiele prostszy przypadek niż model dużych przemieszczeń - odkształceń, gdyż może obowiązywać zasada zesztywnienia (*L* na powrót oznacza długość początkową pręta). Zatem siatka MES nie ulega zmianie w czasie wykonywania iteracji metodą Newtona - Raphsona.

### <span id="page-43-1"></span>**5.3 Przykłady obliczeniowe**

Wykorzystując wyprowadzone w poprzednim podrozdziale wzory MES dla zadania pręta, pokazanego na Rys. [2.1.7,](#page-10-1) ale tym razem geometrycznie nieliniowego, przeprowadzimy obliczenia, posługując się rozwiązaniem liniowym (małe odkształcenia) jako rozwiązaniem startowym. Na początek przyjmijmy te same dane, co dla obliczeń statycznych czyli dwa elementy skończone o równych długościach, z interpolacją liniową, oraz długość początkową *L*<sup>0</sup> = 2*m*, *P* = 20 *kN*, *q*<sup>0</sup> = 10 *kN/m* i, tym razem określone *EA* = 100*kN* (taka wartość sztywności w pełni uzasadnia stosowanie modelu geometrycznie nieliniowego). Zatem rozwiązanie startowe dla *L* = *L*<sup>0</sup> = 2*m* oraz  $h = 1m$  wynosi

$$
\mathbf{U}^{(0)} = \frac{1}{EA} \begin{bmatrix} 0 \\ 35 \\ 60 \end{bmatrix} = 10^{-2} \begin{bmatrix} 0 \\ 35 \\ 60 \end{bmatrix} m \tag{5.3.1}
$$

Stąd nowa długość pręta do dalszych obliczeń to  $L = L_0 + 0.6m = 2.6m$  oraz nowa długość każdego z elementów *h* = 1*.*3*m*. W dalszej kolejności należy wyznaczyć macierze styczne oraz wektory residualne dla obydwu elementów. Zakładając liniową interpolację w elementach, można wyznaczyć ich postacie dla dowolnego *h*, mianowicie

$$
\mathbf{K}_{\mathrm{T}}^{(e)} = EA \int_{0}^{h} \begin{bmatrix} -\frac{1}{h} \\ \frac{1}{h} \end{bmatrix} \begin{bmatrix} -\frac{1}{h} & \frac{1}{h} \end{bmatrix} \begin{bmatrix} 1 + \begin{bmatrix} -\frac{1}{h} & \frac{1}{h} \end{bmatrix} \begin{bmatrix} U_{1}^{(e)} \\ U_{2}^{(e)} \end{bmatrix} \end{bmatrix} dx =
$$
\n
$$
= \frac{EA}{h^{2}} \left( h - U_{1}^{(e)} + U_{2}^{(e)} \right) \begin{bmatrix} 1 & -1 \\ -1 & 1 \end{bmatrix}
$$
\n(5.3.2)

oraz

$$
\mathbf{R}^{(e)} = EA \int_{0}^{h} \begin{bmatrix} -\frac{1}{h} \\ \frac{1}{h} \end{bmatrix} \left( \begin{bmatrix} -\frac{1}{h} & \frac{1}{h} \end{bmatrix} \begin{bmatrix} U_{1}^{(e)} \\ U_{2}^{(e)} \end{bmatrix} + \frac{1}{2} \left( \begin{bmatrix} -\frac{1}{h} & \frac{1}{h} \end{bmatrix} \begin{bmatrix} U_{1}^{(e)} \\ U_{2}^{(e)} \end{bmatrix} \right)^{2} \right) dx - \frac{q_{0}h}{2} \begin{bmatrix} 1 \\ 1 \end{bmatrix} =
$$
  

$$
= \frac{EA}{h^{2}} \left( hU_{2}^{(e)} - hU_{1}^{(e)} + \frac{1}{2} \left( U_{1}^{(e)} \right)^{2} - U_{1}^{(e)} U_{2}^{(e)} + \frac{1}{2} \left( U_{2}^{(e)} \right)^{2} \right) \begin{bmatrix} -1 \\ 1 \end{bmatrix} - \frac{q_{0}h}{2} \begin{bmatrix} 1 \\ 1 \end{bmatrix}
$$
(5.3.3)

W wektorze residualnym pominięty został składnik z siłą skupioną - zostanie on uwzględniony w globalnym układzie równań.

Dla pierwszego elementu skończonego ( $h = 1.3m$ ,  $\mathbf{U}^{(1)} = 10^{-2} \begin{bmatrix} 0 & 35 \end{bmatrix}^{\mathrm{T}} m$ ) otrzymamy

$$
\mathbf{K}_{\mathrm{T}}^{(1)} = 97.6331 \begin{bmatrix} 1 & -1 \\ -1 & 1 \end{bmatrix} kN/m, \quad \mathbf{R}^{(1)} = \begin{bmatrix} -37.0473 \\ 24.0473 \end{bmatrix} kN \tag{5.3.4}
$$

a dla elementu drugiego (*h* = 1.3*m*, **U**<sup>(2)</sup> = 10<sup>-2</sup>  $\begin{bmatrix} 35 & 60 \end{bmatrix}^T m$ )

$$
\mathbf{K}_{\rm T}^{(2)} = 91.7160 \begin{bmatrix} 1 & -1 \\ -1 & 1 \end{bmatrix} kN/m, \quad \mathbf{R}^{(2)} = \begin{bmatrix} -27.5799 \\ 14.5799 \end{bmatrix} kN \tag{5.3.5}
$$

Natomiast po agregacji otrzymamy przyrostowy globalny układ równań

<span id="page-44-0"></span>
$$
\begin{bmatrix} 97.6331 & -97.6331 & 0 \\ -97.6331 & 189.3491 & -91.7160 \\ 0 & -91.7160 & 91.7160 \end{bmatrix} \begin{bmatrix} \Delta U_1 \\ \Delta U_2 \\ \Delta U_3 \end{bmatrix} = -\left( \begin{bmatrix} -37.0473 \\ -3.5325 \\ 14.5799 \end{bmatrix} - \begin{bmatrix} 0 \\ 0 \\ 20 \end{bmatrix} \right) = \begin{bmatrix} 37.0473 \\ 3.5325 \\ 5.4201 \\ (5.3.6) \end{bmatrix}
$$

Po uwzględnieniu warunku brzegowego (przyrost Δ*U*<sub>1</sub> = 0, niezależnie od znanej wartości przemieszczenia  $U_1, V_1 = 0$ , otrzymamy

$$
\begin{bmatrix} 189.3491 & -91.7160 \\ -91.7160 & 91.7160 \end{bmatrix} \begin{bmatrix} \Delta U_2 \\ \Delta U_3 \end{bmatrix} = \begin{bmatrix} 3.5325 \\ 5.4201 \end{bmatrix} \rightarrow \begin{bmatrix} \Delta U_2 \\ \Delta U_3 \end{bmatrix} = \begin{bmatrix} 0.0917 \\ 0.1508 \end{bmatrix} m \qquad (5.3.7)
$$

Zatem aktualne rozwiązanie wynosi

$$
\mathbf{U}^{(1)} = \mathbf{U}^{(0)} + \Delta \mathbf{U} = 10^{-2} \begin{bmatrix} 0 \\ 35 \\ 60 \end{bmatrix} m + \begin{bmatrix} 0 \\ 0.0917 \\ 0.1508 \end{bmatrix} m = \begin{bmatrix} 0 \\ 0.4417 \\ 0.7508 \end{bmatrix} m \tag{5.3.8}
$$

oraz *L* = 2*.*7508*m* i *h* = 1*.*3754*m*. Dalsze postępowanie zależy od wariantu metody Newtona-Raphsona. W metodzie zwykłej ponownie obliczamy zarówno styczne macierze sztywności oraz wektory residualne dla wszystkich elementów, natomiast w metodzie zmodyfikowanej wykorzystujemy już raz obliczoną macierz styczną sztywności z [\(5.3.6\)](#page-44-0), a obliczamy tylko wektory residualne dla poszczególnych elementów i agregujemy je do układu globalnego. Zakładając, iż dopuszczalny błąd obliczeń wynosi  $e_{\text{dop}} = 10^{-6}$ , rozwiązanie końcowe postaci **U** =  $\begin{bmatrix} 0 & 0.4998 & 0.8436 \end{bmatrix}^T m$ otrzymamy dla metody zwykłej i metody zmodyfikowanej po *k* = 15 iteracjach. Na Rys. [5.3.1](#page-45-0) zaprezentowano graficzne rezultaty obliczeń w postaci wykresu przemieszczeń (górny wykres) oraz odkształceń (dolny wykres), dla *N* = 2 i dla *N* = 10, dla modelu geometrycznie liniowego i geometrycznie nieliniowego.

<span id="page-45-0"></span>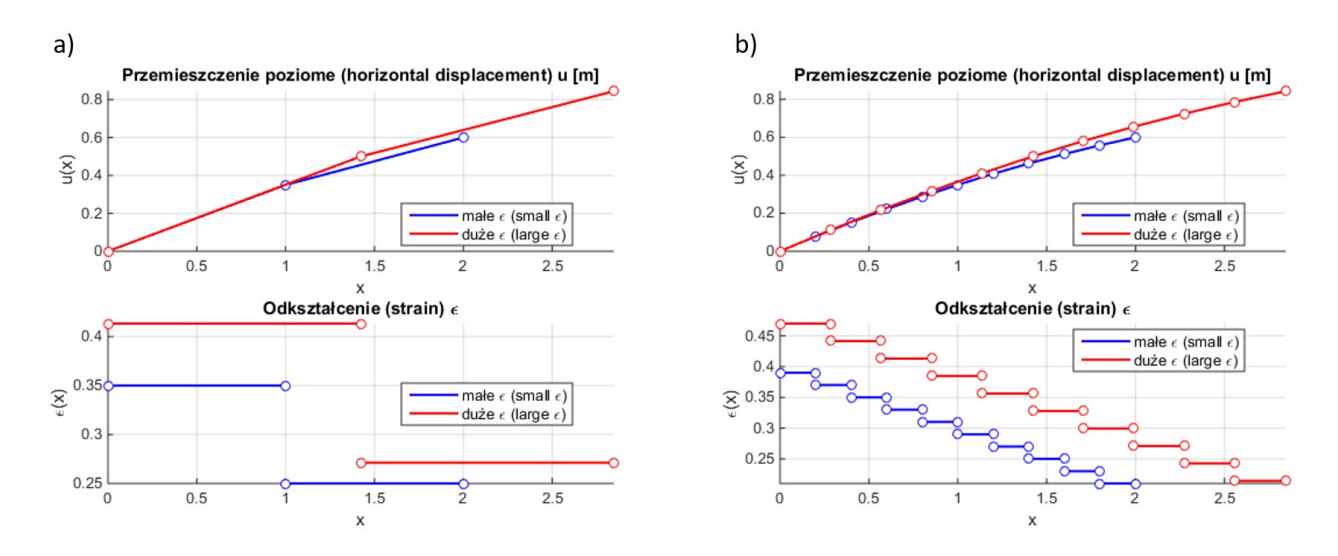

Rys. 5.3.1: Rezultaty obliczeń dla zadania geometrycznie nieliniowego pręta rozciąganego: porównanie przemieszczeń i odkształceń dla modelu liniowego i nieliniowego, przy a) *N* = 2 i b)  $N = 10$ 

Podobnie jak to zostało przedstawione w przykładzie obliczeniowym dla modelu liniowego, powyższy algorytm MES można zastosować dla dowolnego nieliniowego problemu brzegowego. Rozwiążmy zatem nieliniowe równanie różniczkowe postaci

$$
-y''y^{2} = 1, \quad x \in [-1, 1], \quad y'(-1) = 1, \quad y(1) = -1 \tag{5.3.9}
$$

Odpowiednie nieliniowe równanie wariacyjne jest następujące

$$
\int_{-1}^{1} \left( v'y'y'^2 + 2vy(y')^2 \right) dx + v(-1) y^2 (-1) = \int_{-1}^{1} v dx, \quad u \in H_0^1 + \bar{u}, \quad v \in H_0^1 \tag{5.3.10}
$$

Po zastosowaniu aproksymacji MES na poziomie elementu skończonego otrzymujemy wzór na residuum równania

$$
\mathbf{R}^{(e)} = \int_{0}^{h} \mathbf{B}^{\mathrm{T}} \left( \mathbf{B} \mathbf{Y}^{(e)} \right) \left( \mathbf{N} \mathbf{Y}^{(e)} \right)^{2} + 2 \mathbf{N}^{\mathrm{T}} \left( \mathbf{N} \mathbf{Y}^{(e)} \right) \left( \mathbf{B} \mathbf{Y}^{(e)} \right)^{2} dx + \mathbf{N}^{\mathrm{T}} \left( -1 \right) \left( \mathbf{N} \left( -1 \right) \mathbf{Y}^{(e)} \right)^{2} - \int_{0}^{h} \mathbf{N}^{\mathrm{T}} dx
$$
\n(5.3.11)

w którym drugi składnik jest niezerowy tylko dla pierwszego elementu skończonego. Na tej podstawie wyznaczamy styczną macierz sztywności dla elementu

$$
\mathbf{K}_{\mathrm{T}}^{(e)} = \int_{0}^{h} \left( \mathbf{B}^{\mathrm{T}} \mathbf{B} \left( \mathbf{N} \mathbf{Y}^{(e)} \right)^{2} + 2 \mathbf{B}^{\mathrm{T}} \mathbf{N} \left( \mathbf{B} \mathbf{Y}^{(e)} \right) \left( \mathbf{N} \mathbf{Y}^{(e)} \right) + 2 \mathbf{N}^{\mathrm{T}} \mathbf{N} \left( \mathbf{B} \mathbf{Y}^{(e)} \right)^{2} + 4 \mathbf{N}^{\mathrm{T}} \mathbf{B} \left( \mathbf{N} \mathbf{Y}^{(e)} \right) \left( \mathbf{B} \mathbf{Y}^{(e)} \right) \right) dx + \mathbf{N}^{\mathrm{T}} \left( -1 \right) \mathbf{N} \left( -1 \right) \left( \mathbf{N} \left( -1 \right) \mathbf{Y}^{(e)} \right)
$$
\n(5.3.12)

przy czym ostatni jej składnik pojawi się tylko w pierwszym elemencie skończonym. Jako rozwiązanie startowe do procedury iteracyjnej można przyjąć rozwiązanie - analityczne lub numeryczne - odpowiadające równaniu liniowemu (np. *−y <sup>00</sup>* = 1 z oryginalnymi warunkami brzegowymi), ale można też przyjąć niezerowe rozwiązanie startowe na podstawie samych warunków brzegowych, mianowicie funkcję liniową postaci *y* (0) = *Ax* + *B*, której współczynniki *A* i *B* należy wyznaczyć w taki sposób, by spełniała ona oryginalne warunki brzegowe. Zatem w omawianym przypadku będzie to funkcja  $y^{(0)} = x - 2$ .

# <span id="page-46-0"></span>**6 Przykładowe zadania**

- 1. Dla rozciąganego pręta przyjmij *L* = 3*m*, *q* = *q*<sup>0</sup> = 10*kN/m*, *P* = 20*kN* i nieokreśloną sztywność na rozciąganie *EA*. Znajdź przemieszczenia i siłę osiową używając trzech elementów skończonych o jednakowej długości i liniowej interpolacji. Obliczenia powtórz dla przynajmniej jednego elementu z przypisaną interpolacją paraboliczną typu hierarchicznego.
- 2. Wyznacz wektor obciążenia elementu dla parabolicznej intensywności obciążenia pokazanej na Rys[.6.0.1](#page-46-1) używając liniowej interpolacji ES.

<span id="page-46-1"></span>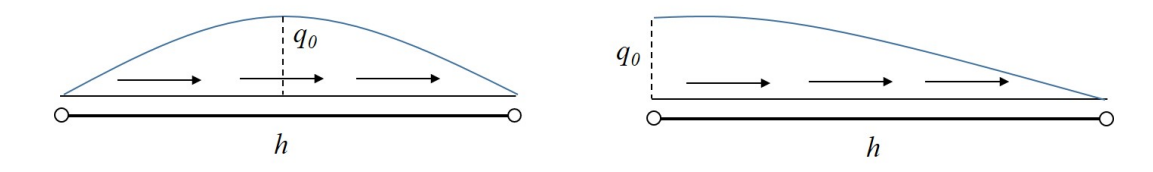

Rys. 6.0.1: Obciążenia paraboliczne

- 3. Dla rozpatrywanej konstrukcji prętowej przyjmij zmienny przekrój poprzeczny *A* = *A* (*x*) *∈ C* 1 ; sformułuj lokalny i wariacyjny problem brzegowy; określ ogólną postać macierzy sztywności elementu.
- 4. Użyj wyprowadzeń / przekształceń z poprzedniego problemu w celu określenia przemieszczeń i siły osiowej dla konstrukcji prętowej z danymi  $L = 2m$ ,  $E$ ,  $A(x) = x + 1$ ,  $q = 0$  i *P* = *−*10*kN*. Użyj dwóch elementów skończonych z liniową interpolacją.
- 5. Wyznacz wektor obciążenia elementu dla parabolicznej intensywności obciążenia pokazanej na Rys. [6.0.1,](#page-46-1) zakładając hierarchiczną interpolację ES z dwiema liniowymi i jedną kwadratową funkcjami bazowymi.
- 6. Wyznacz przemieszczenia i siły osiowe dla różnych przypadków obciążenia i siatki elementów skończonych, pokazanych na Rys. [6.0.2.](#page-46-2) Przyjmij  $EA = 10^6 kN$ ,  $L = 1m$ ,  $P = 10kN$ ,  $q = 10kN/m$ .

<span id="page-46-2"></span>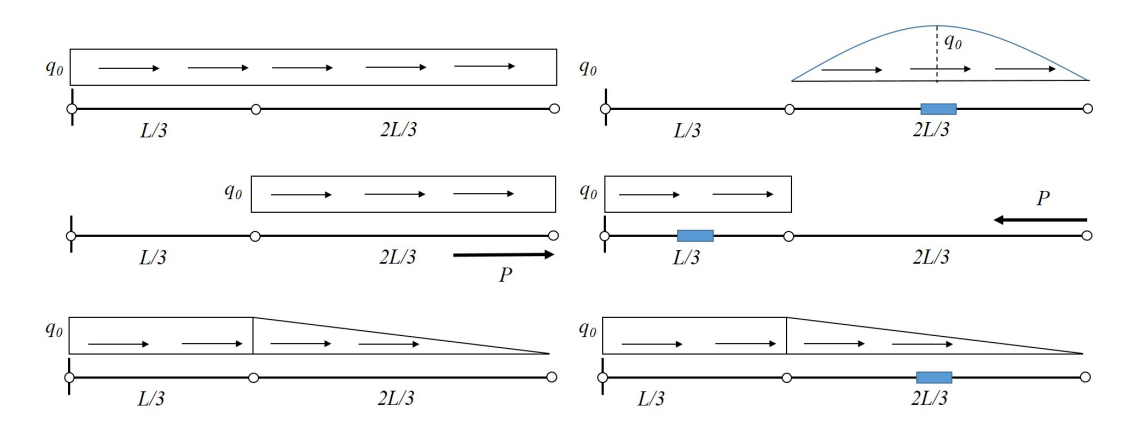

Rys. 6.0.2: Różne typy obciążenia i siatki ES

- 7. Wyznacz macierz mas dla elementu skończonego z interpolacją hierarchiczną.
- 8. Wyznacz częstości drgań własnych dla konstrukcji prętowej z danymi *L* = 2*m*, *E*, *A*, *ρ*.
- 9. Rozważana jest konstrukcja prętowa z danymi  $L = 2m$ ,  $E = 10^5 kN/m^2$ ,  $A = 10^{-3} m^2$ ,  $\rho = 10^3 kg/m^3$ . Wyznacz przemieszczenia i prędkości węzłowe dla dwóch nieznanych kroków czasowych. Przyjmij ∆*t* = 0*.*1*s*, zerowe przemieszczenia i prędkości początkowe oraz obciążenie harmoniczne *f* (*x, t*) = *x* sin (10*t*), *P* = 0. Użyj jednego elementu skończonego z liniową interpolacją i konsystentną macierzą mas.
- 10. Rozwiąż poprzednie zadanie, ale używając dwóch elementów skończonych o różnej długości, liniowej interpolacji MES i konsystentnej macierzy mas.
- 11. Rozwiąż poprzednie zadanie używając diagonalnych macierzy mas oraz jednego lub dwóch elementów skończonych (o równej lub różnej długości), z liniową interpolacją.
- 12. Dla pręta i danych z poprzednich zadań, wyznacz postać drgań wymuszonych (i dla dwóch przykładów obciążenia *q* (*x, t*) = 10*t* i *P* = 0, a także *q* = 0 i *P* (*t*) = 10*t*), przy użyciu jednego lub dwóch elementów skończonych z liniową interpolacją.
- 13. Dla pręta i danych z poprzednich zadań, wyznacz postać drgań wymuszonych (dla dwóch przykładów obciążenia *q* (*x, t*) = 10*t* i *P* = 0, a także *q* = 0 i *P* (*t*) = 10*t*), używając jednego elementu skończonego z interpolacją hierarchiczną.
- 14. Dla pręta i danych z poprzednich zadań, wyznacz postać drgań wymuszonych zakładając,  $\dot{z}e q = 0, P = 0, u_0 = x^2, v_0 = 0$ , przy użyciu jednego lub dwóch elementów skończonych.
- 15. Dla pręta i danych z poprzednich zadań, wyznacz postać drgań wymuszonych zakładając, że  $q = 0, P = 0, u_0 = 0, v_0 = \sin \theta$ *xπ* 2*L* , przy użyciu jednego lub dwóch elementów skończonych.
- 16. Dane są następujące równania różniczkowe (bez interpretacji fizycznej). Wyprowadź odpowiednie sformułowania słabe/wariacyjne (na poziomie ciągłym i elementu) i rozwiąż je przy użyciu MES w celu otrzymania rozwiązania oraz jego pierwszej pochodnej. Użyj od jednego (jeśli to możliwe) do trzech elementów skończonych z jednorodną / mieszaną, liniową i/lub hierarchiczną interpolacją.

- 
$$
y'' - xy' = 2
$$
,  $x \in (-1, 2)$ ,  $y(-1) = 1$ ,  $y(2) = -1$ .  
\n-  $-xy'' + y = x$ ,  $x \in (-2, 0)$ ,  $y(-2) = 0$ ,  $y'(0) = -2$ ,  
\n-  $y'' + y' + y = x$ ,  $x \in (-1, 1)$ ,  $y'(-1) = 0$ ,  $y(1) = 0$ ,  
\n-  $y'' = 2$ ,  $x \in (0, 2)$ ,  $y(0) = 3$ ,  $y(2) = -2$ ,

<span id="page-47-0"></span>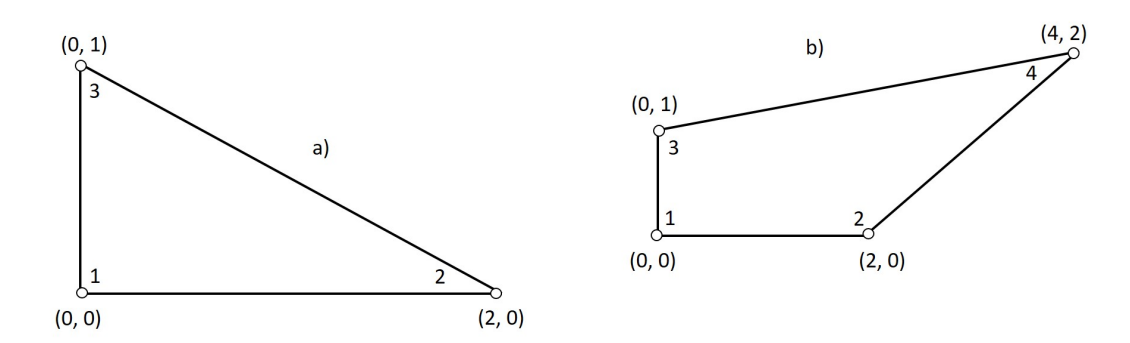

Rys. 6.0.3: Przykłady 2D elementów skończonych : a) element trójkątny, b) element czworoboczny

17. Znajdź funkcje kształtu, gradient funkcji kształtu oraz oblicz analitycznie i numerycznie całkę oznaczoną z *f* (*x, y*) = *x*+*y* określoną na elemencie trójkątnym pokazanym na Rys. [6.0.3a](#page-47-0).

- 18. Dla trójkąta z poprzedniego zadania znajdź jego macierz sztywności. Załóż płaski stan naprę- $\dot{z}$ enia z  $h = 0.1m, E = 10^6 kN/m^2, \nu = 0.1$  oraz metry jako jednostki wszystkich wymiarów trójkąta.
- 19. Dla trójkąta z poprzedniego zadania znajdź składowe przemieszczenia, odkształcenia i naprężenia w jego punkcie środkowym, przyjmując jego wektor stopni swobody

$$
\mathbf{Q} = \begin{bmatrix} 0 & 0 & 0.1 & -0.2 & 0 & 0.2 \end{bmatrix}^{\mathrm{T}} m.
$$

- 20. Znajdź wzory transformacyjne dla współrzędnych, gradient pierwszej funkcji kształtu w rzeczywistych współrzędnych oraz oblicz analitycznie i numerycznie całkę oznaczoną z *f* (*x, y*) = *x −* 2*y* dla czworoboku pokazanego na Rys. [6.0.3b](#page-47-0).
- 21. Dla czworoboku z poprzedniego zadania znajdź macierz pochodnych funkcji kształtu **B** w wzorcowych i rzeczywistych współrzędnych.
- 22. Dla czworoboku z poprzedniego problemu znajdź składowe przemieszczenia, odkształcenia i naprężenia w punkcie (0.5,0.5), wiedząc, że węzłowe stopnie swobody mają wartości

 $\mathbf{Q} = \begin{bmatrix} 0 & 0 & 0.1 & -0.2 & -0.05 & -0.1 & 0 & 0 \end{bmatrix}^{\mathrm{T}} m$ . . Przyjmij płaski stan naprężenia,  $E =$  $10^6 kN/m^2$ ,  $\nu = 0.1$ ,  $h = 0.1m$ .

- 23. Wyznacz funkcje kształtu, ich pochodne, a także całki oznaczone z funkcji  $f(x, y) = x^2 + y^2$ i  $f(x, y) = \sin(x + y)$ , określonych na następujących elementach skończonych:
	- trójkąt równoboczny ze znanym bokiem *a*,
	- trójkąt prostokątny z obiema przyprostokątnymi równymi *a*,
	- trójkąt zadany przez punkty o współrzędnych (-1,0), (1,-1) i (1,1),
	- kwadrat ze znanym bokiem długości *a*,
	- prostokąt ze znanymi długościami boków *a* i *b*,
	- romb ze znaną długością boku *a*,
	- równoległobok ze znanymi długościami boków *a* i *b*,
	- trapez prostokątny ze znanymi: wysokością *h*h oraz długościami boków *a* i *b*,
	- czworobok ze znanymi punktami o współrzędnych  $(-1,0)$ ,  $(1,0)$ ,  $(1.5,1)$  i  $(-1.5,1)$ .

W przypadku braku określonej lokalizacji wierzchołków elementu, przyjmij początek układu współrzędnych w taki sposób, by końcowe wzory były możliwie proste.

- 24. Wykorzystać MES do numerycznego rozwiązania problemu pręta 1D, przyjmując nieliniowości typu geometrycznego (duże odkształcenia) lub/i fizycznego (nieliniowa relacja odkształcenienaprężenie), z określonym typem obciążenia (skupione lub/i równomierne) oraz liczbą elementów (1-2-3, z liniową lub/i kwadratową interpolacją).
- 25. Rozwiązać poniższe problemy nieliniowe 1D, wykorzystując MES i określoną liczbę elementów (1-2-3, z liniową lub/i kwadratową interpolacją).

- 
$$
y'' - x (y')^2 = 1
$$
,  $y(-2) = 0$ ,  $y'(0) = 0$   
\n-  $y'' + y^2 = x$ ,  $y(0) = 0$ ,  $y(1) = -1$   
\n-  $y'' + yy' = 0$ ,  $y'(0) = -1$   $y(2) = 0$   
\n-  $y''y = x$ ,  $y(-1) = y(1) = 0$